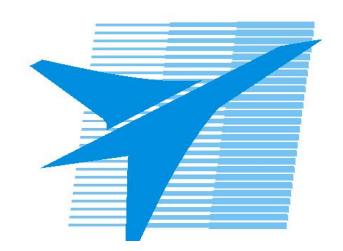

Министерство образования Иркутской области Государственное бюджетное профессиональное образовательное учреждение Иркутской области «Иркутский авиационный техникум»

> УТВЕРЖДАЮ Директор ГБПОУИО «ИАТ»  $\omega_{\text{max}}$  ( $\text{Mry}$ бовский А.Н. «30» мая 2024 г.

## **РАБОЧАЯ ПРОГРАММА ПРОФЕССИОНАЛЬНОГО МОДУЛЯ**

ПМ.02 Разработка и внедрение управляющих программ изготовления деталей машин в машиностроительном производстве

специальности

15.02.16 Технология машиностроения

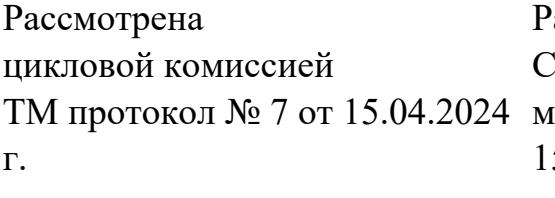

абочая программа разработана на основе ФГОС СПО специальности 15.02.16 Технология машиностроения; учебного плана специальности 15.02.16 Технология машиностроения; с учетом примерной рабочей программы профессионального модуля «ПМ.02 Разработка и внедрение управляющих программ изготовления деталей машин в машиностроительном производстве» в составе примерной основной образовательной программы специальности 15.02.16 Технология машиностроения-Профессионалитет, зарегистрированной в государственном реестре примерных основных образовательных программ (Приказ ФГБОУ ДПО ИРПО №П-295 от 27.06.2023);.

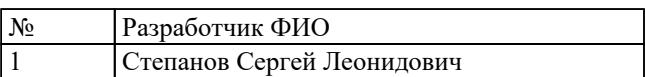

# **СОДЕРЖАНИЕ**

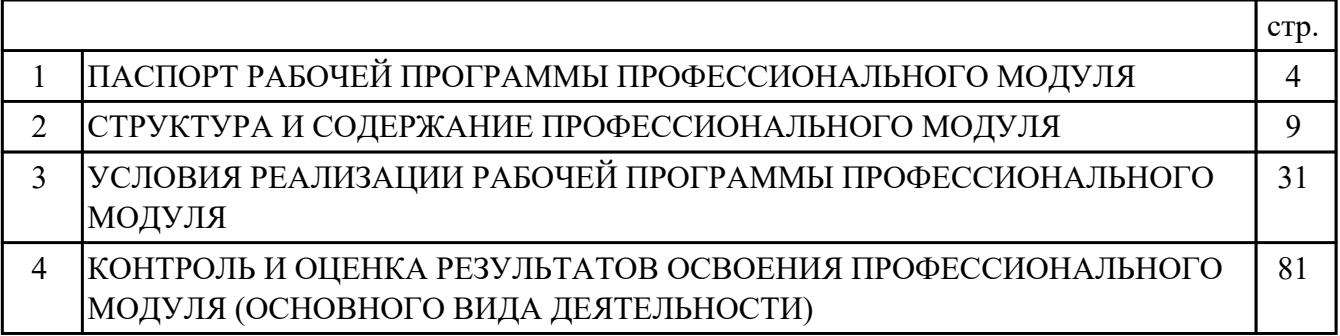

## **1. ПАСПОРТ РАБОЧЕЙ ПРОГРАММЫ ПРОФЕССИОНАЛЬНОГО МОДУЛЯ ПМ.02 РАЗРАБОТКА И ВНЕДРЕНИЕ УПРАВЛЯЮЩИХ ПРОГРАММ ИЗГОТОВЛЕНИЯ ДЕТАЛЕЙ МАШИН В МАШИНОСТРОИТЕЛЬНОМ ПРОИЗВОДСТВЕ**

#### **1.1. Область применения рабочей программы**

РП профессионального модуля является частью программы подготовки специалистов среднего звена по специальности 15.02.16 Технология машиностроения в части освоения основного вида деятельности: Разработка и внедрение управляющих программ изготовления деталей машин в машиностроительном производстве и соответствующих профессиональных компетенций (ПК):

ПК.2.1 Разрабатывать вручную управляющие программы для технологического оборудования

ПК.2.2 Разрабатывать с помощью CAD/CAM систем управляющие программы для технологического оборудования

ПК.2.3 Осуществлять проверку реализации и корректировки управляющих программ на технологическом оборудовании

#### **1.2 Цели и задачи модуля – требования к результатам освоения модуля**

С целью овладения указанным основным видом деятельности и соответствующими профессиональными компетенциями обучающийся в ходе освоения профессионального модуля должен:

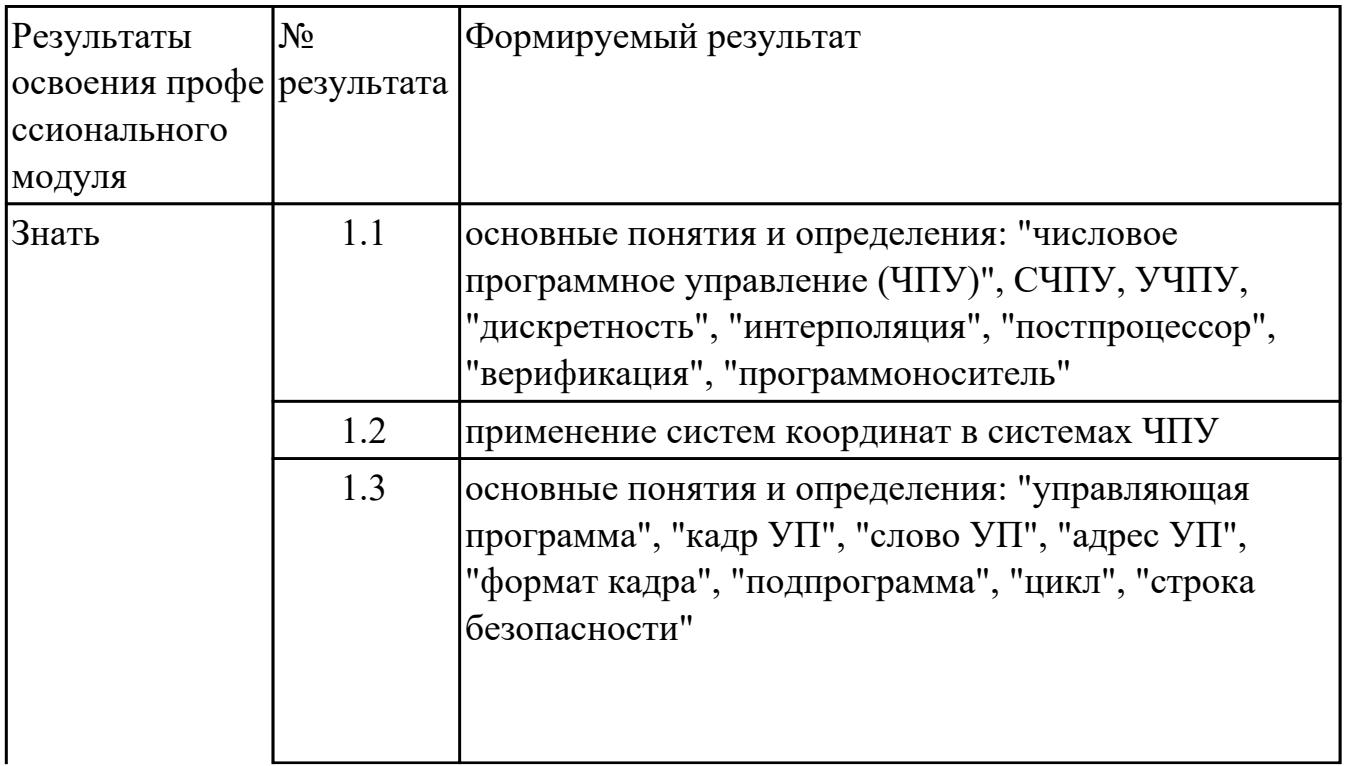

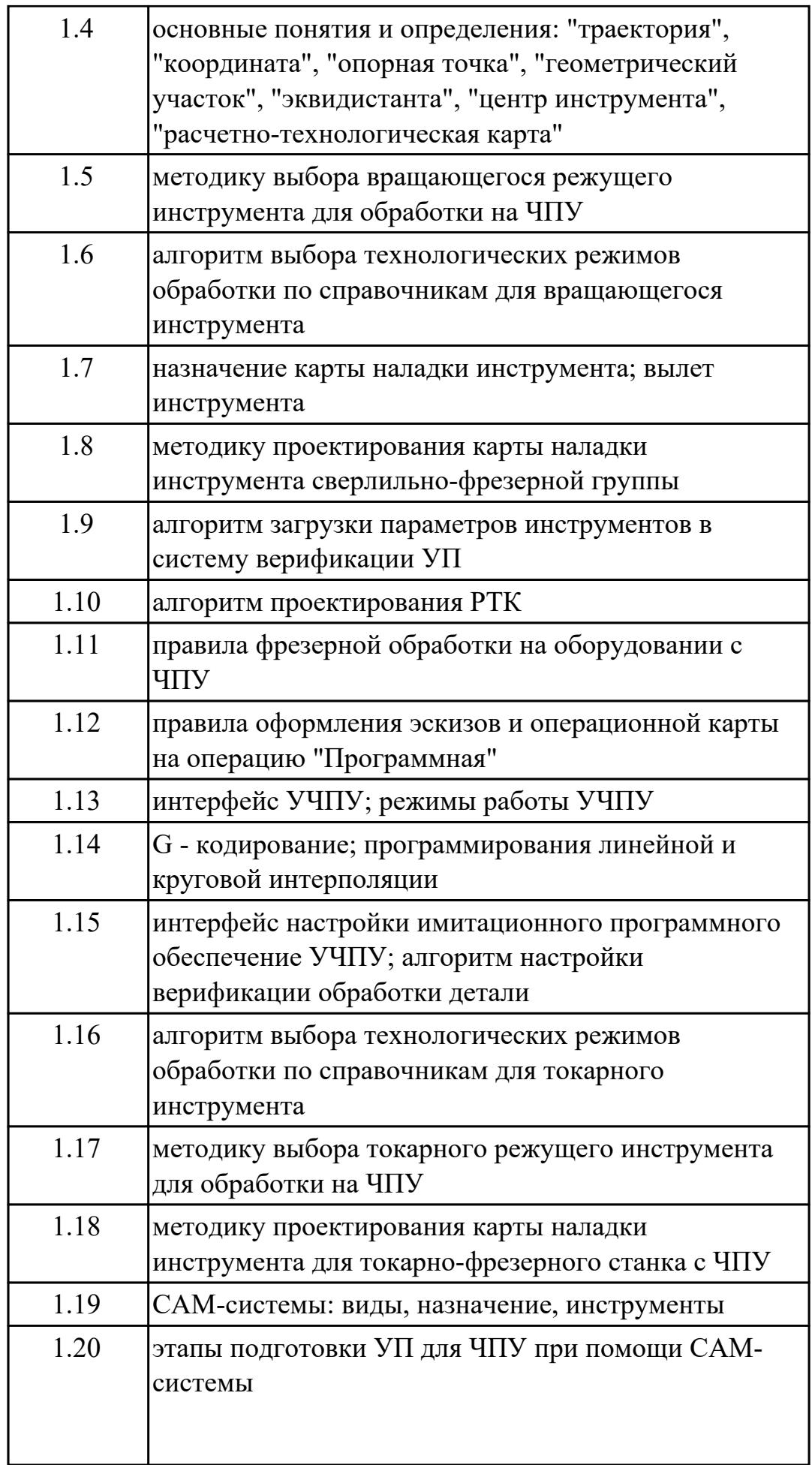

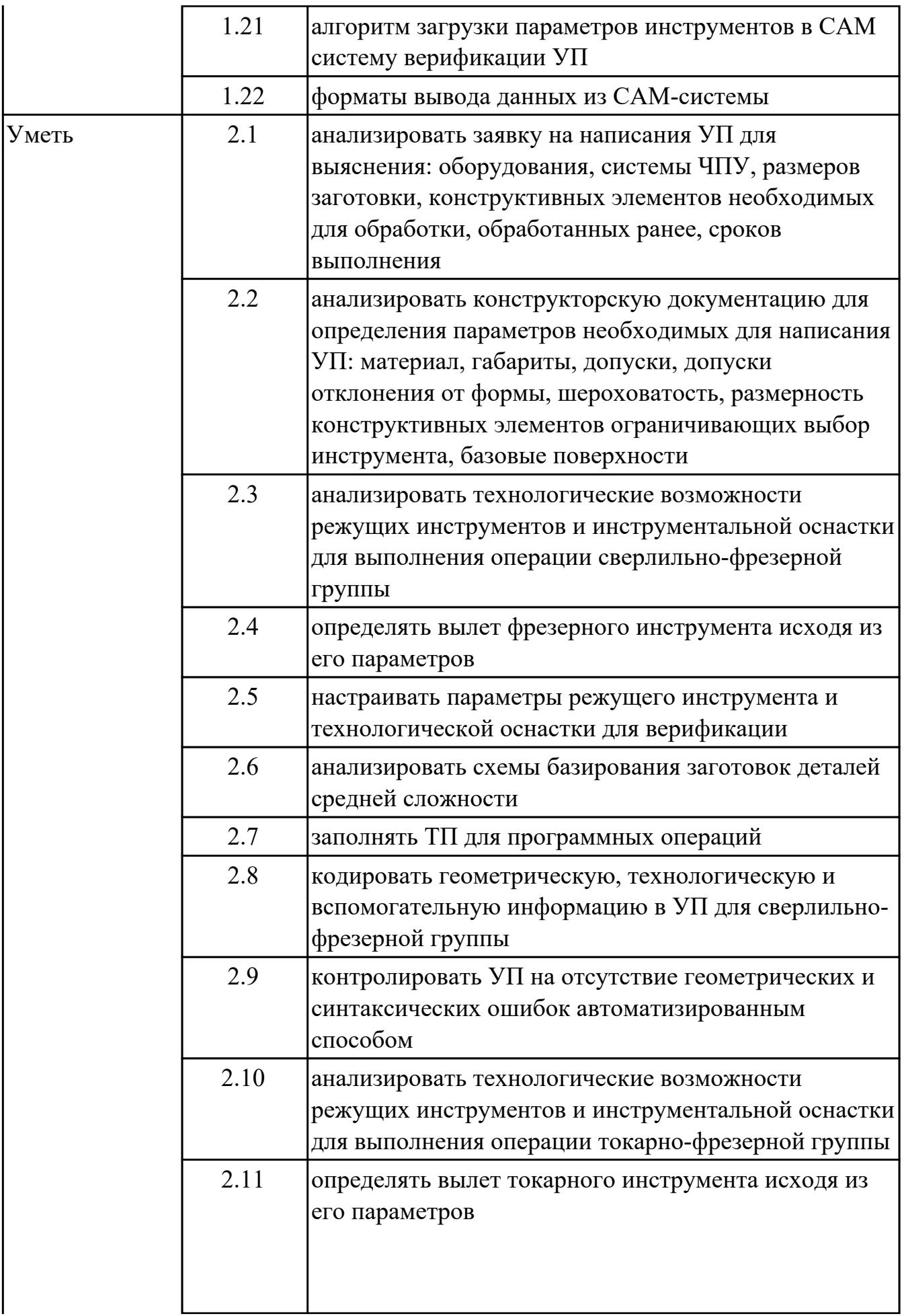

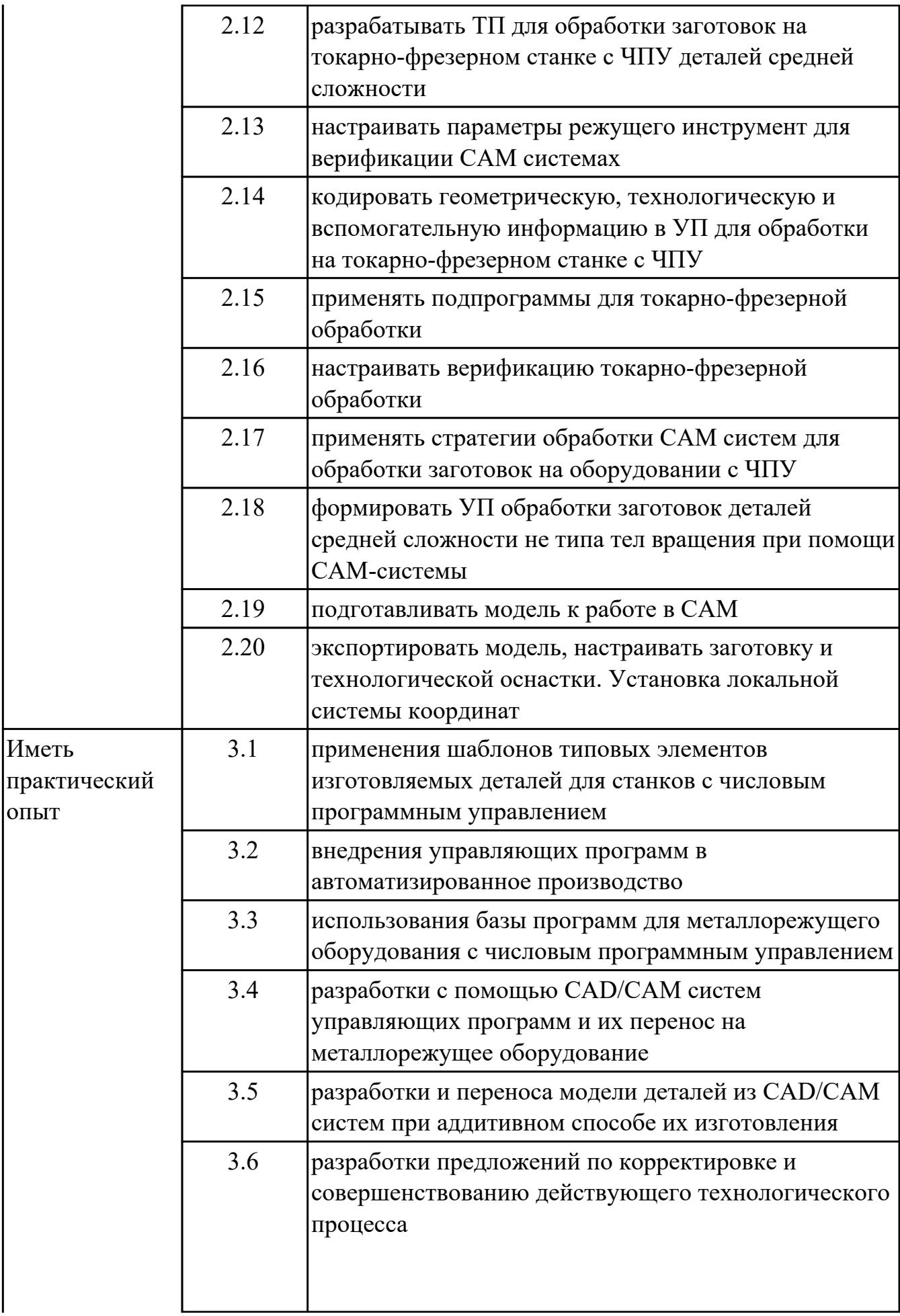

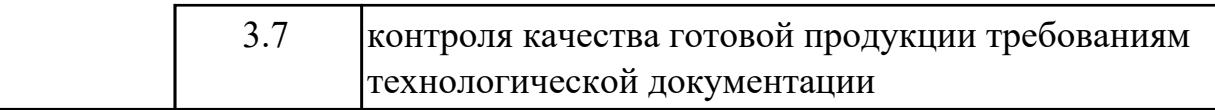

#### **1.3. Формируемые общие компетенции:**

ОК.1 Выбирать способы решения задач профессиональной деятельности применительно к различным контекстам

ОК.2 Использовать современные средства поиска, анализа и интерпретации информации, и информационные технологии для выполнения задач профессиональной деятельности

ОК.5 Осуществлять устную и письменную коммуникацию на государственном языке Российской Федерации с учетом особенностей социального и культурного контекста

### **1.4. Количество часов предусмотренных на освоение программы профессионального модуля:**

Всего часов - 372

Из них на освоение МДК 186

на практики учебную 144 и производственную (по профилю специальности)36, экзамен по профессиональному модулю 6

# **2. СТРУКТУРА И СОДЕРЖАНИЕ ПРОФЕССИОНАЛЬНОГО МОДУЛЯ**

### **2.1. Тематический план профессионального модуля**

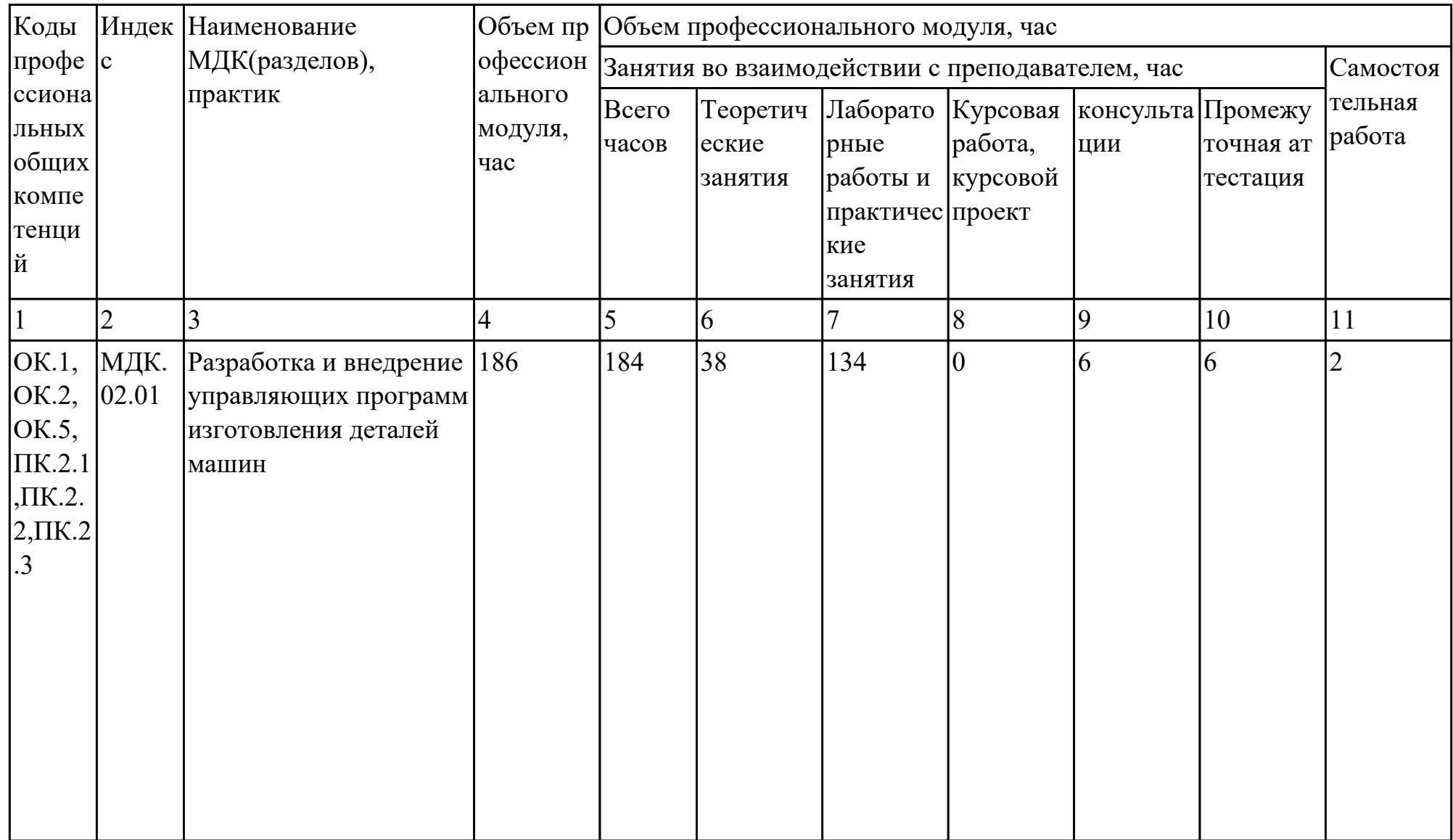

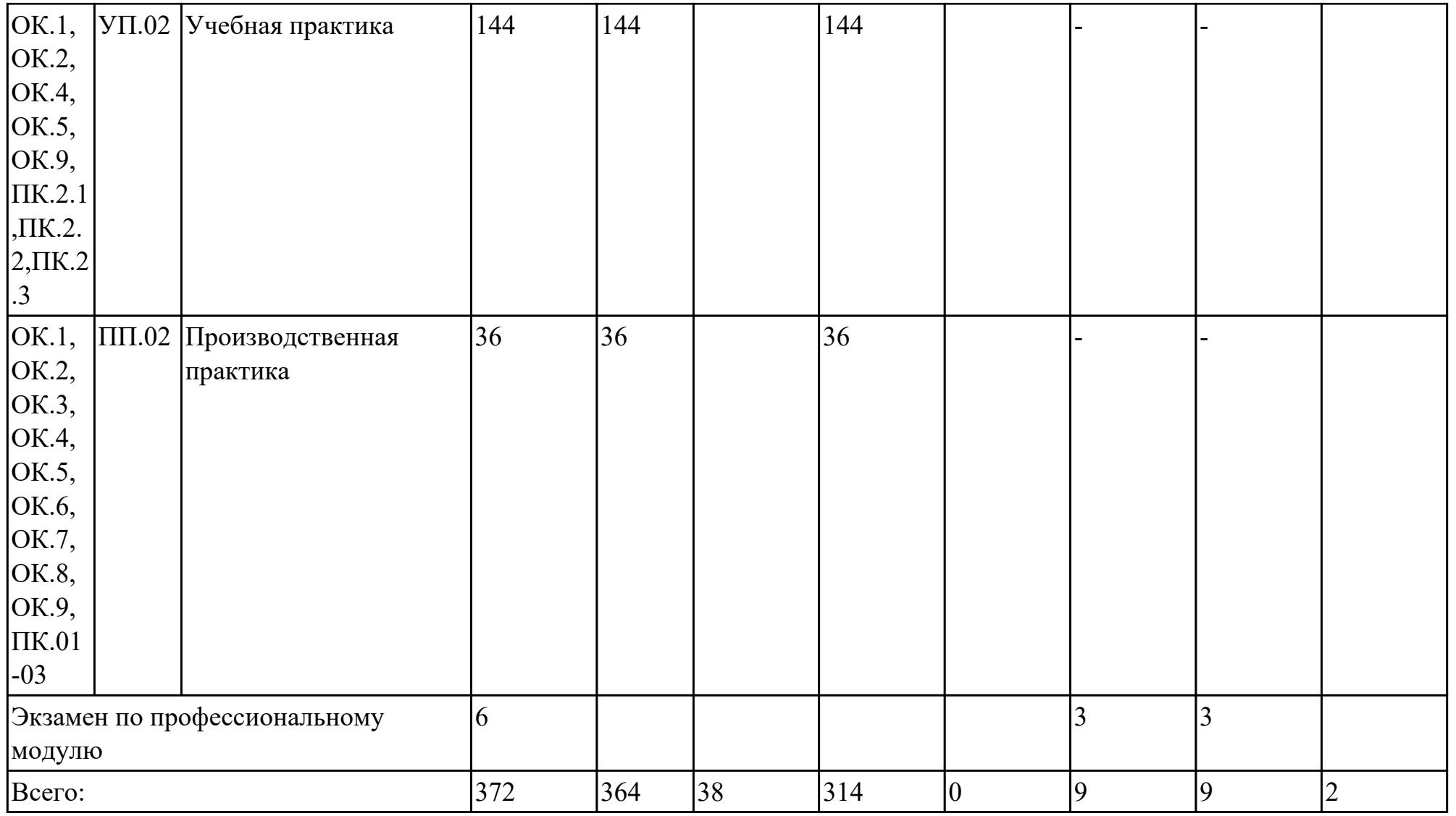

# **2.2. Содержание обучения по профессиональному модулю (ПМ)**

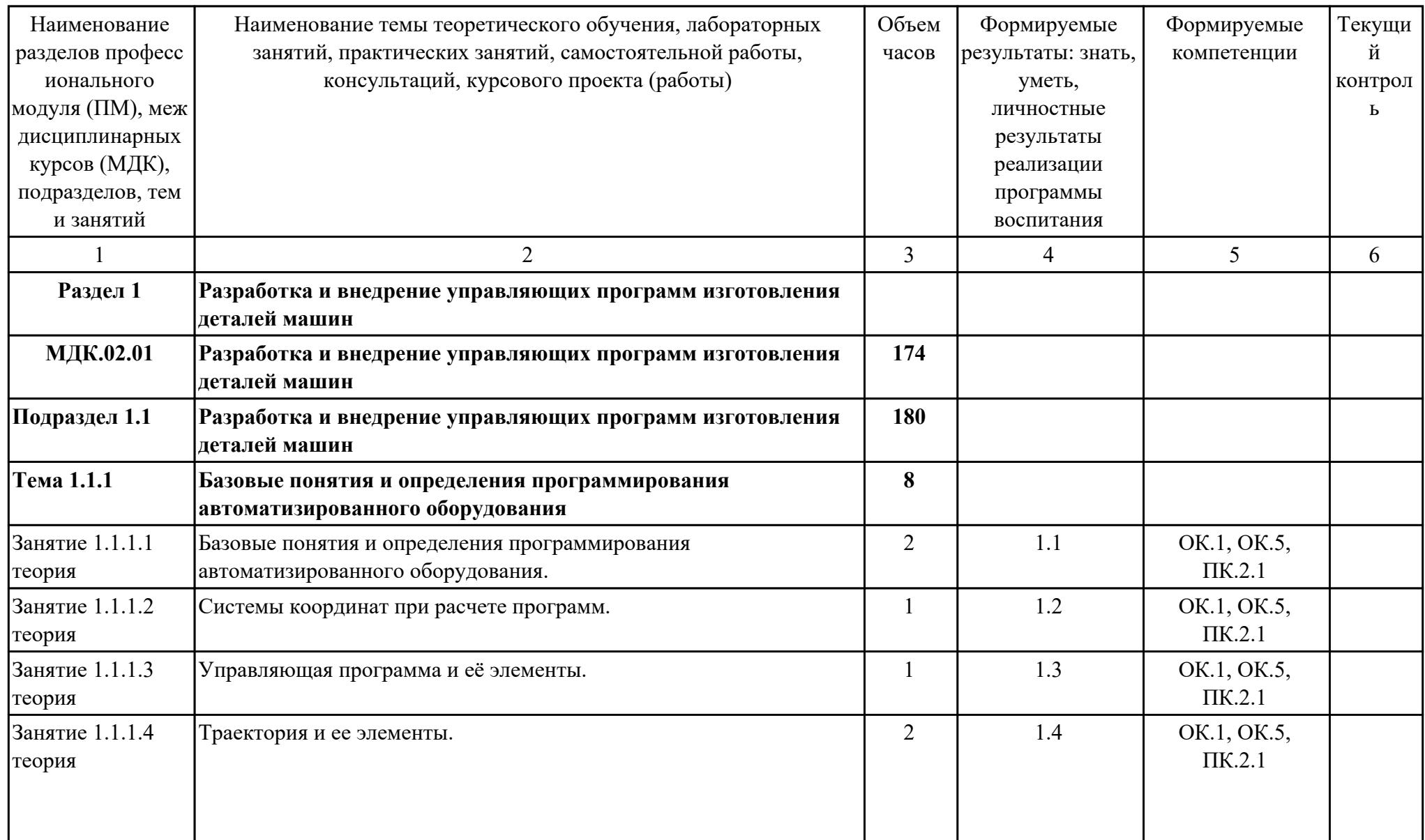

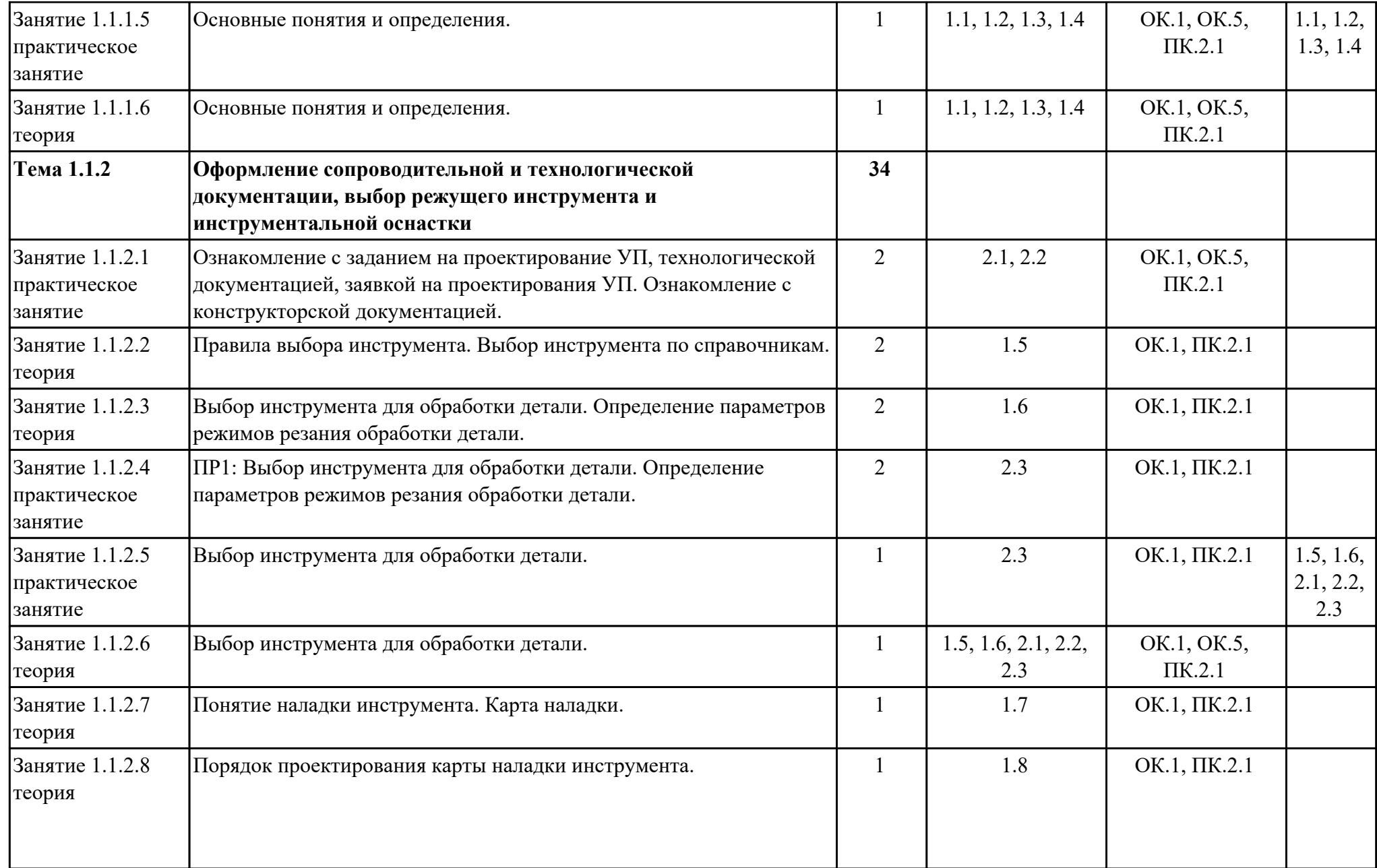

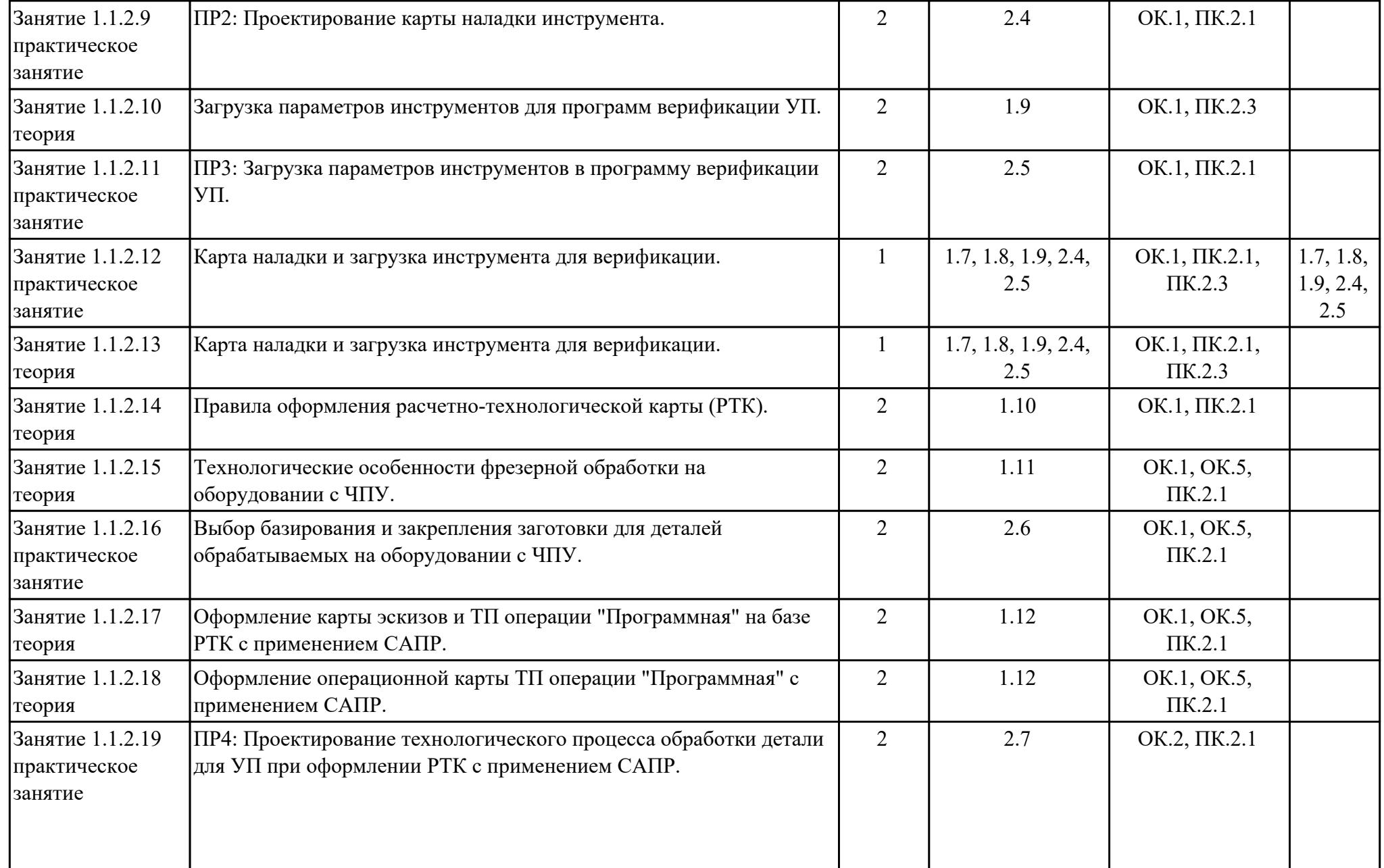

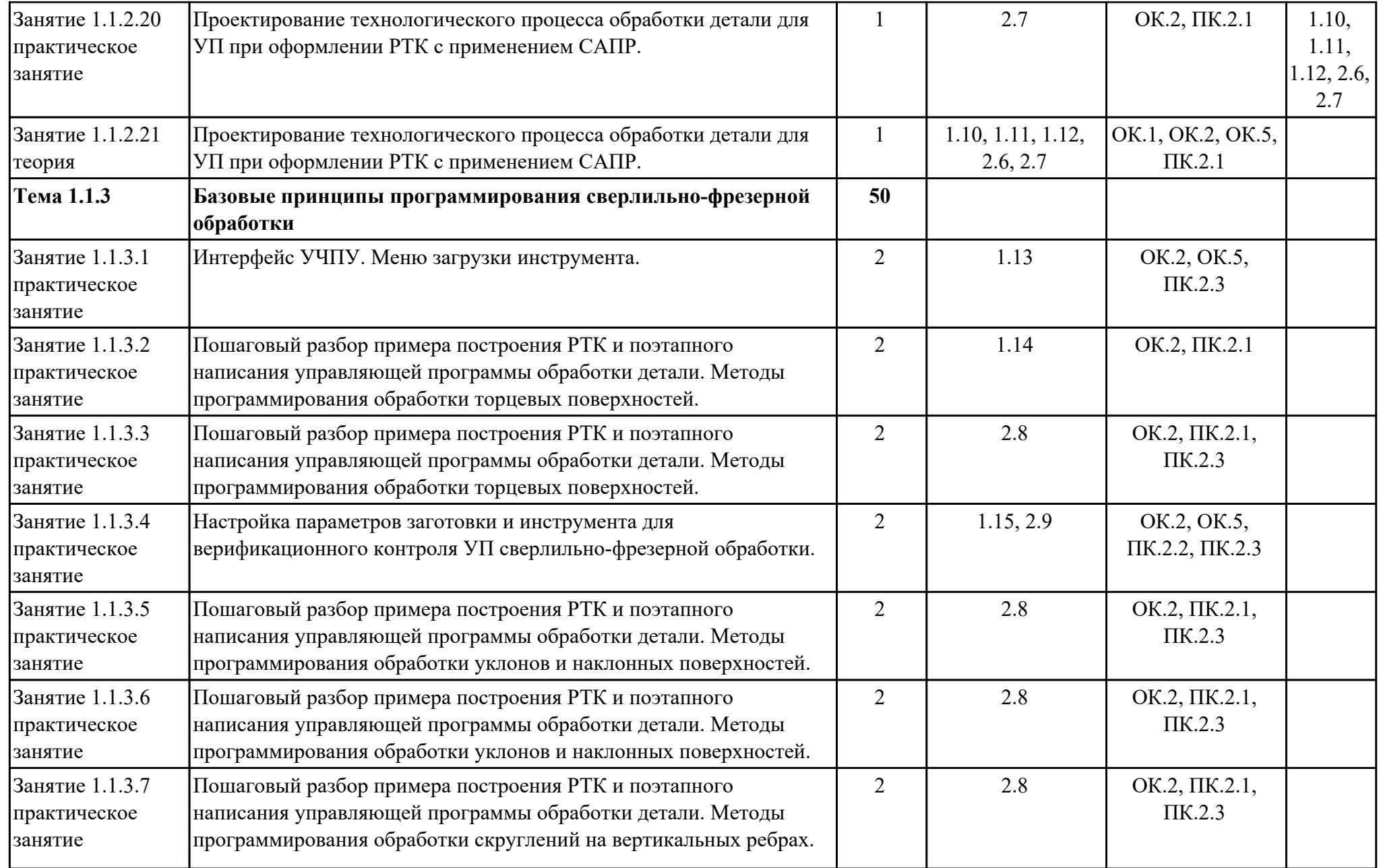

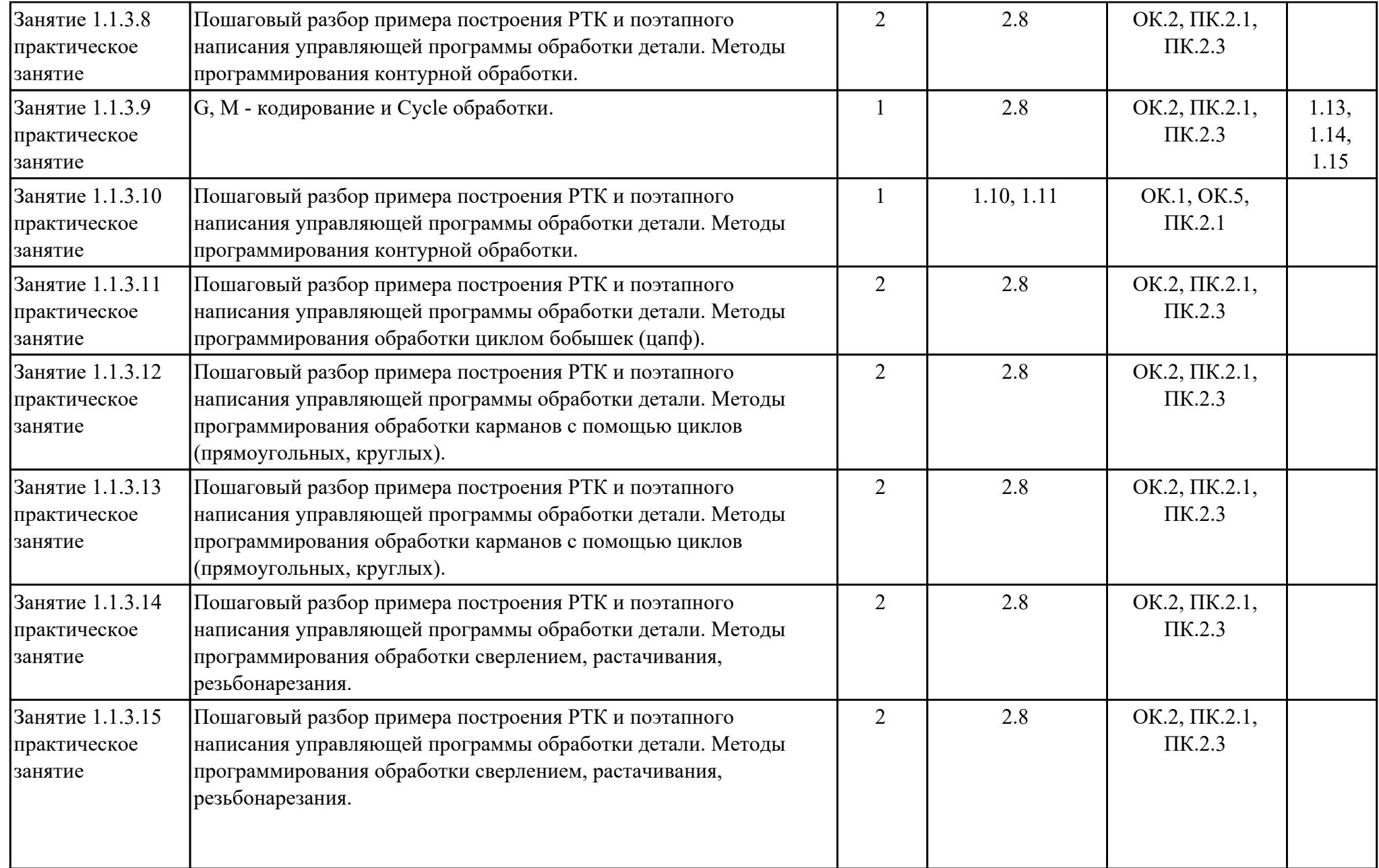

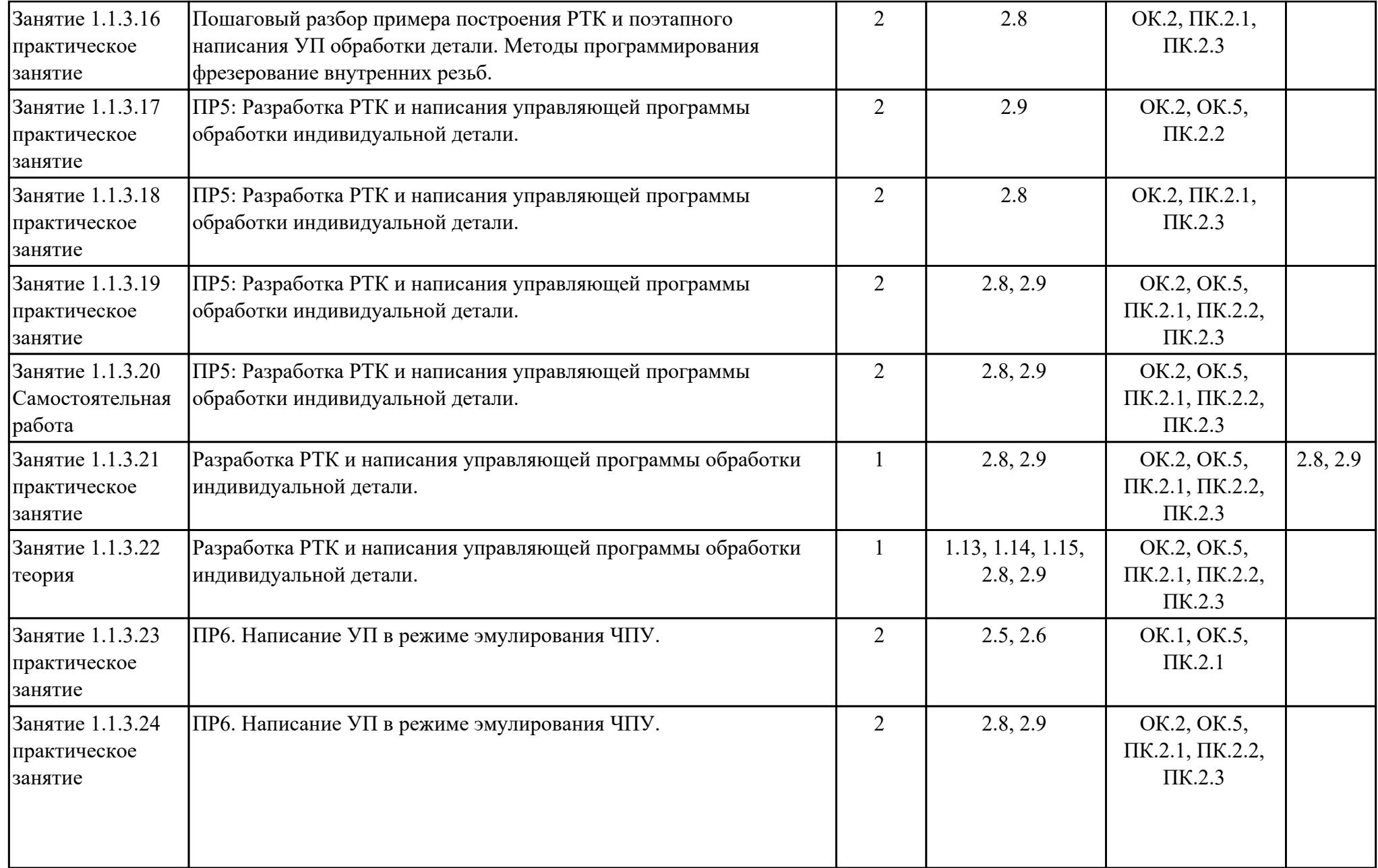

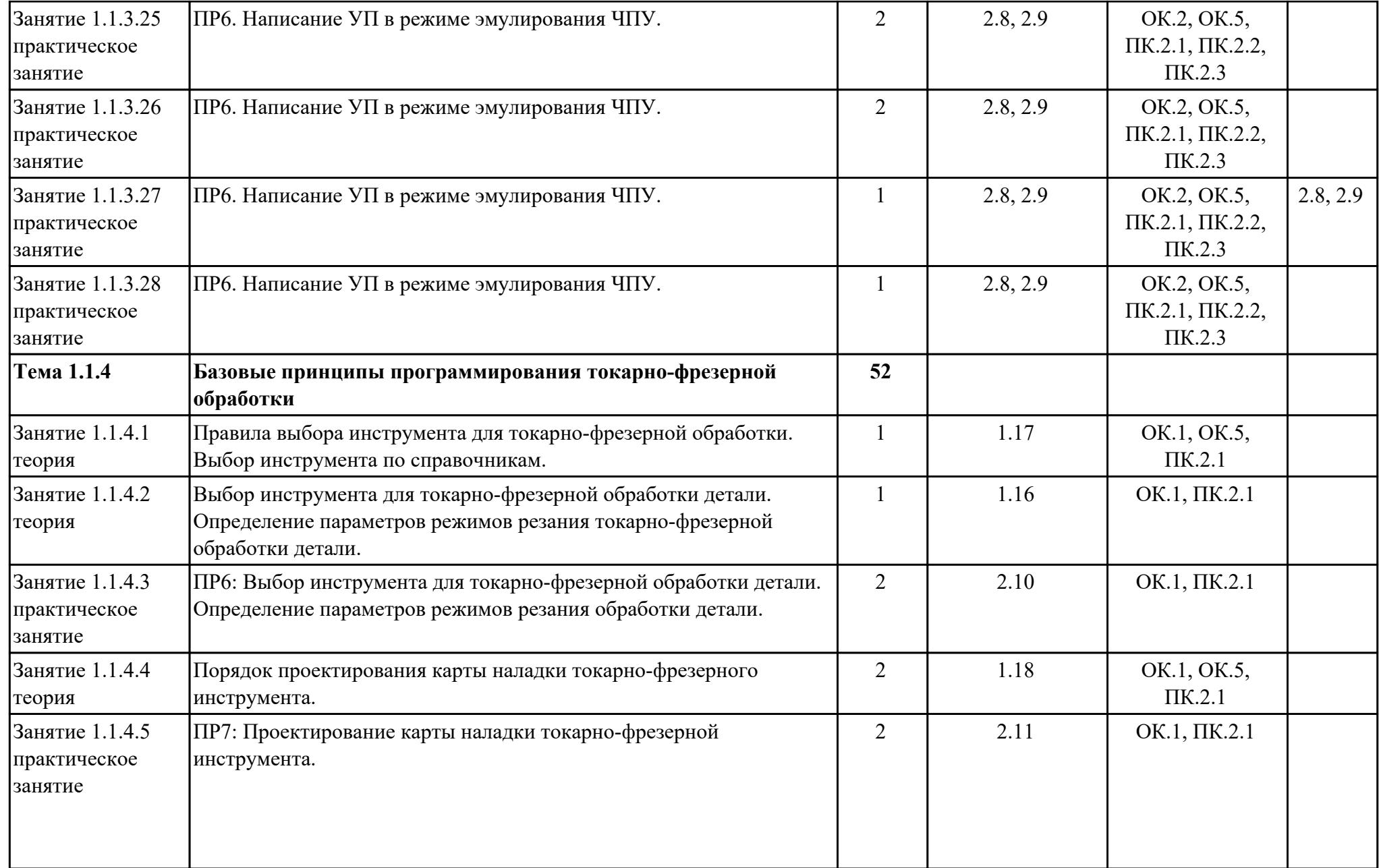

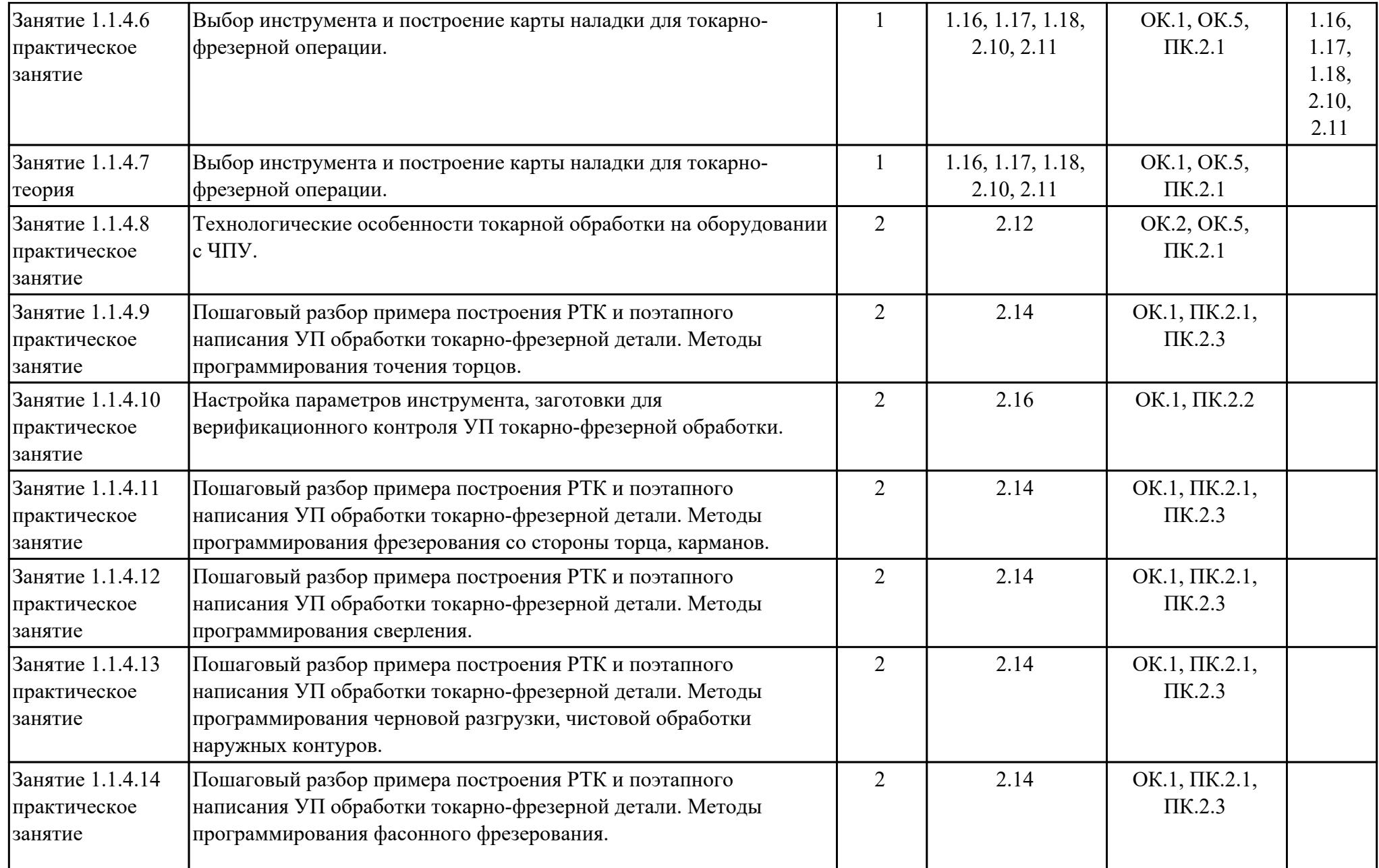

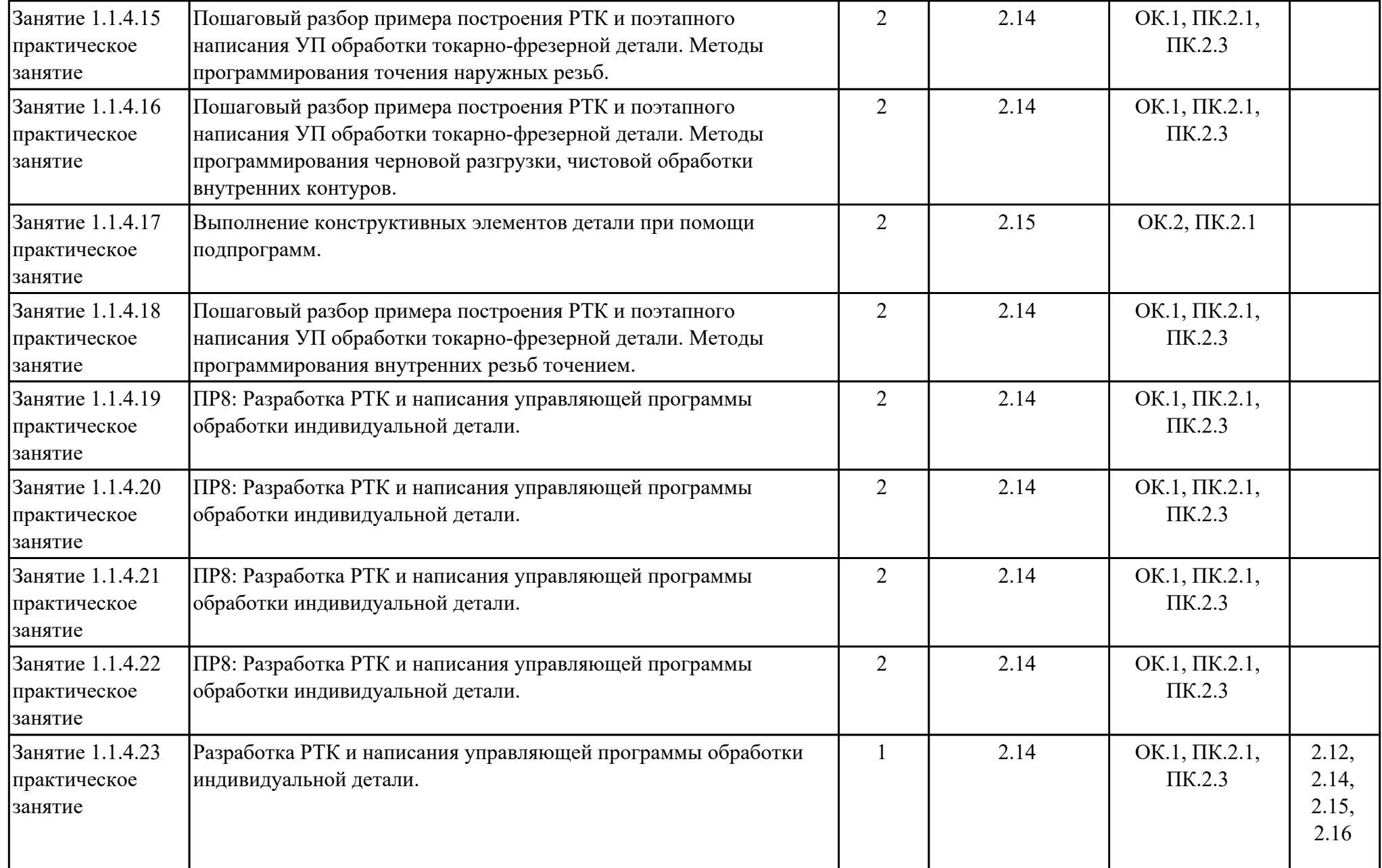

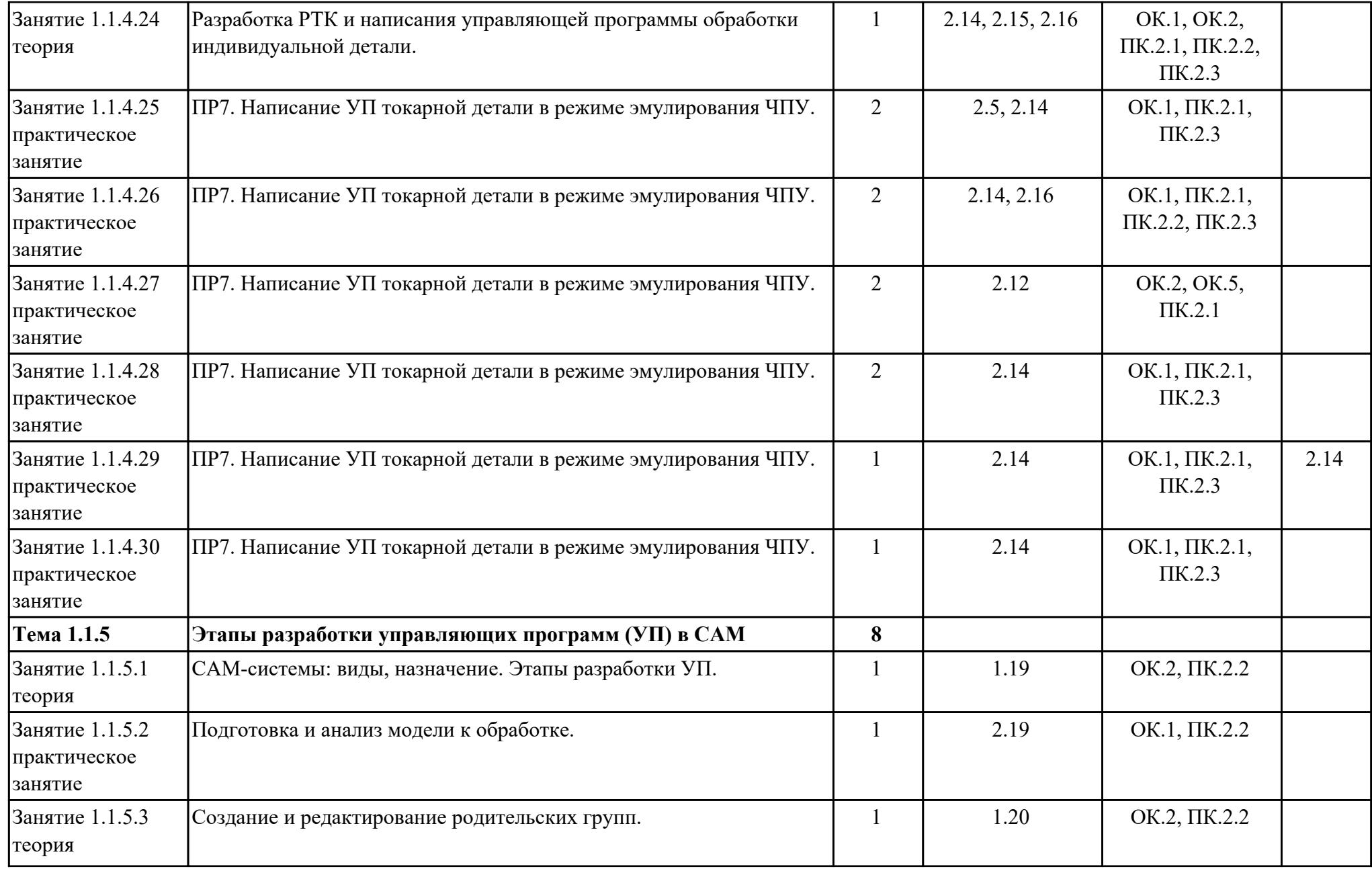

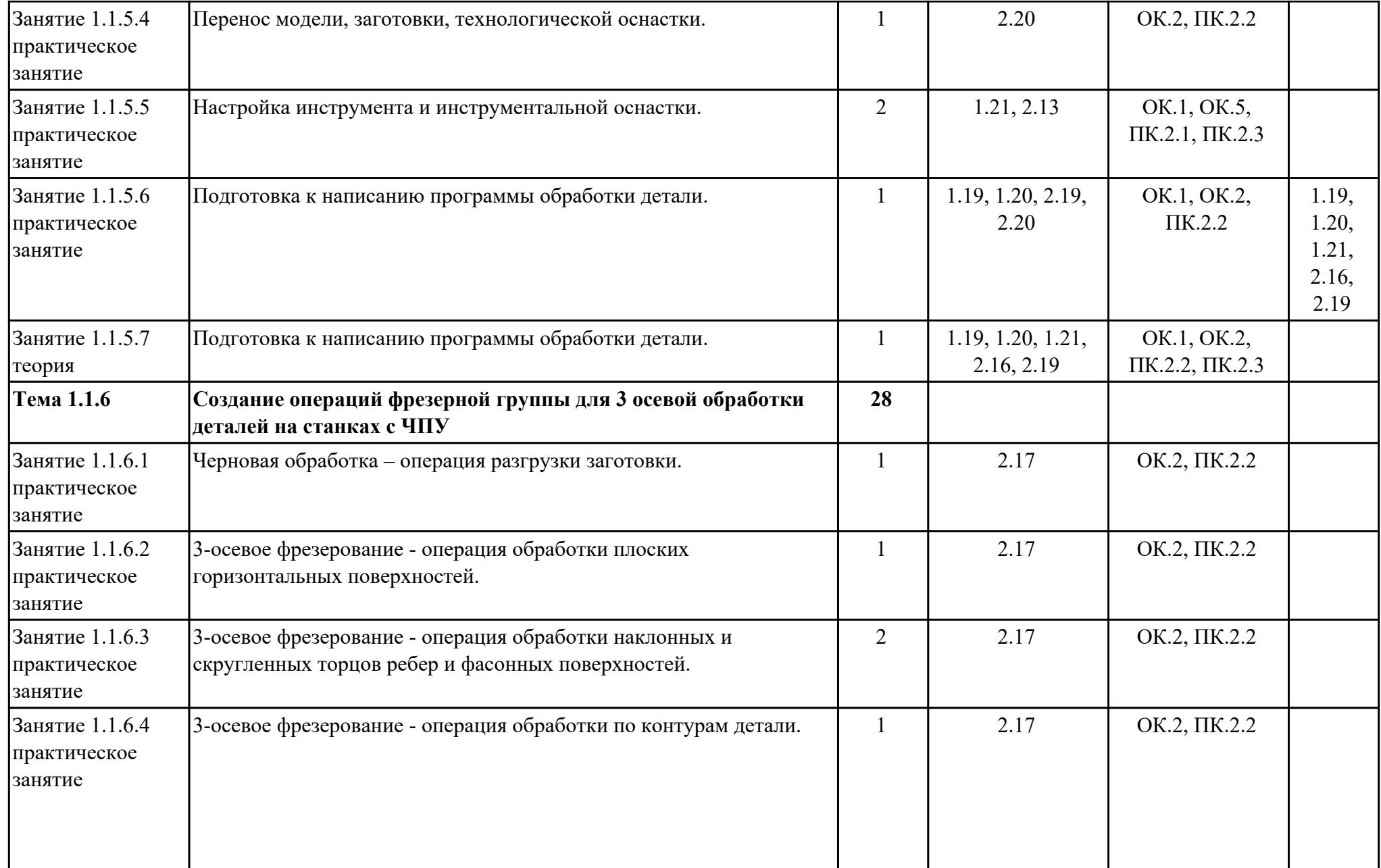

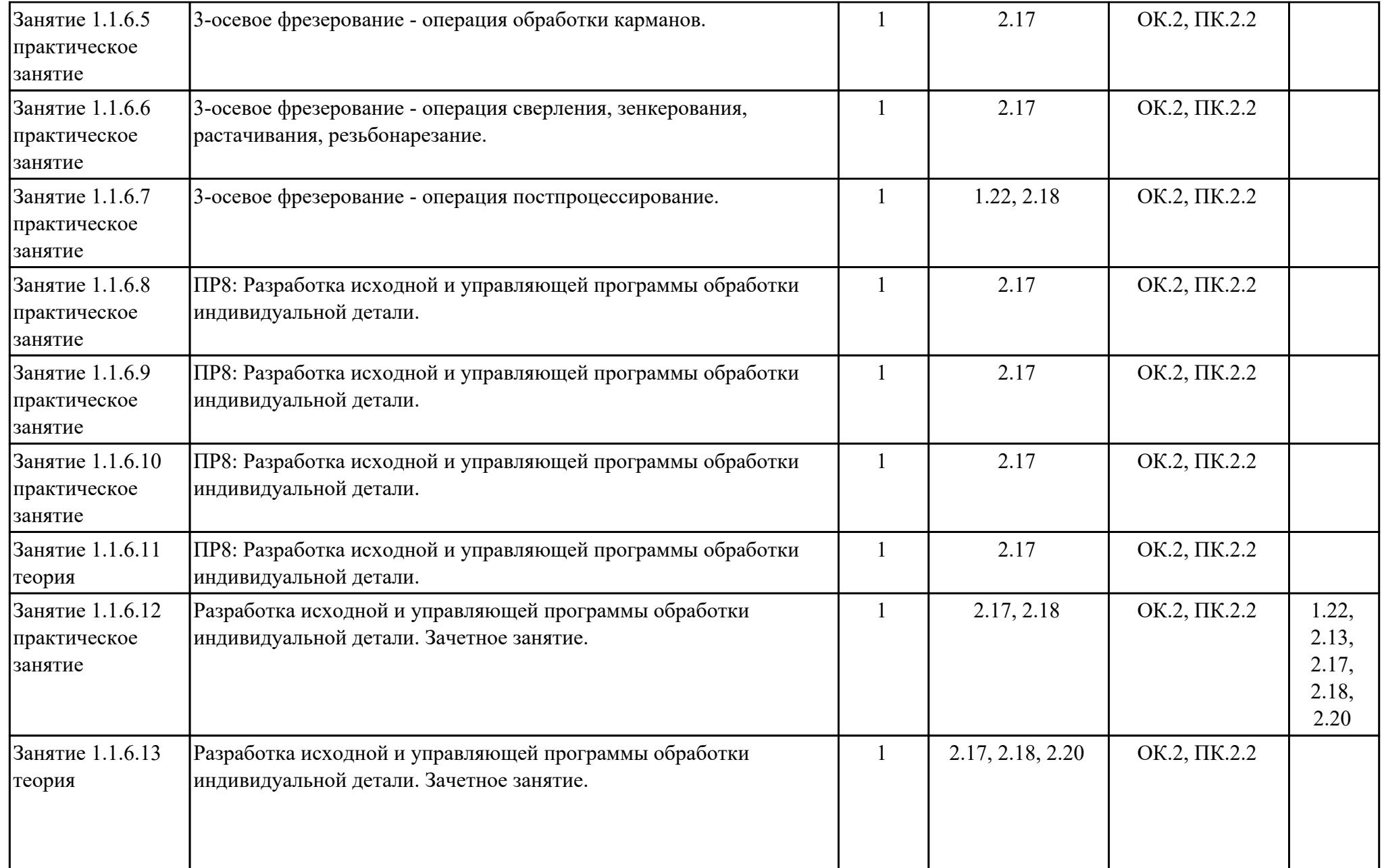

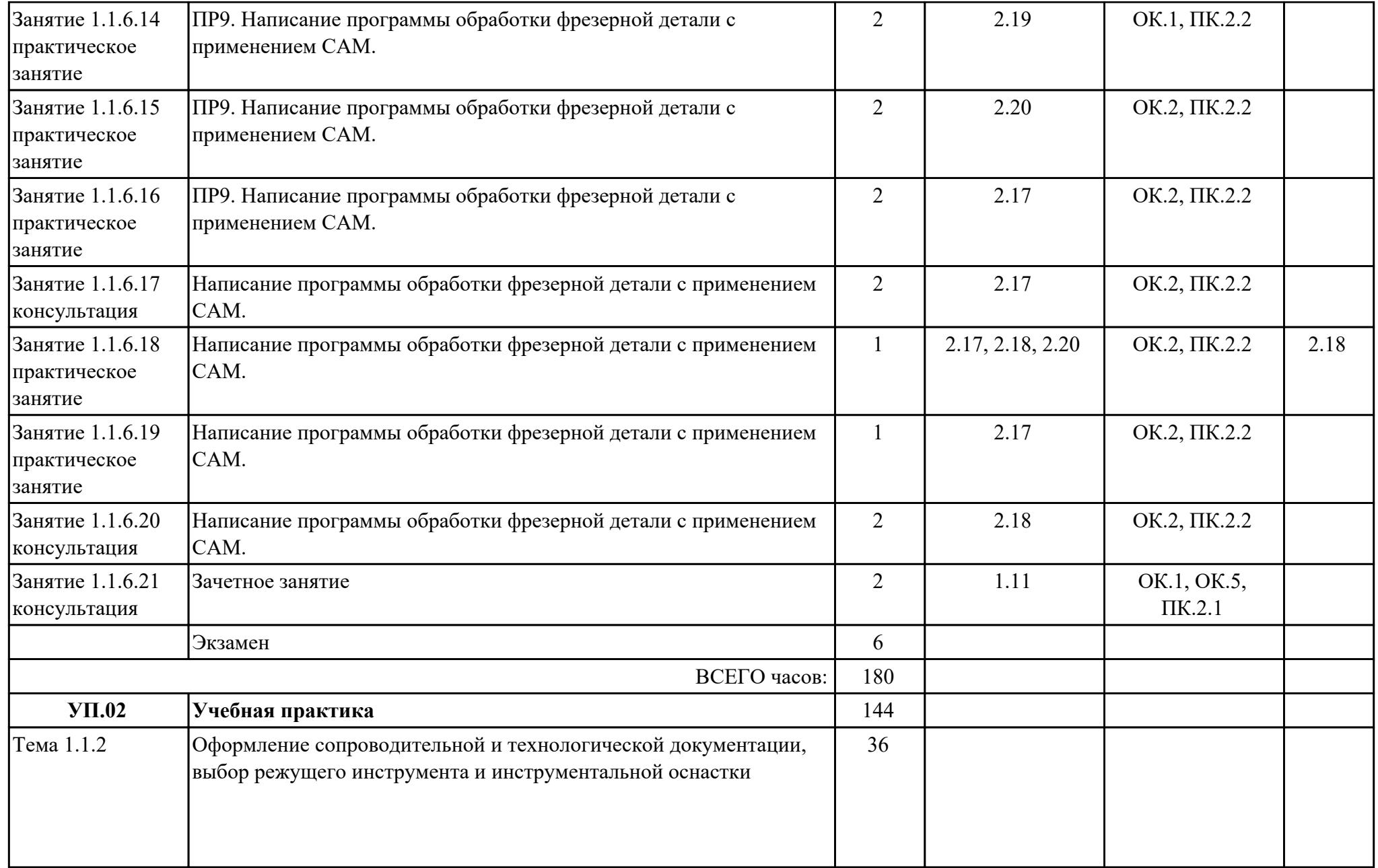

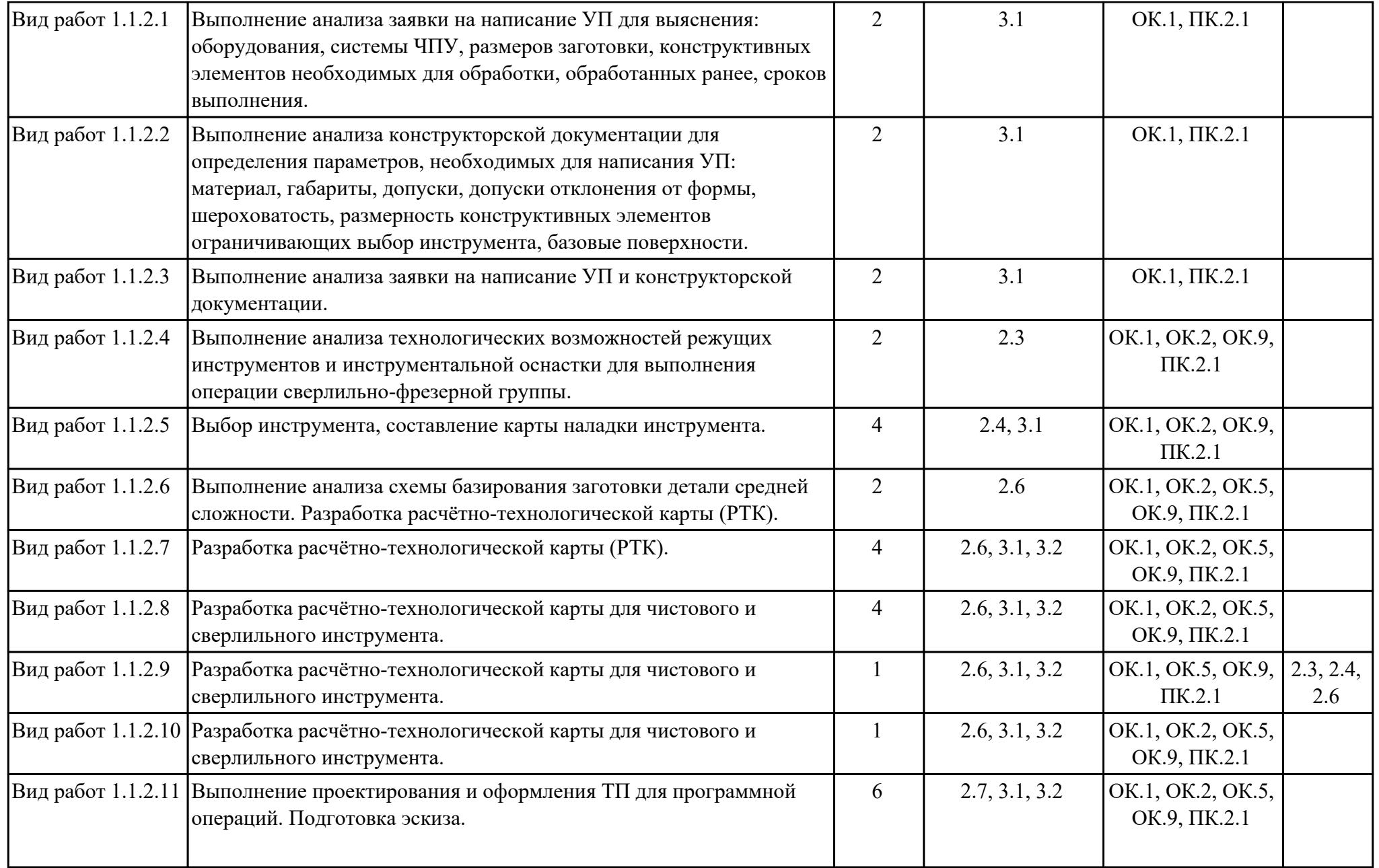

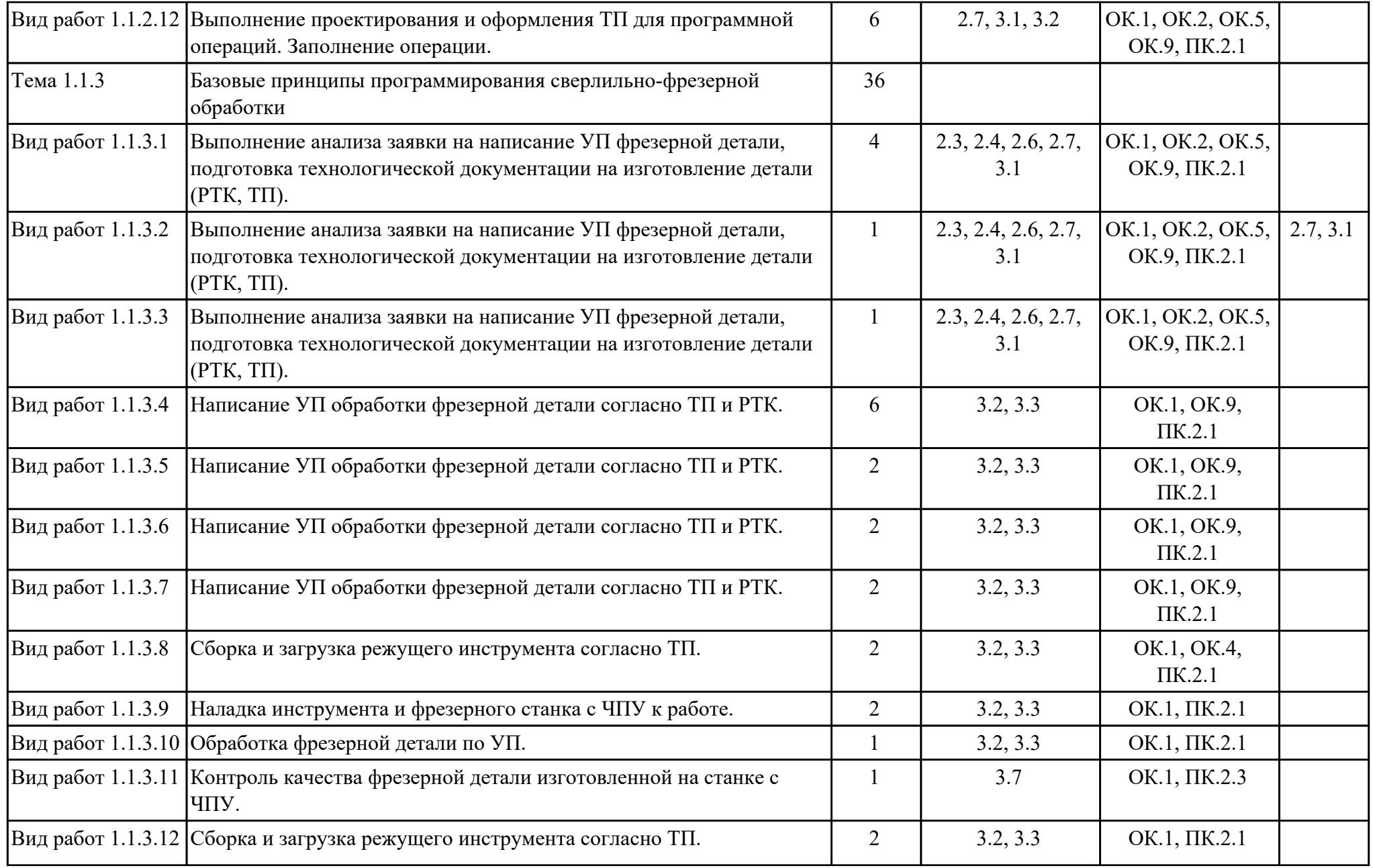

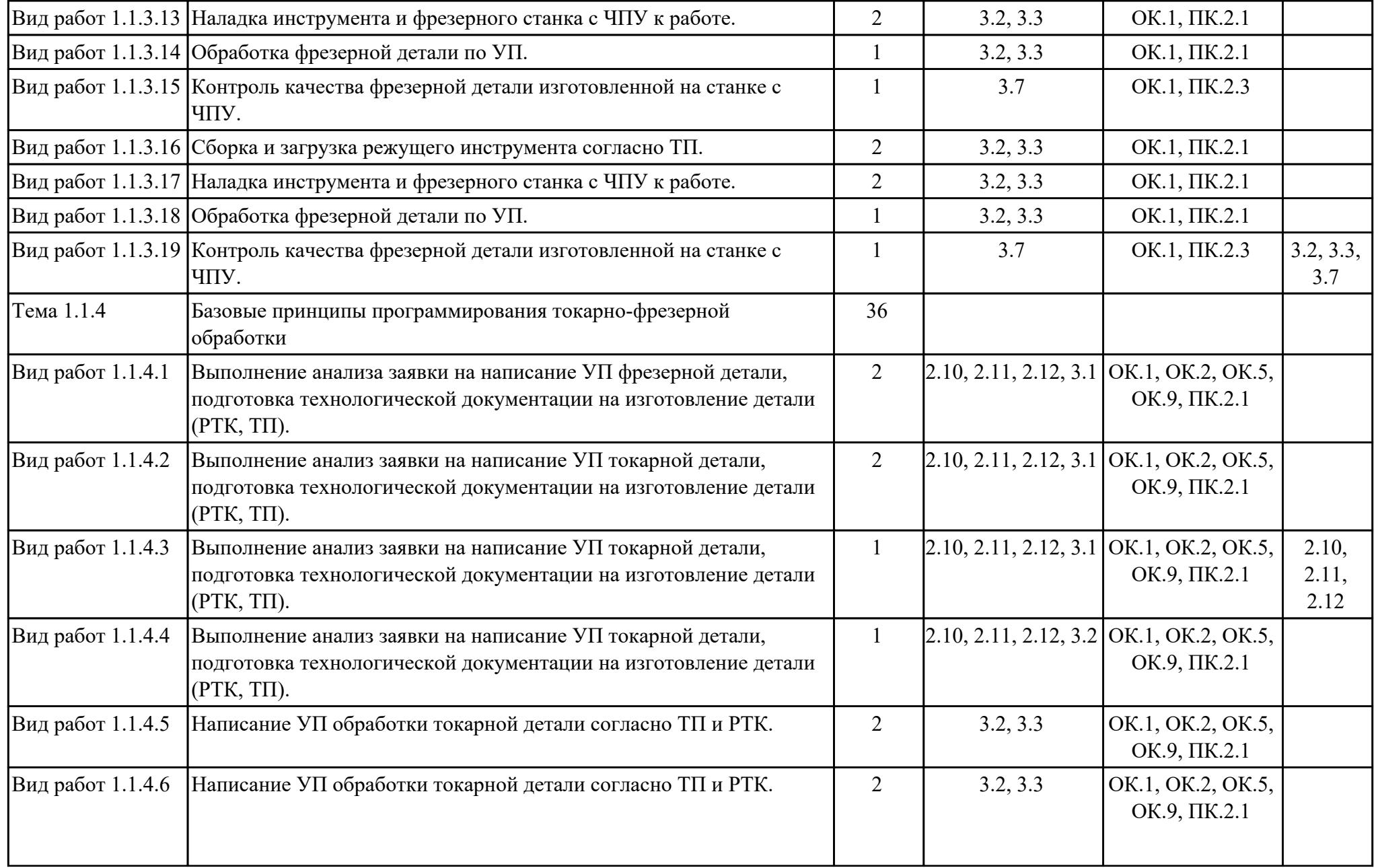

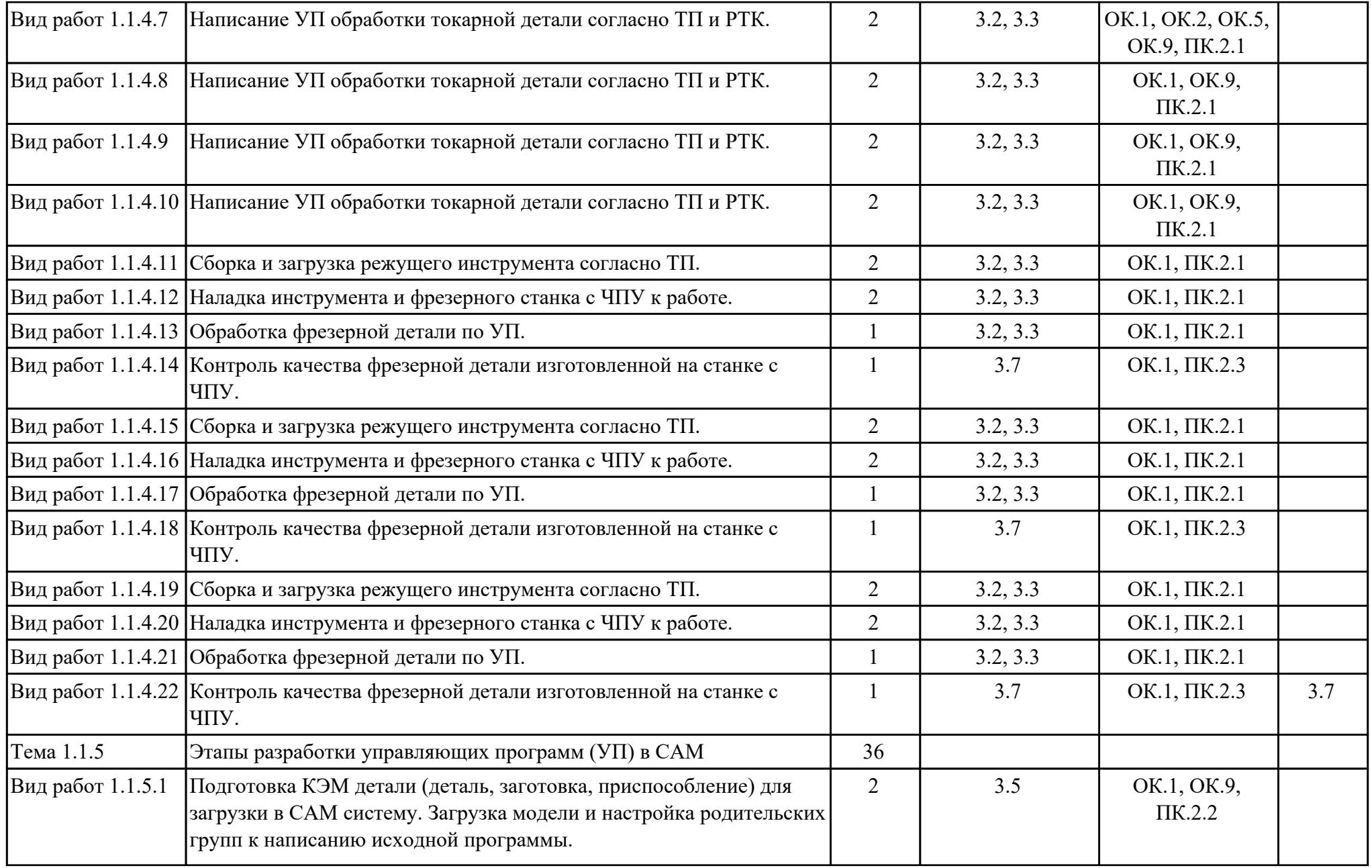

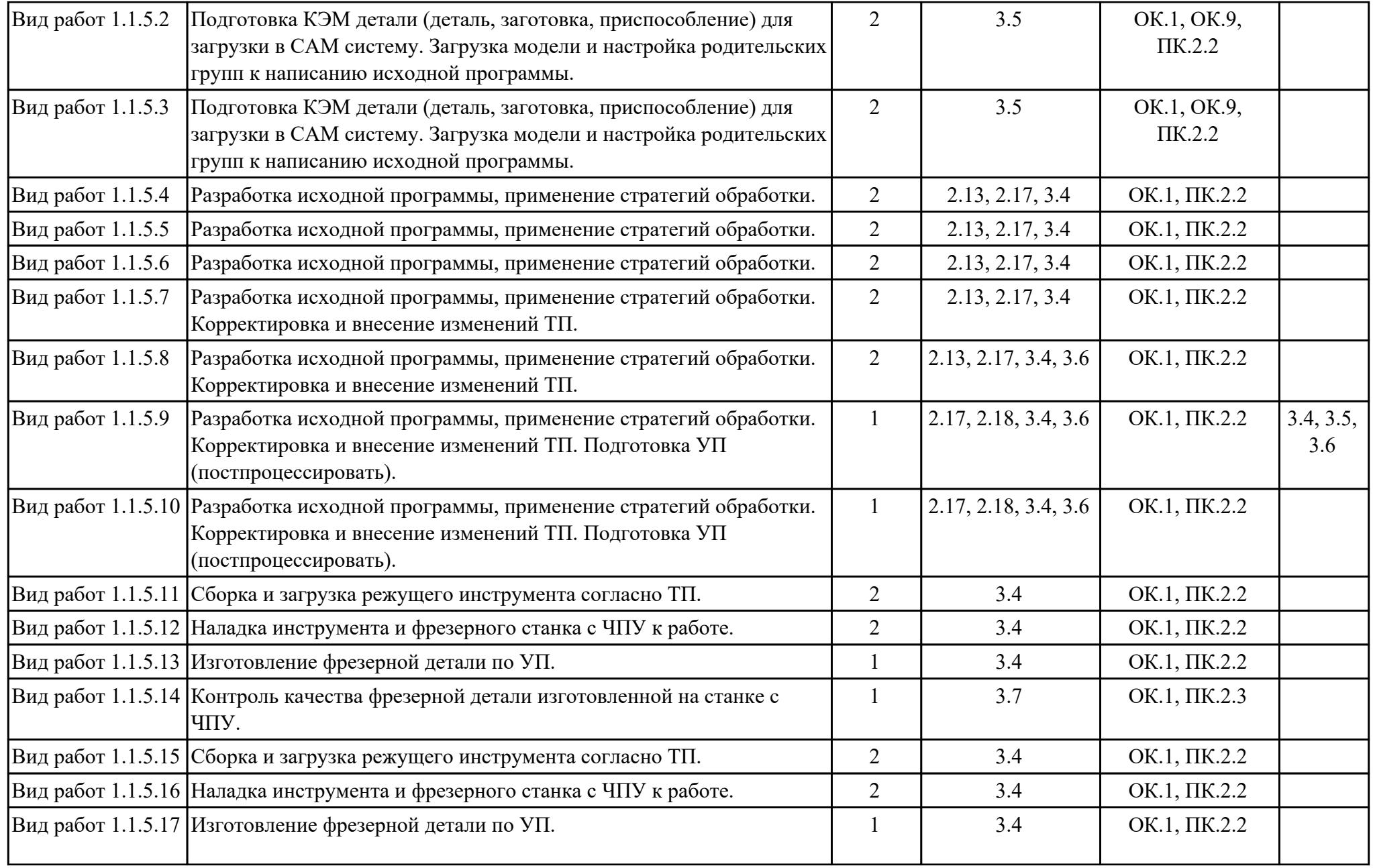

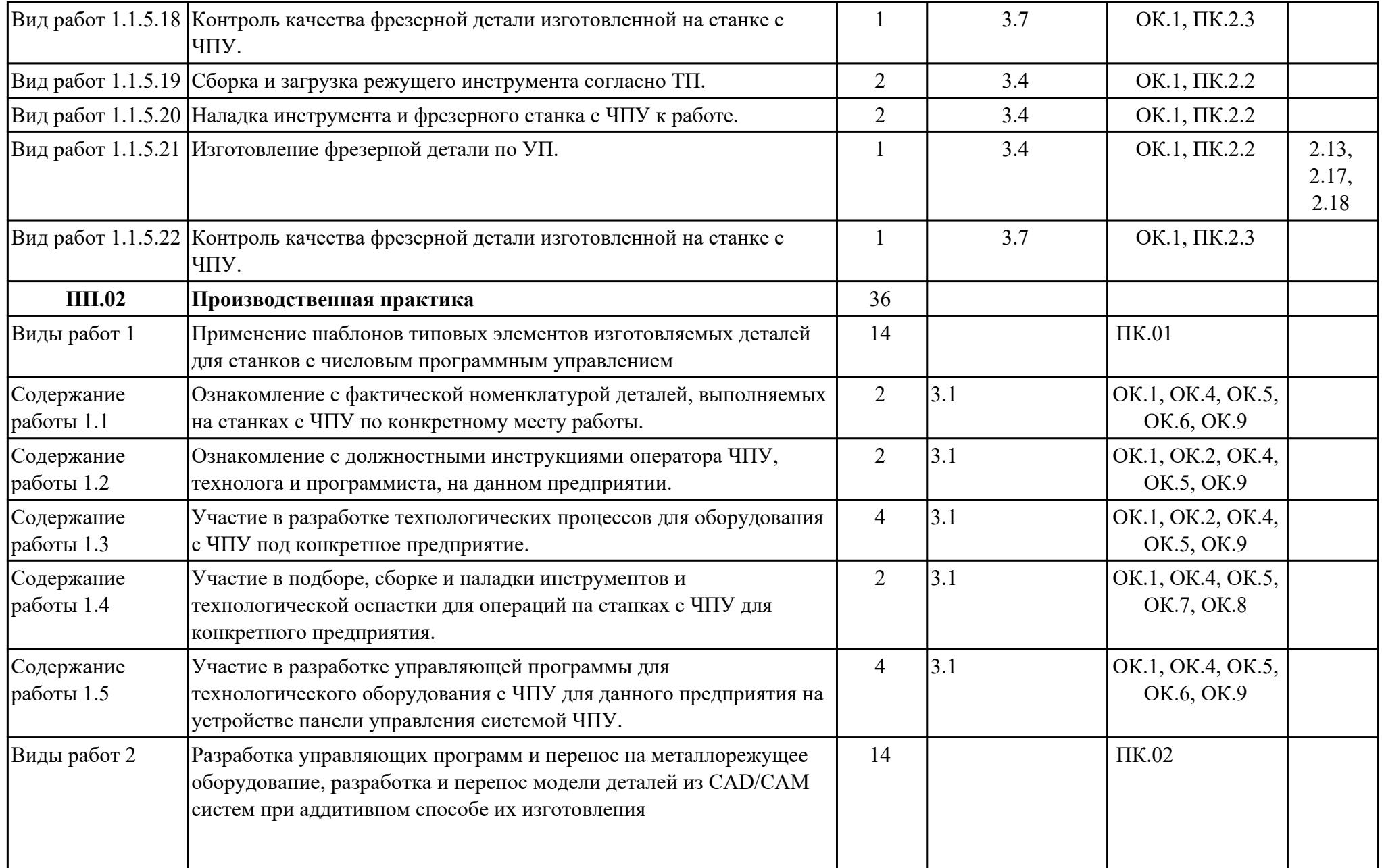

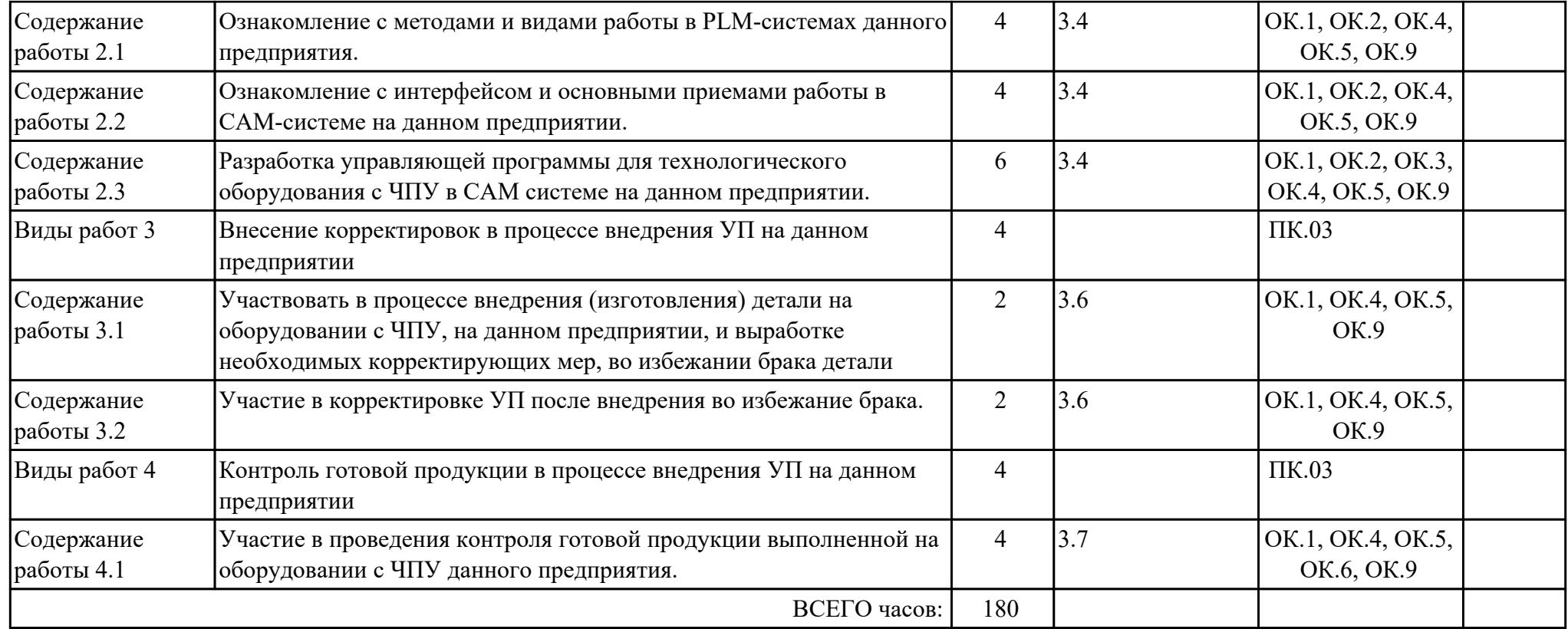

## **3. УСЛОВИЯ РЕАЛИЗАЦИИ РАБОЧЕЙ ПРОГРАММЫ ПРОФЕССИОНАЛЬНОГО МОДУЛЯ**

#### **3.1. Требования к минимальному материально-техническому обеспечению**

Реализация программы модуля предполагает наличие учебных кабинетов: Лаборатория автоматизированного проектирования технологических процессов и программирования систем ЧПУ, Мастерская аддитивного производства

### **ОБЕСПЕЧЕННОСТЬ ВСЕХ ВИДОВ ЛАБОРАТОРНЫХ РАБОТ И ПРАКТИЧЕСКИХ ЗАНЯТИЙ (далее – ЛПР)**

### **МДК.02.01 Разработка и внедрение управляющих программ изготовления деталей машин**

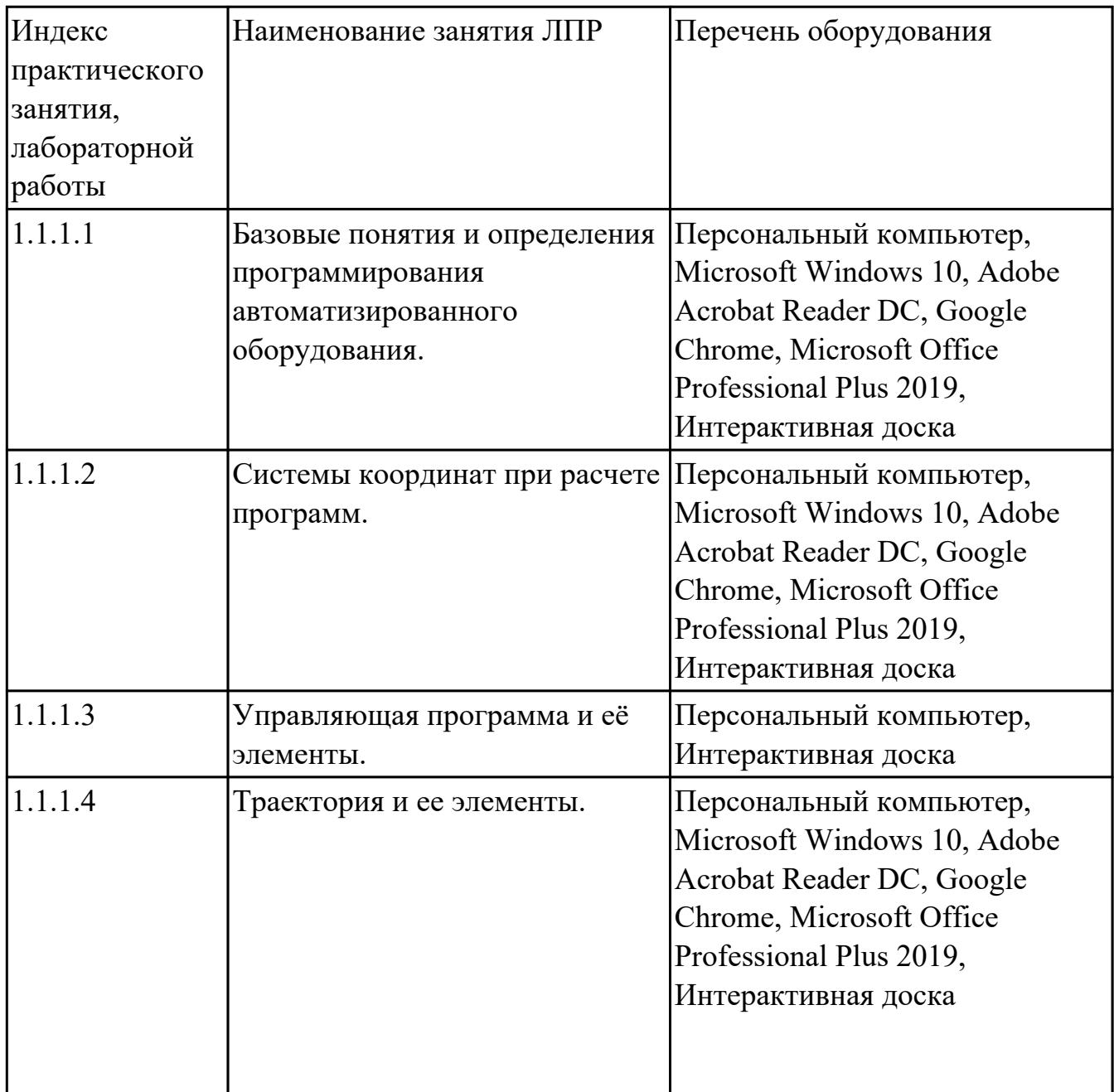

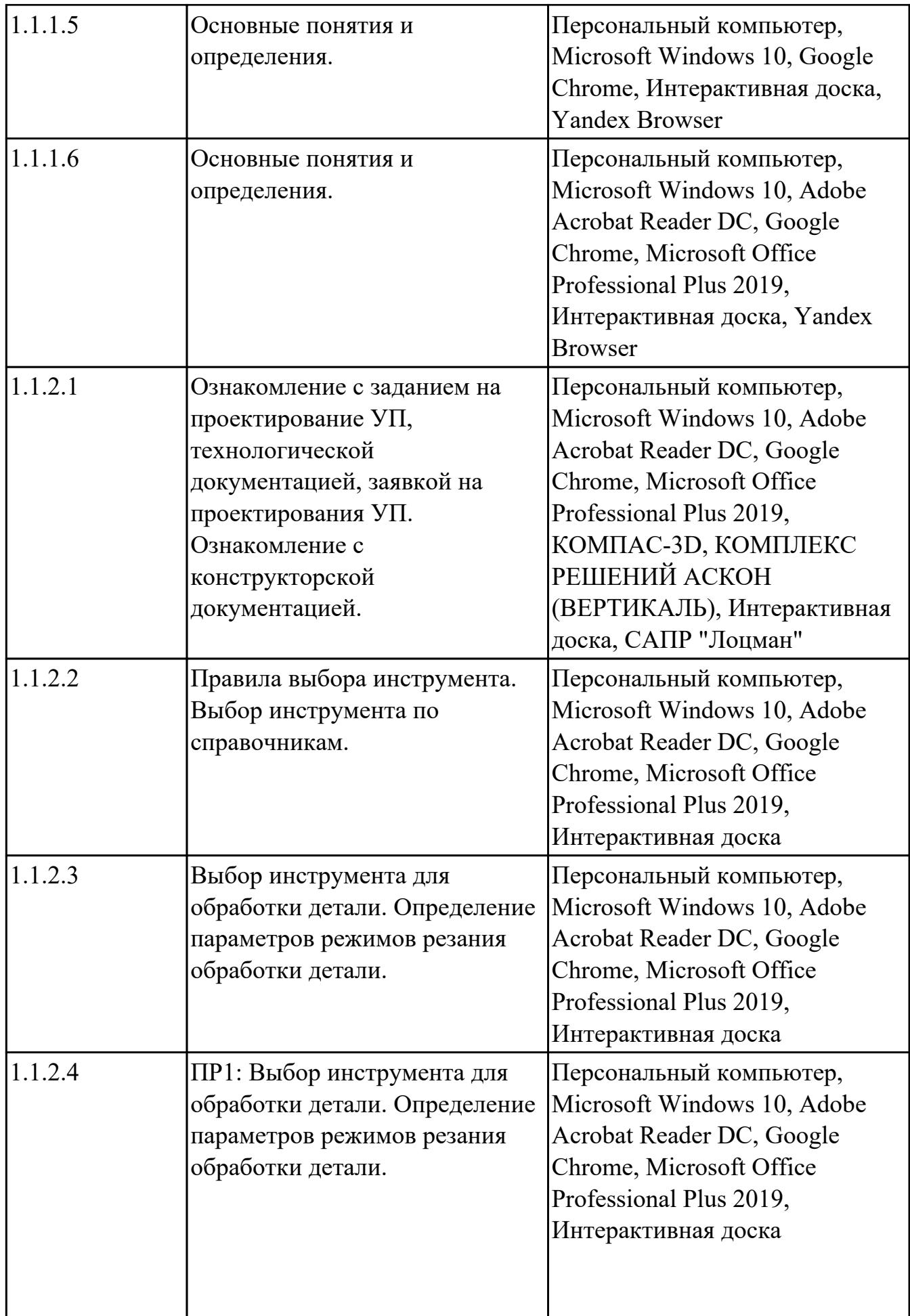

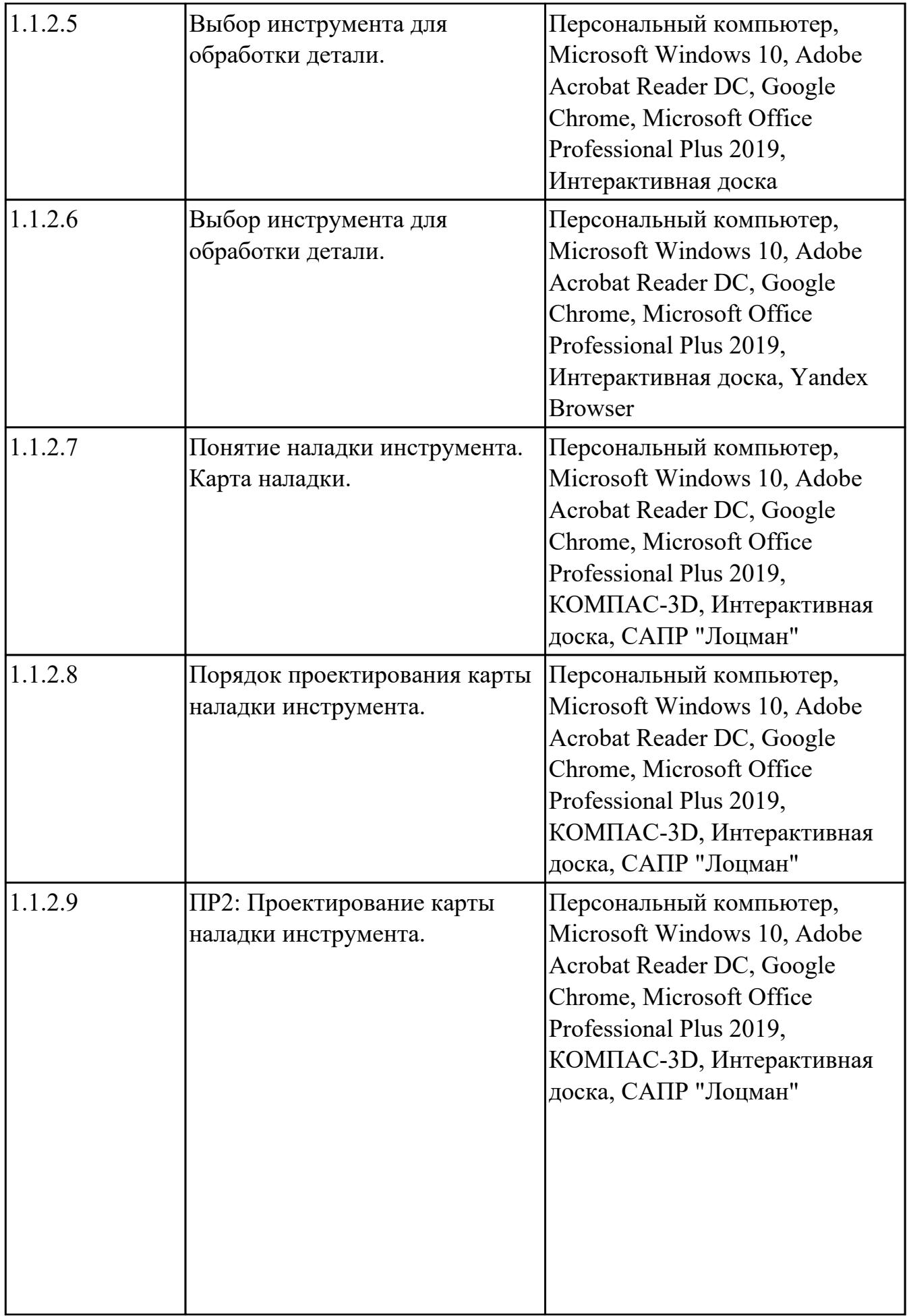

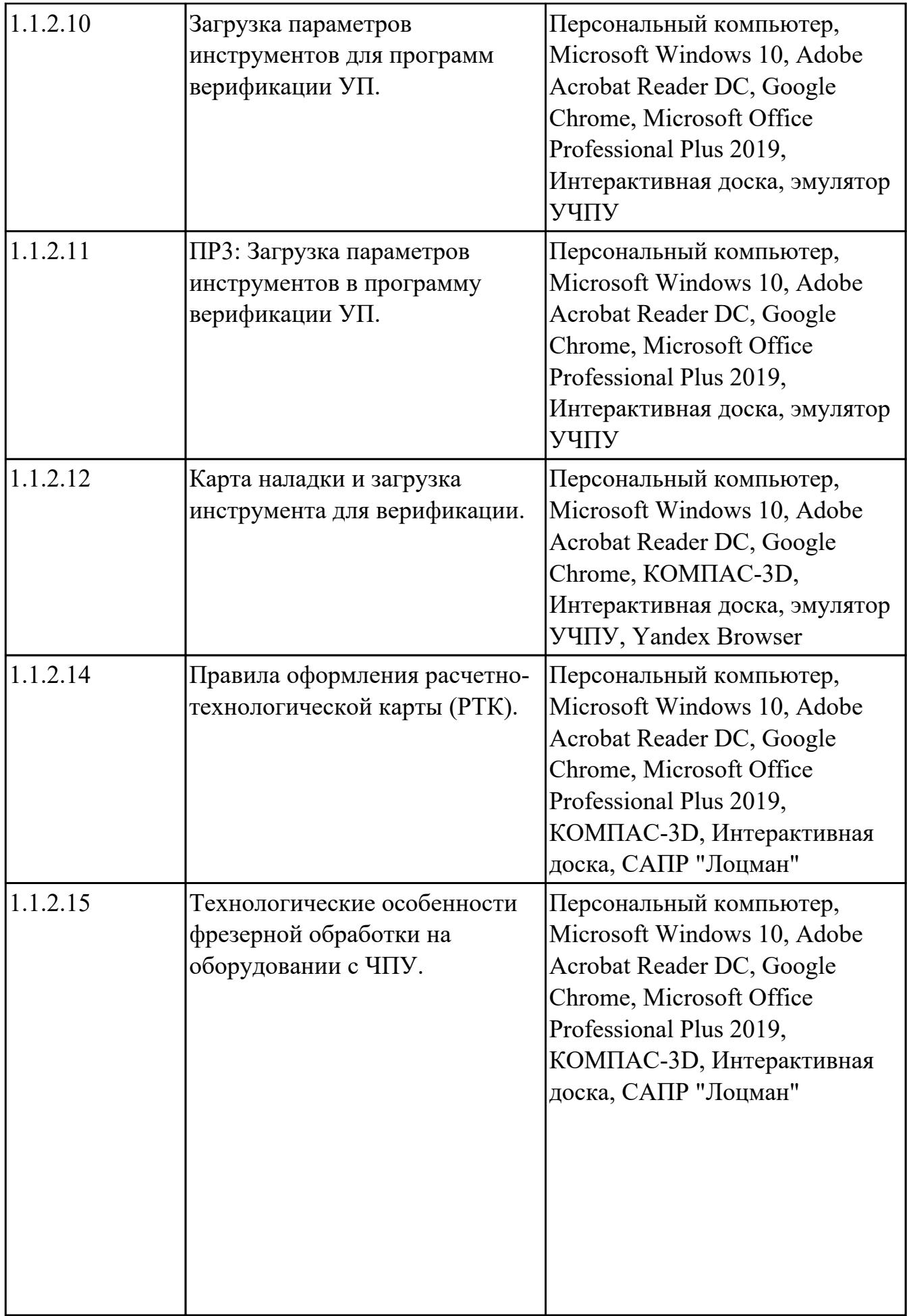

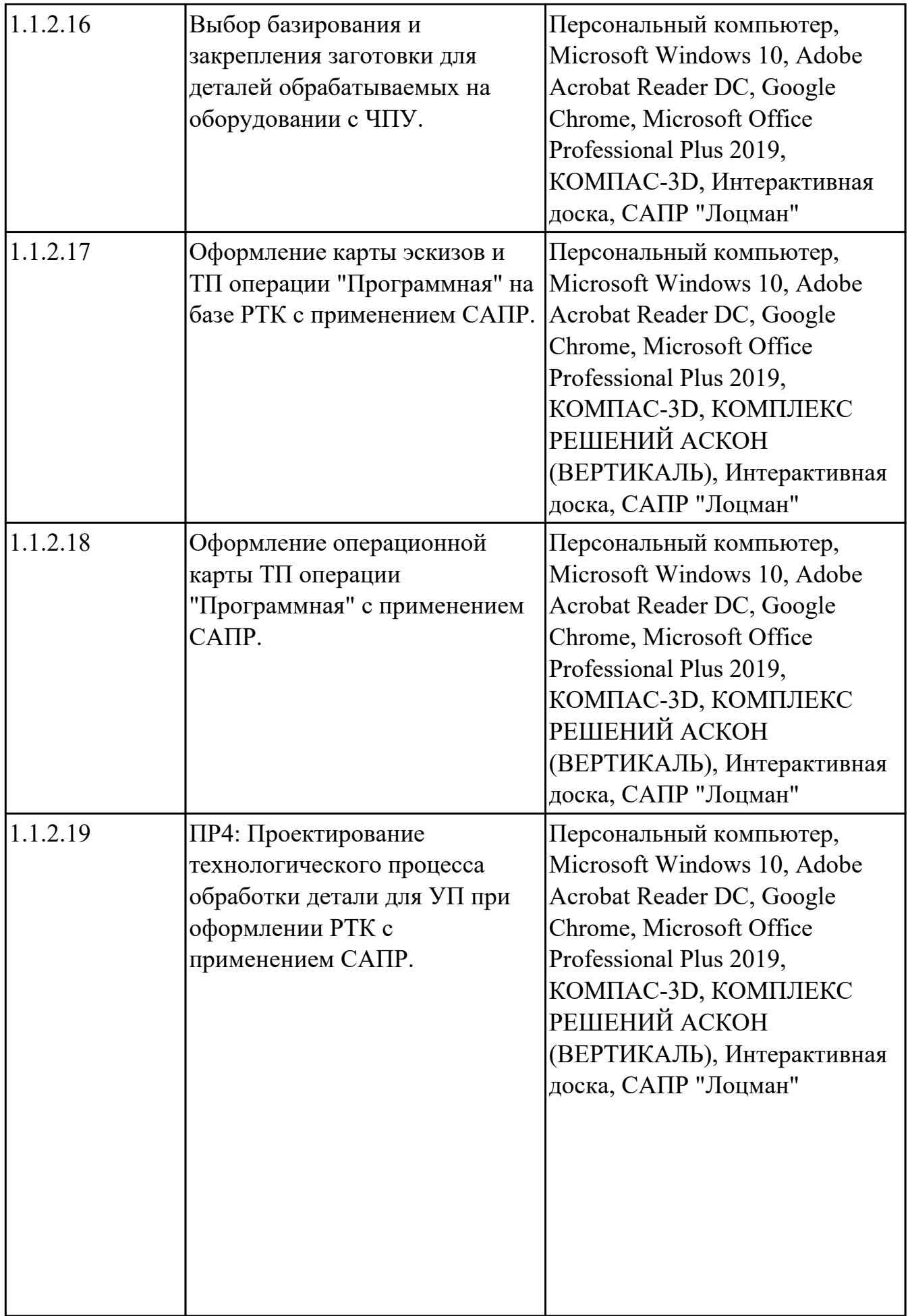

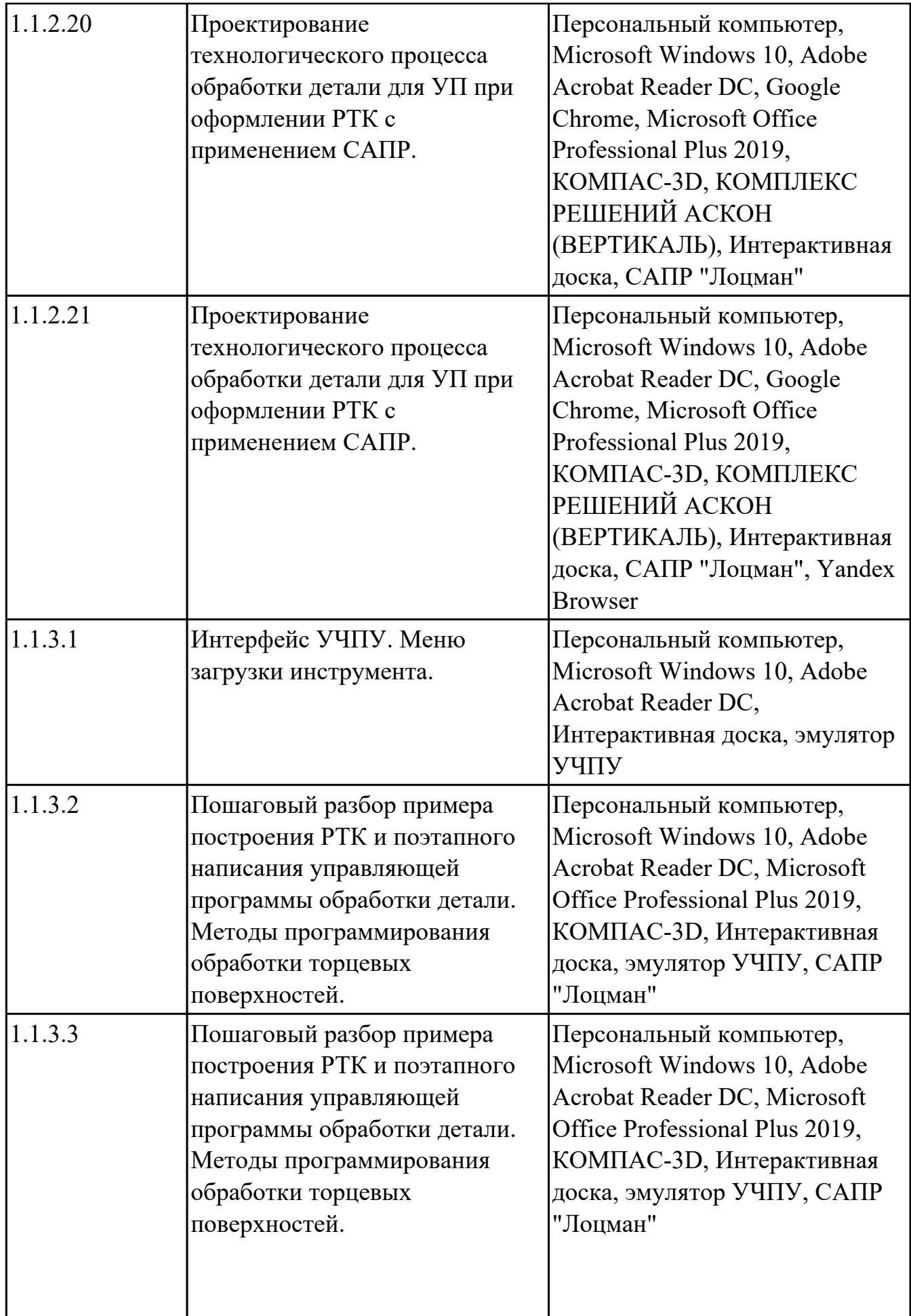
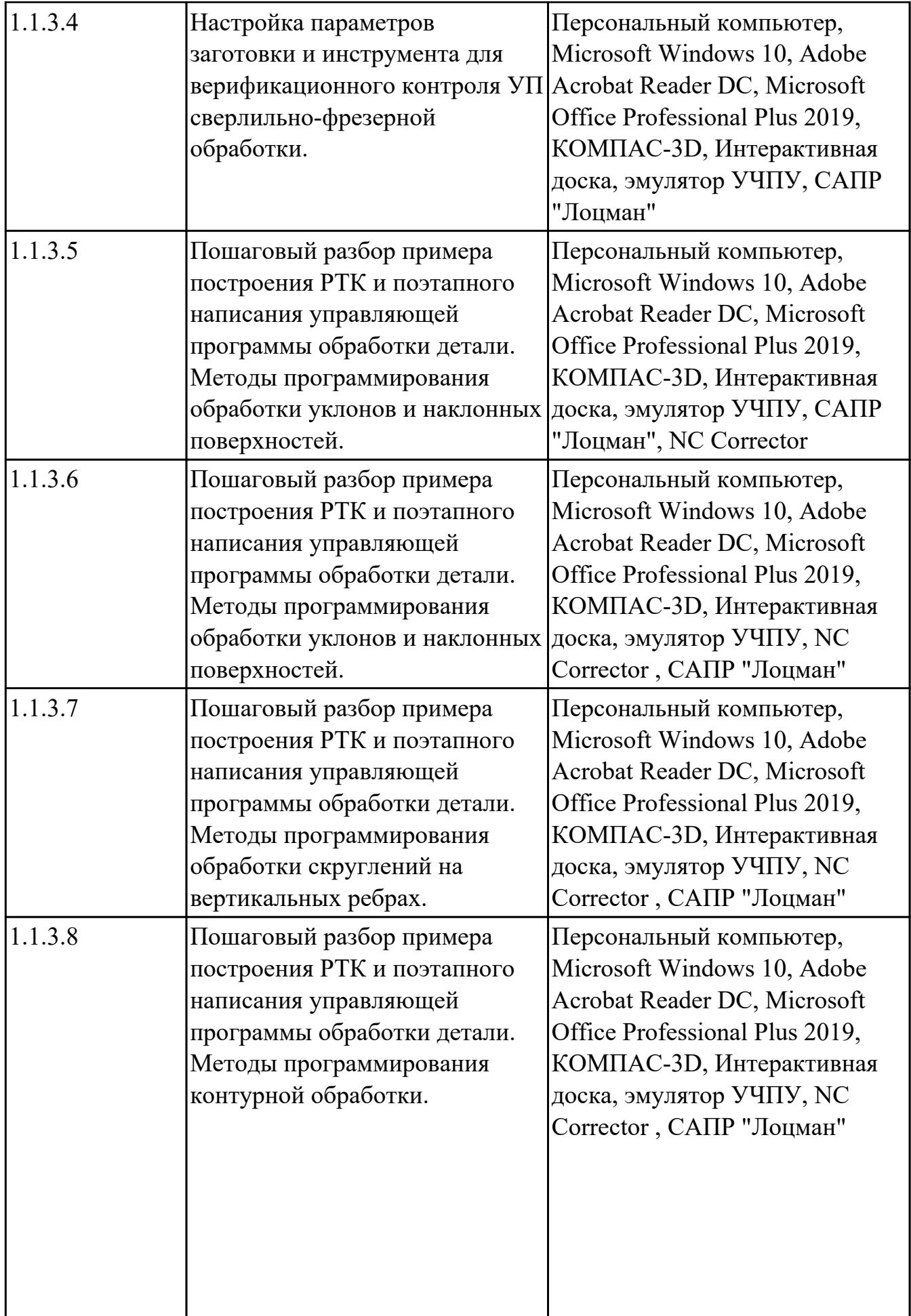

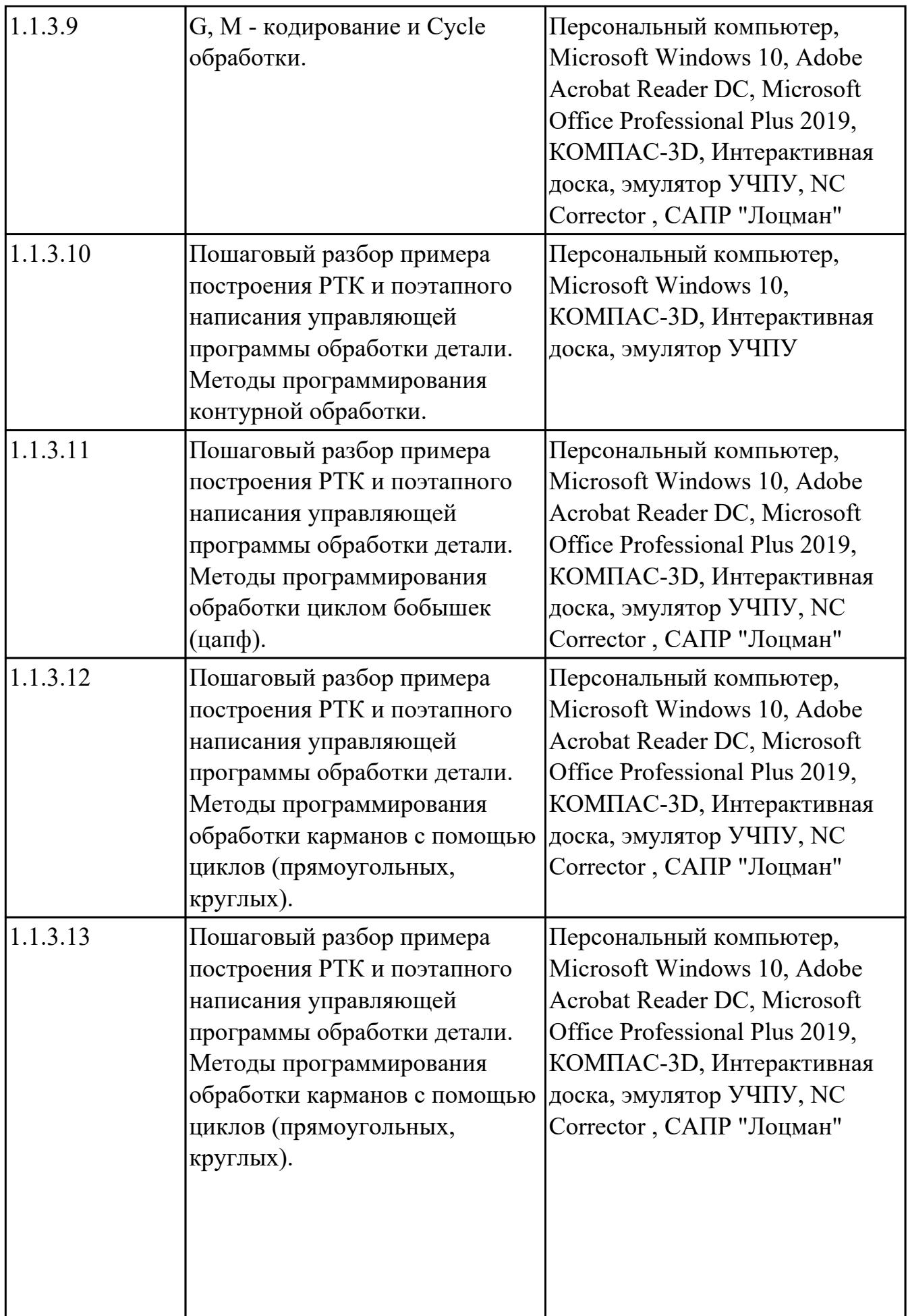

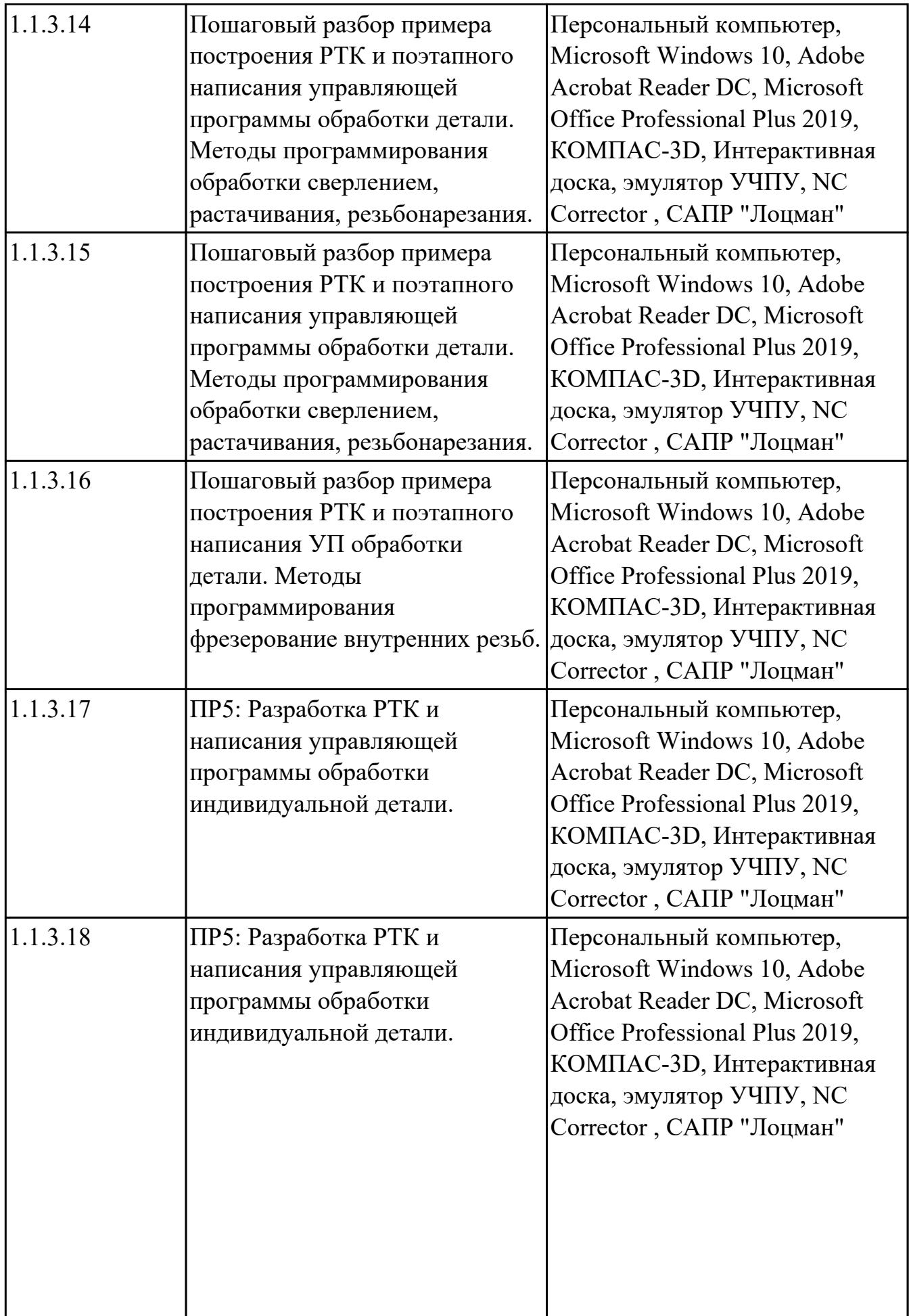

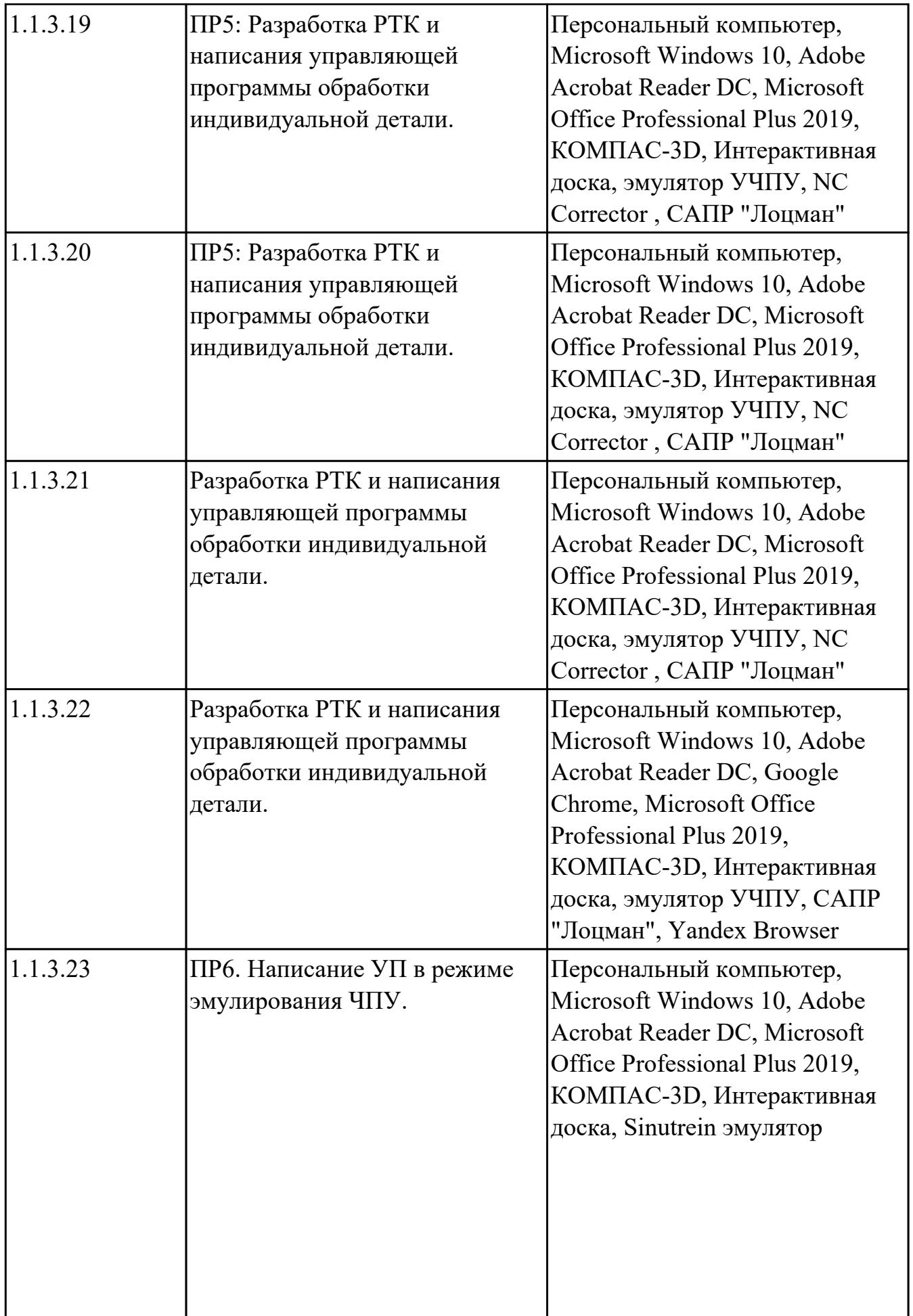

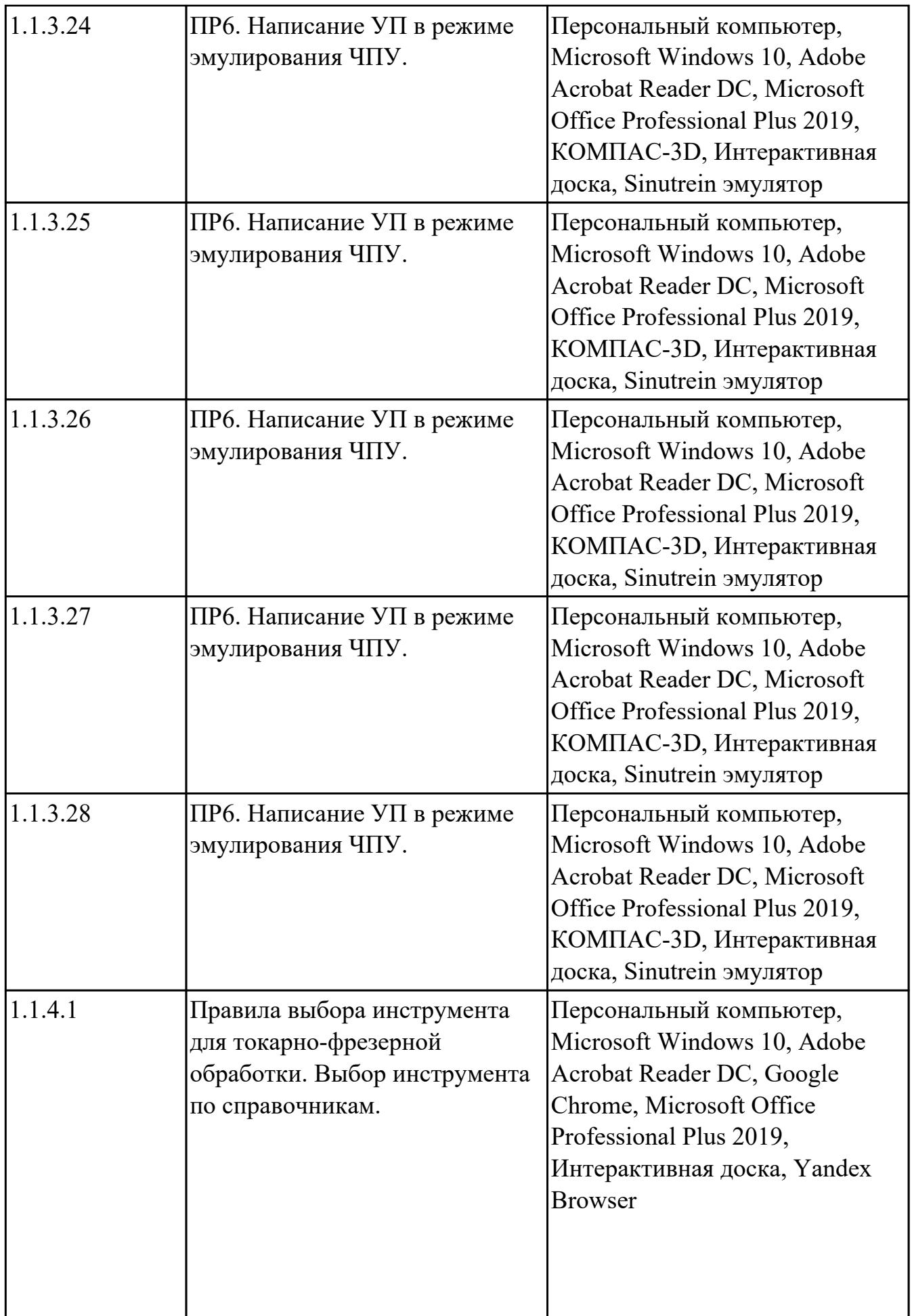

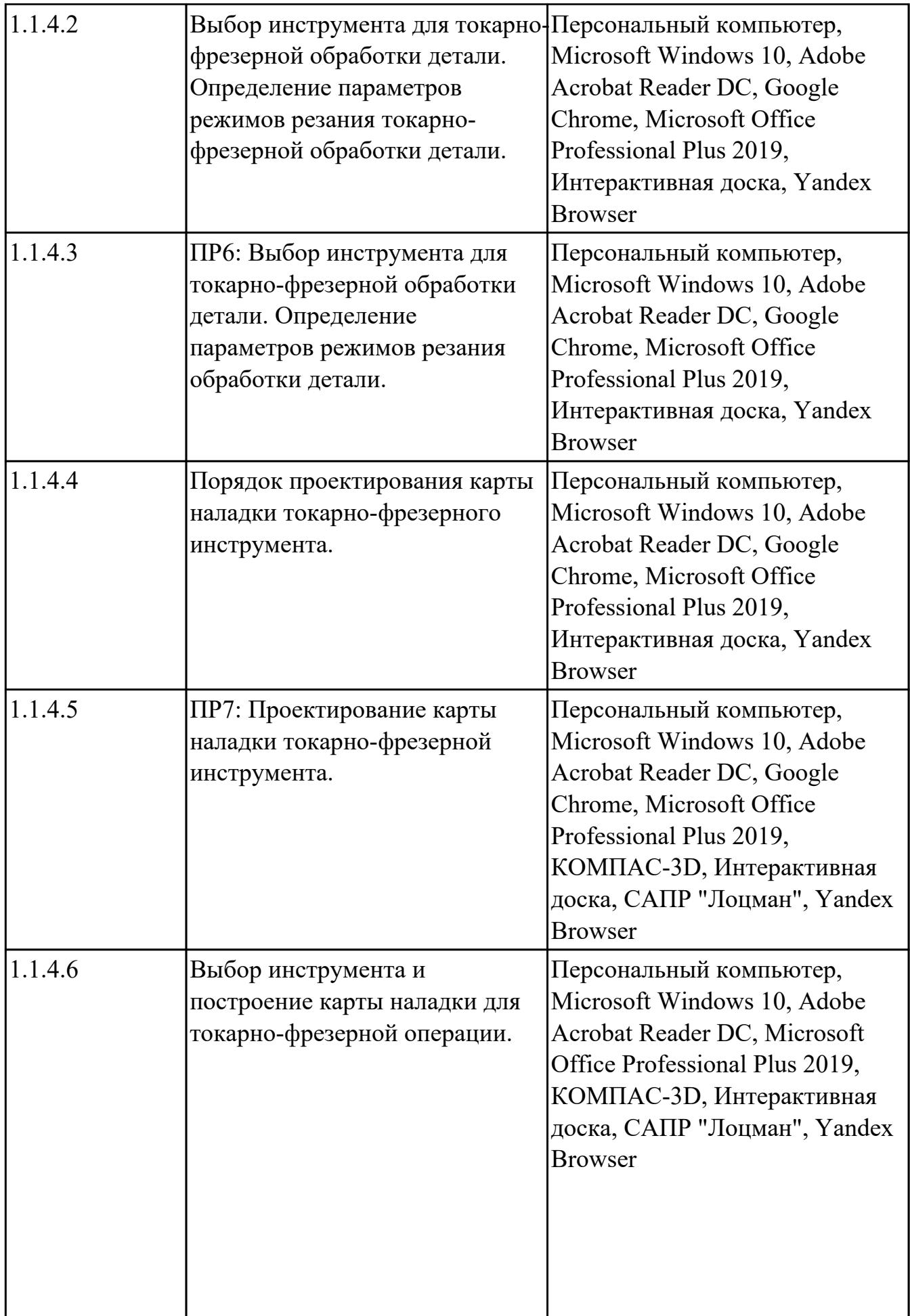

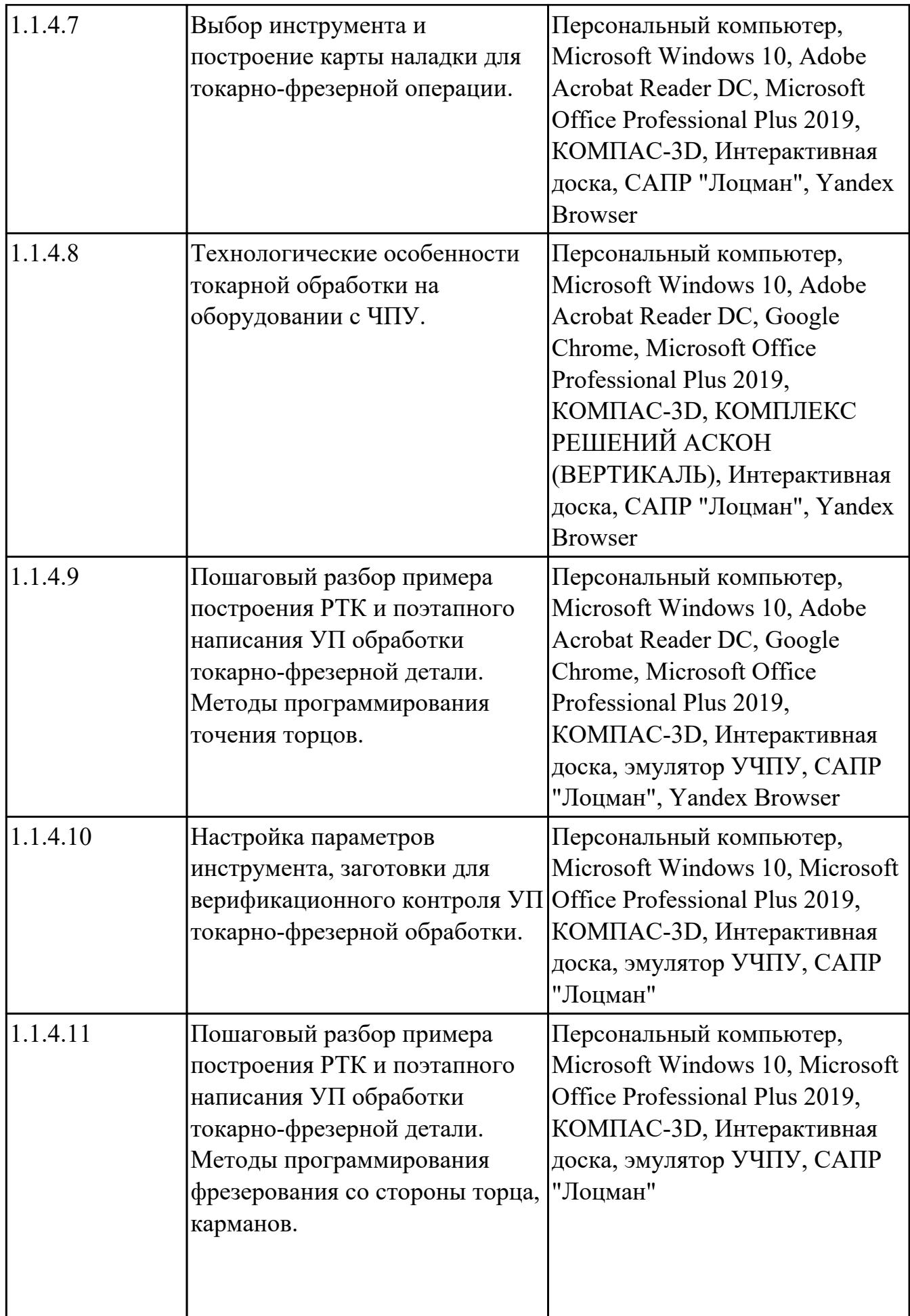

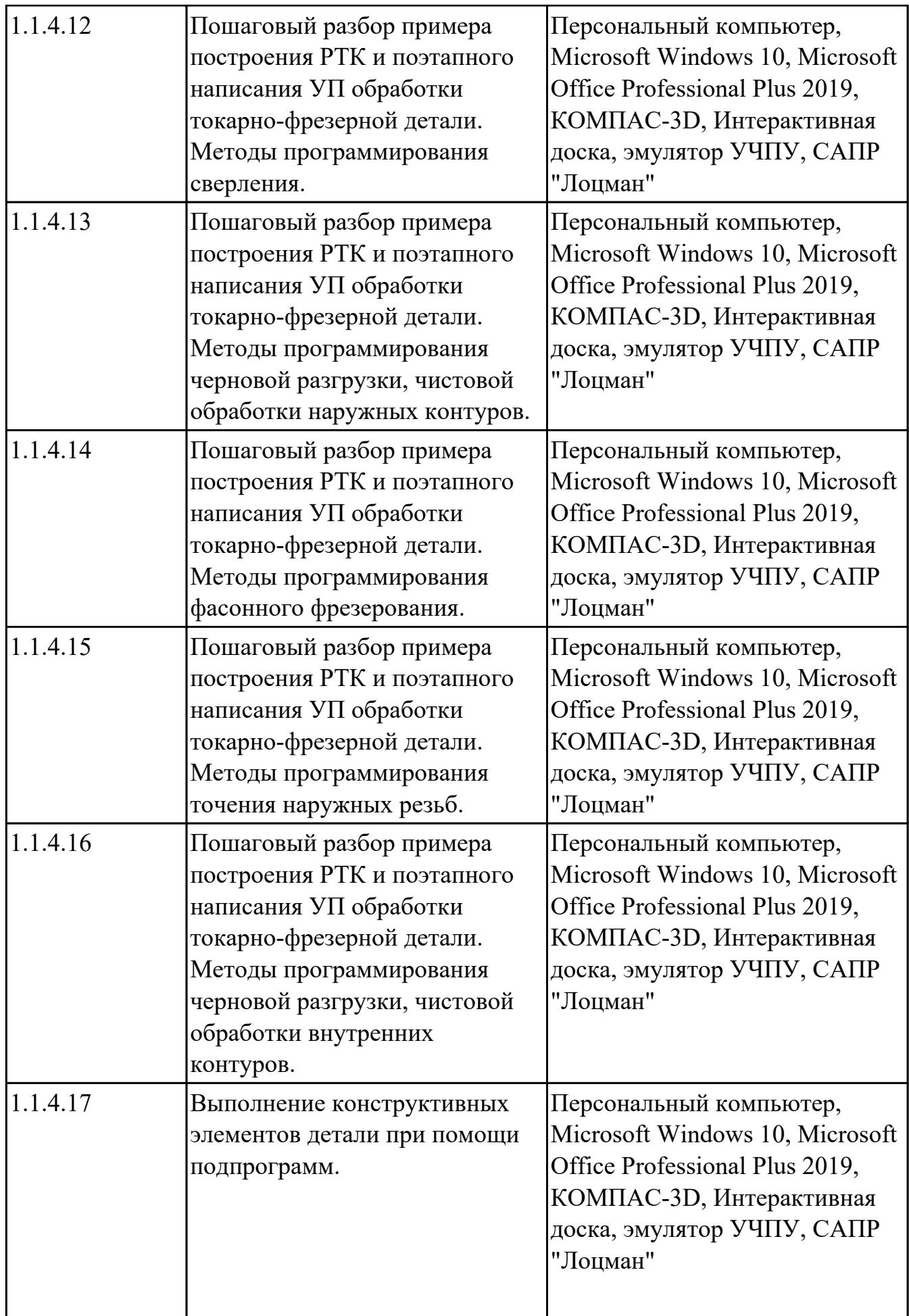

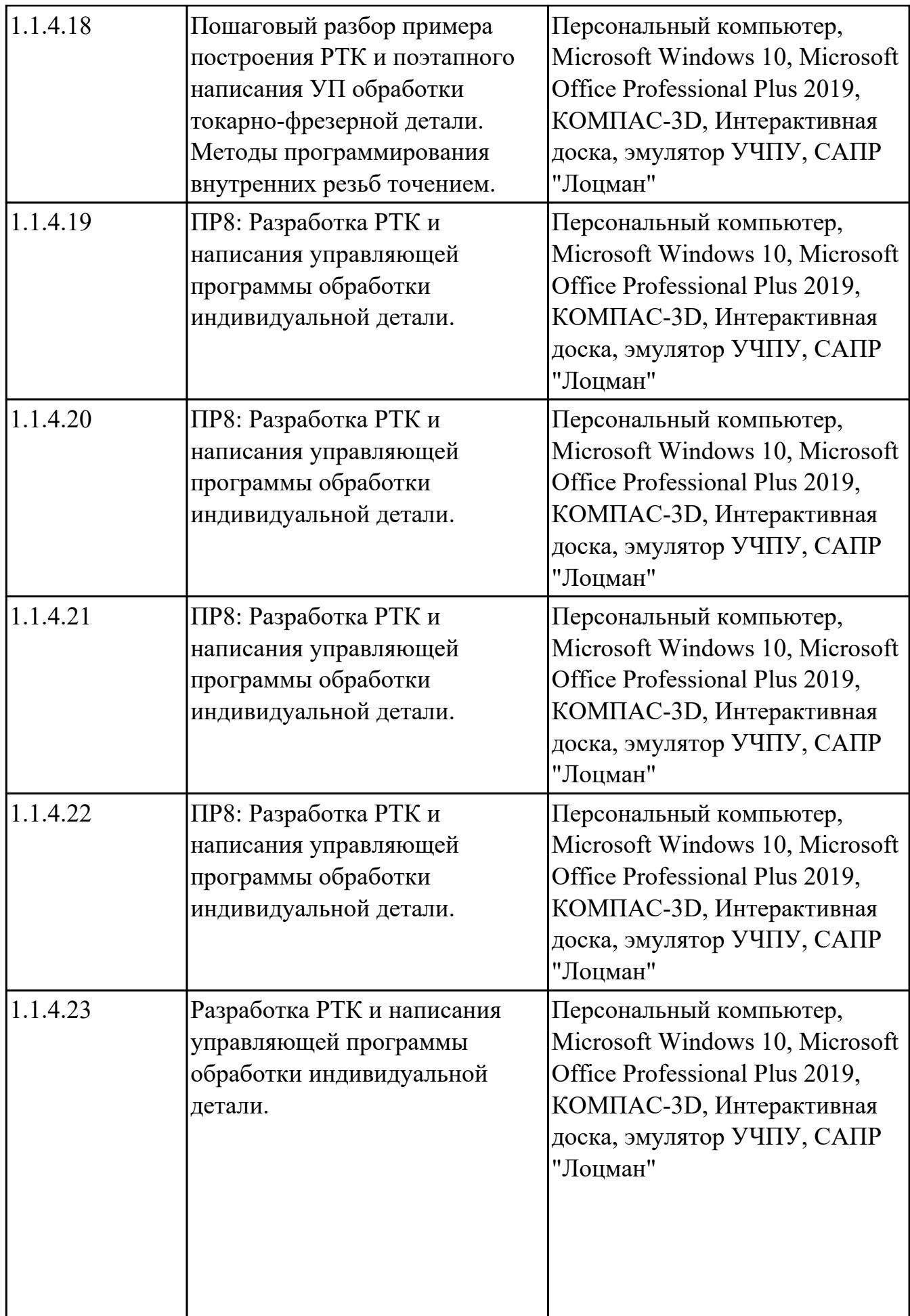

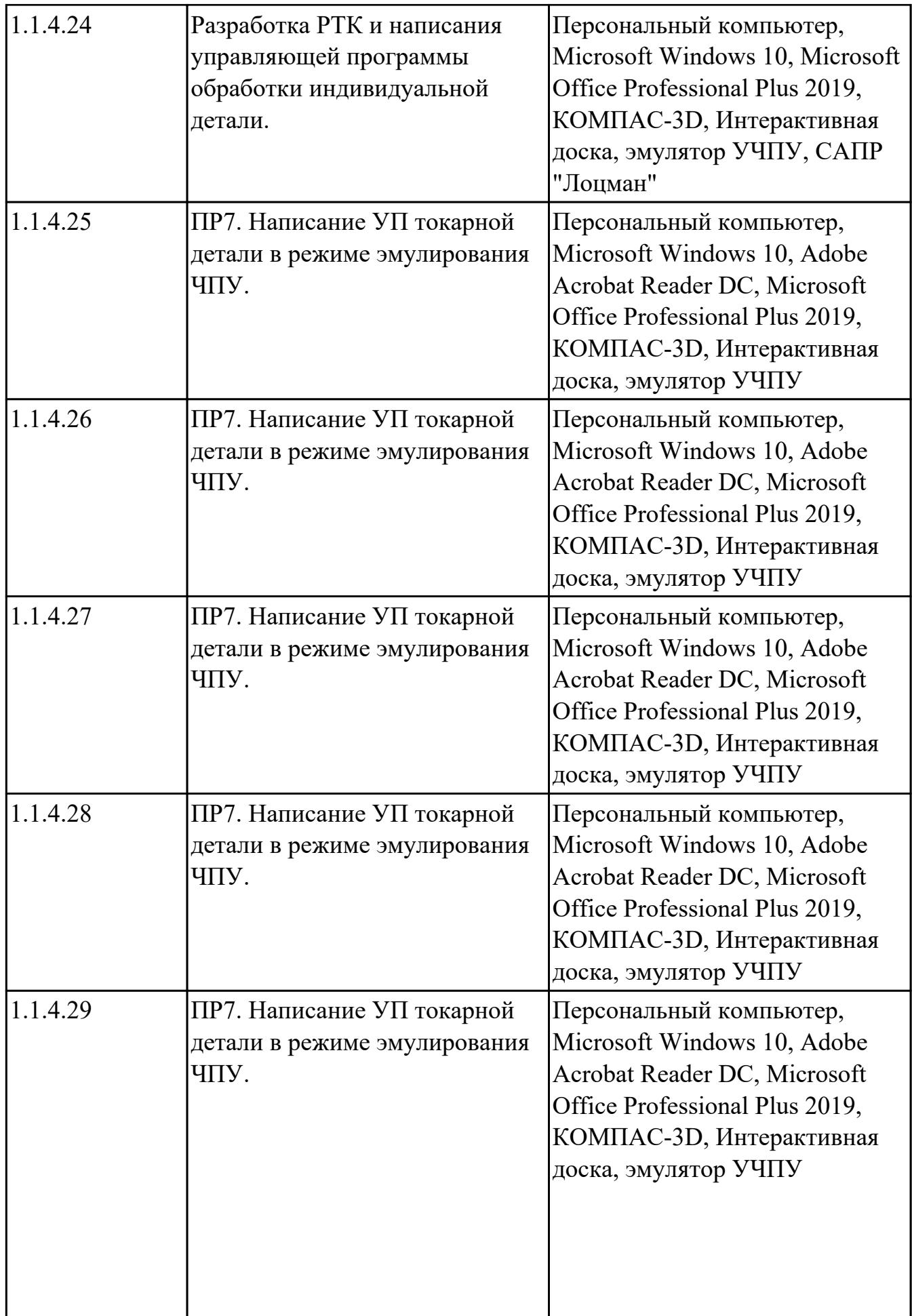

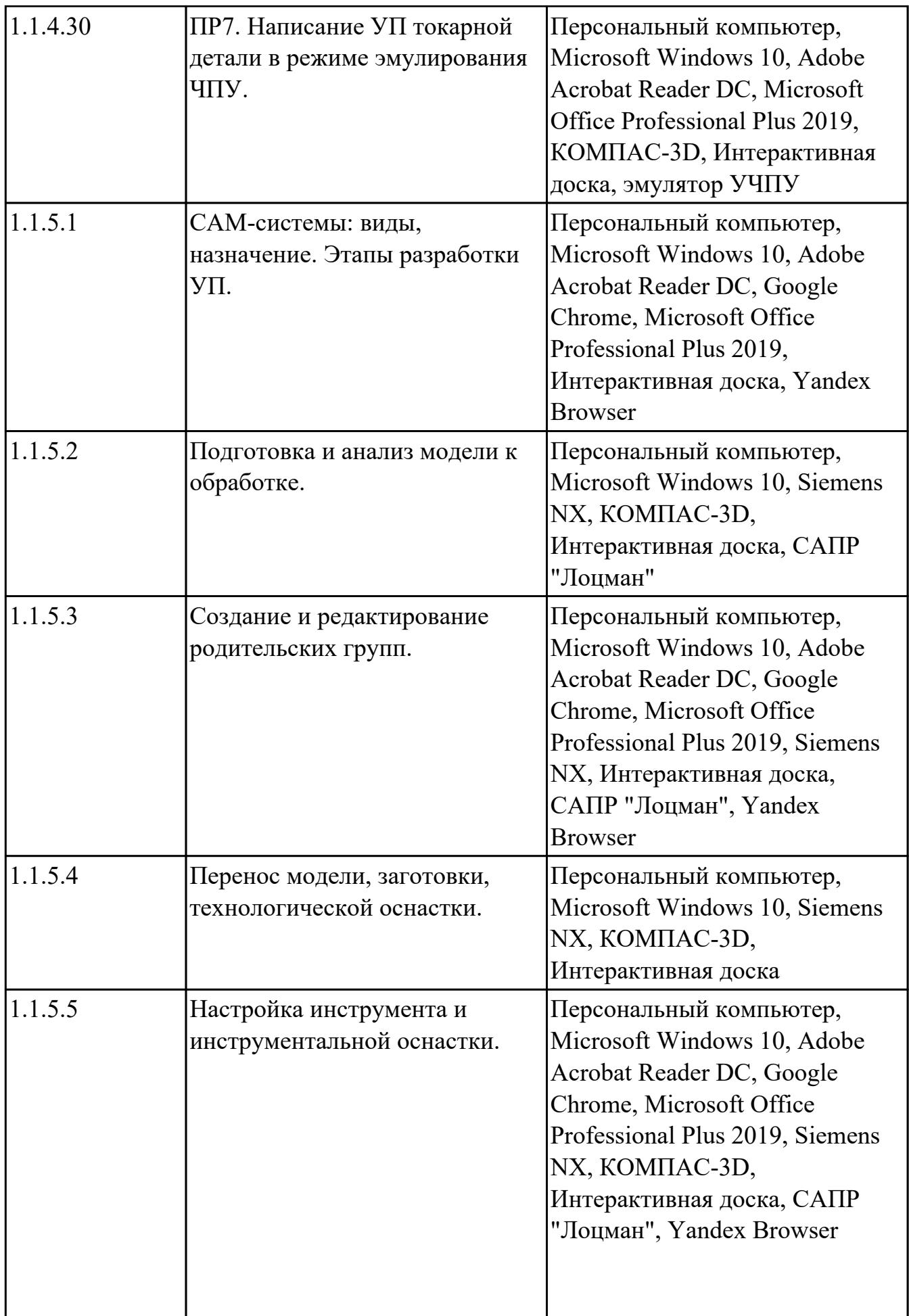

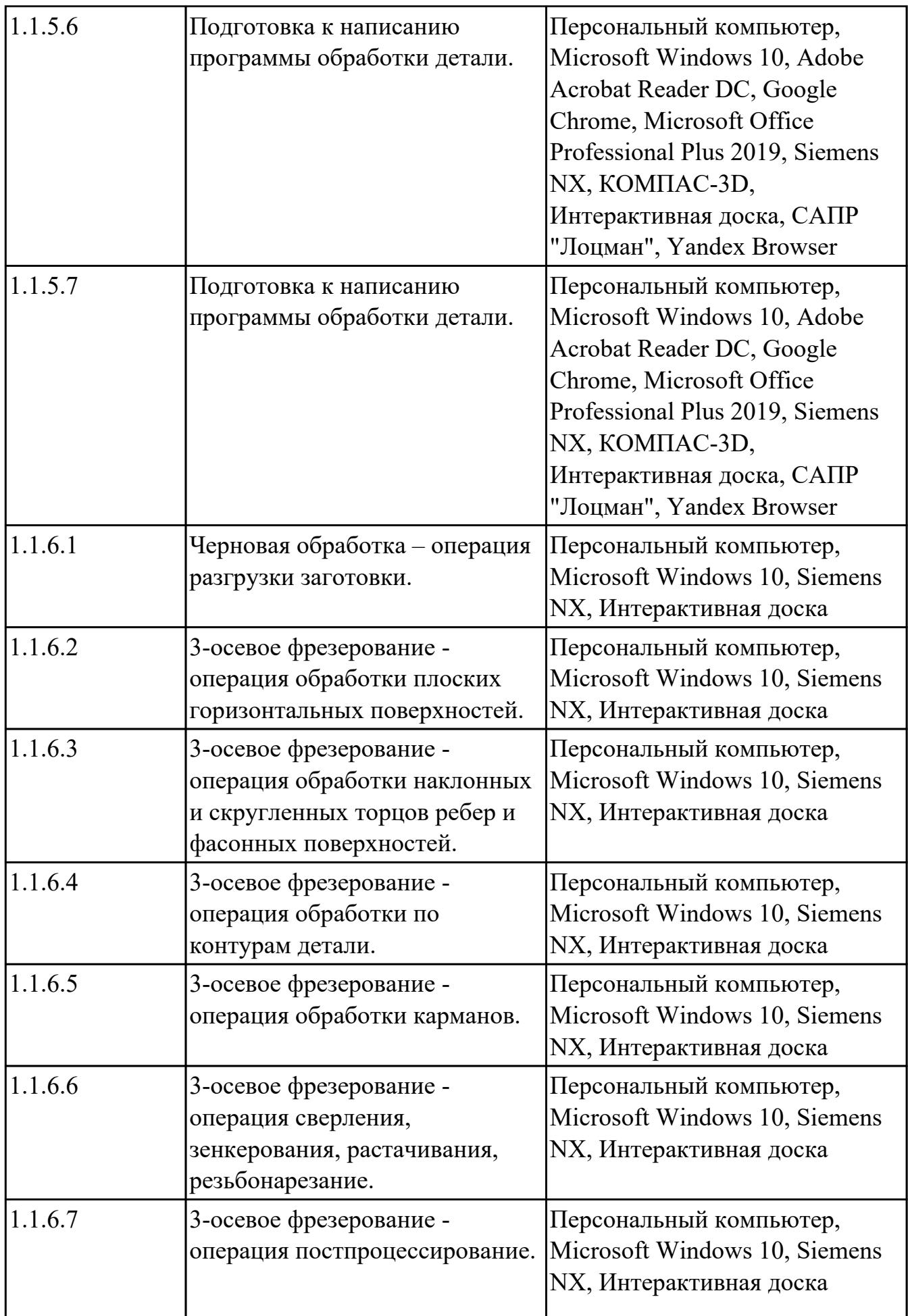

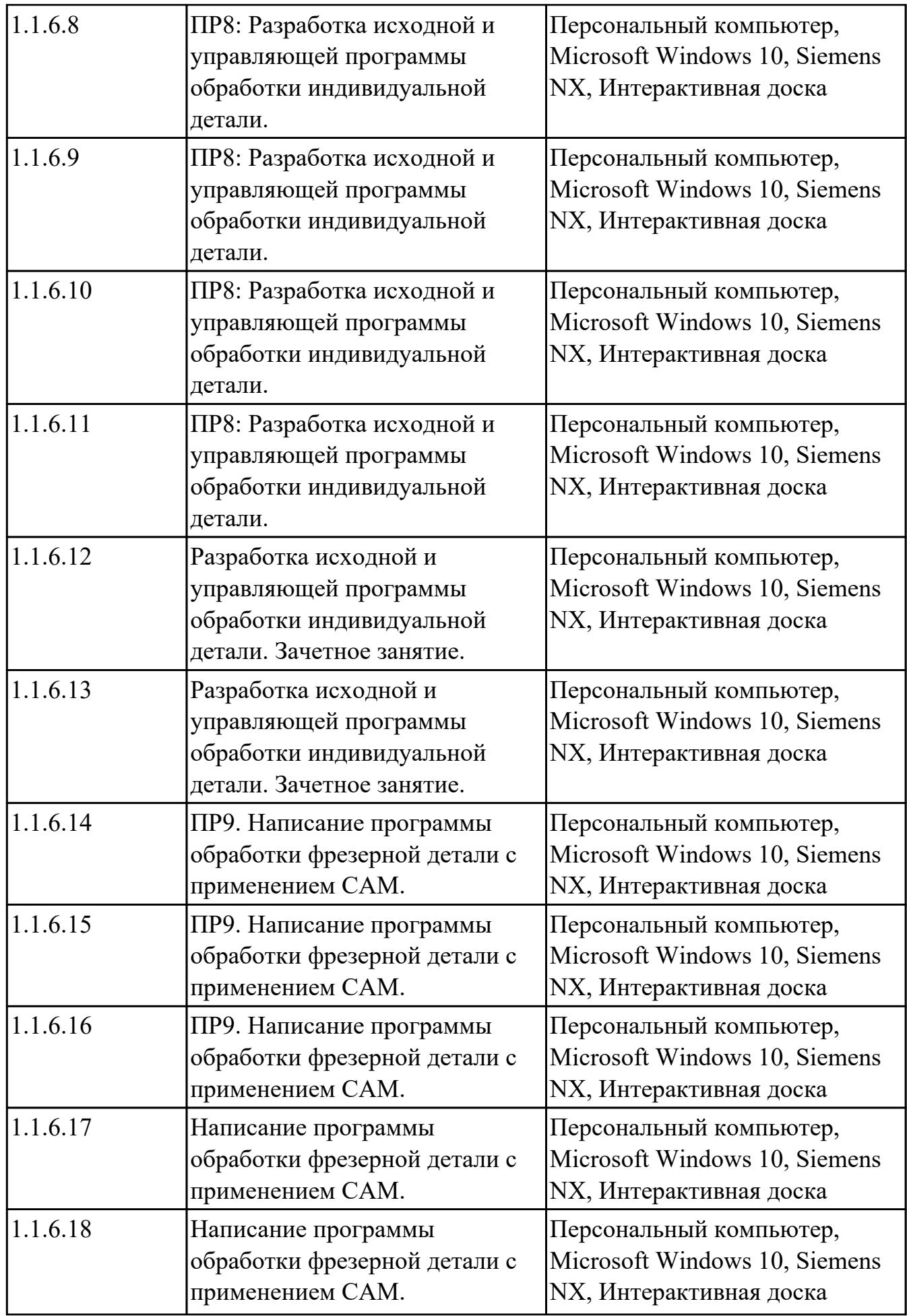

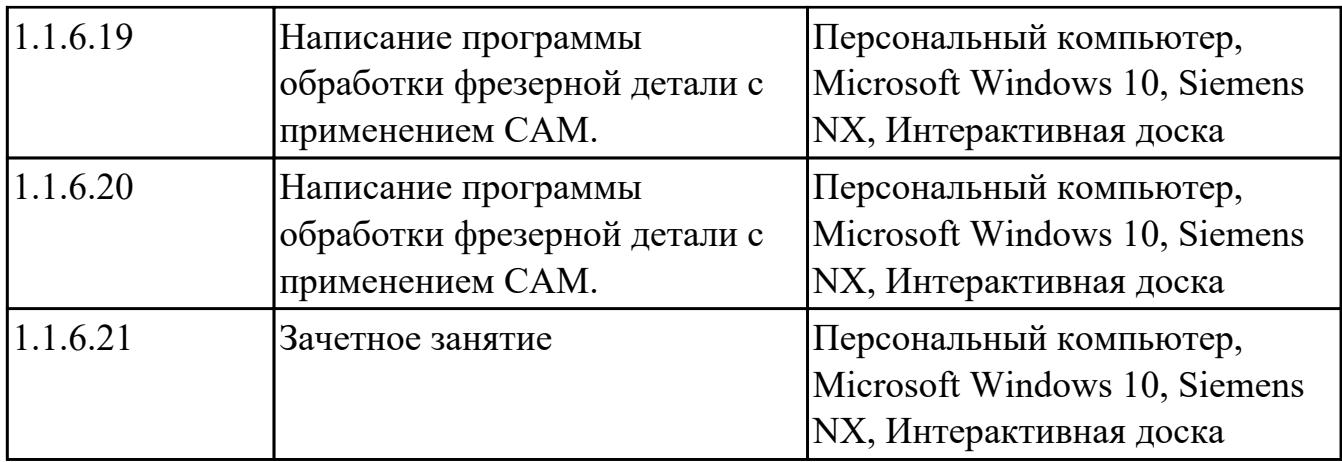

## **УП.02 Учебная практика**

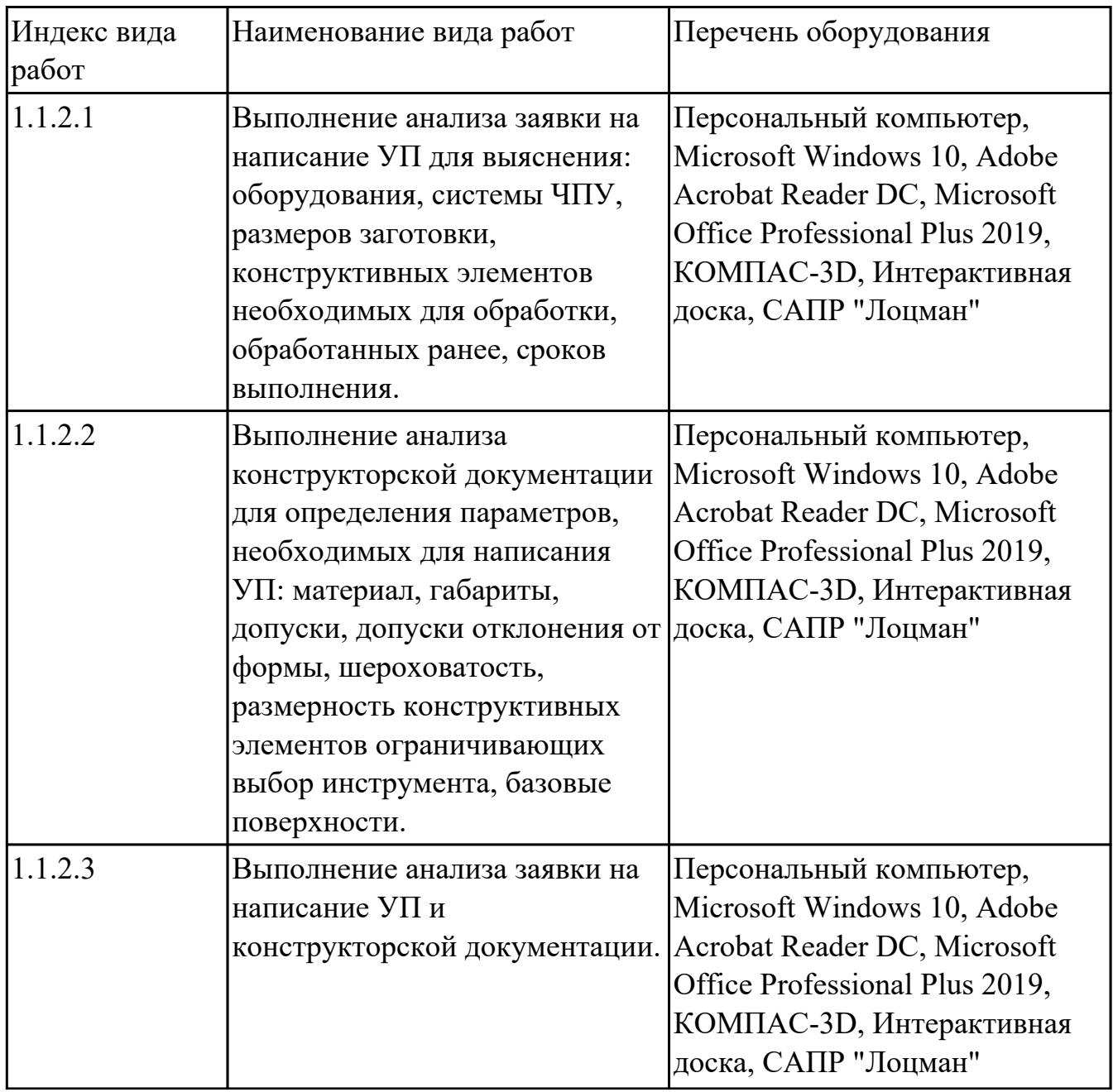

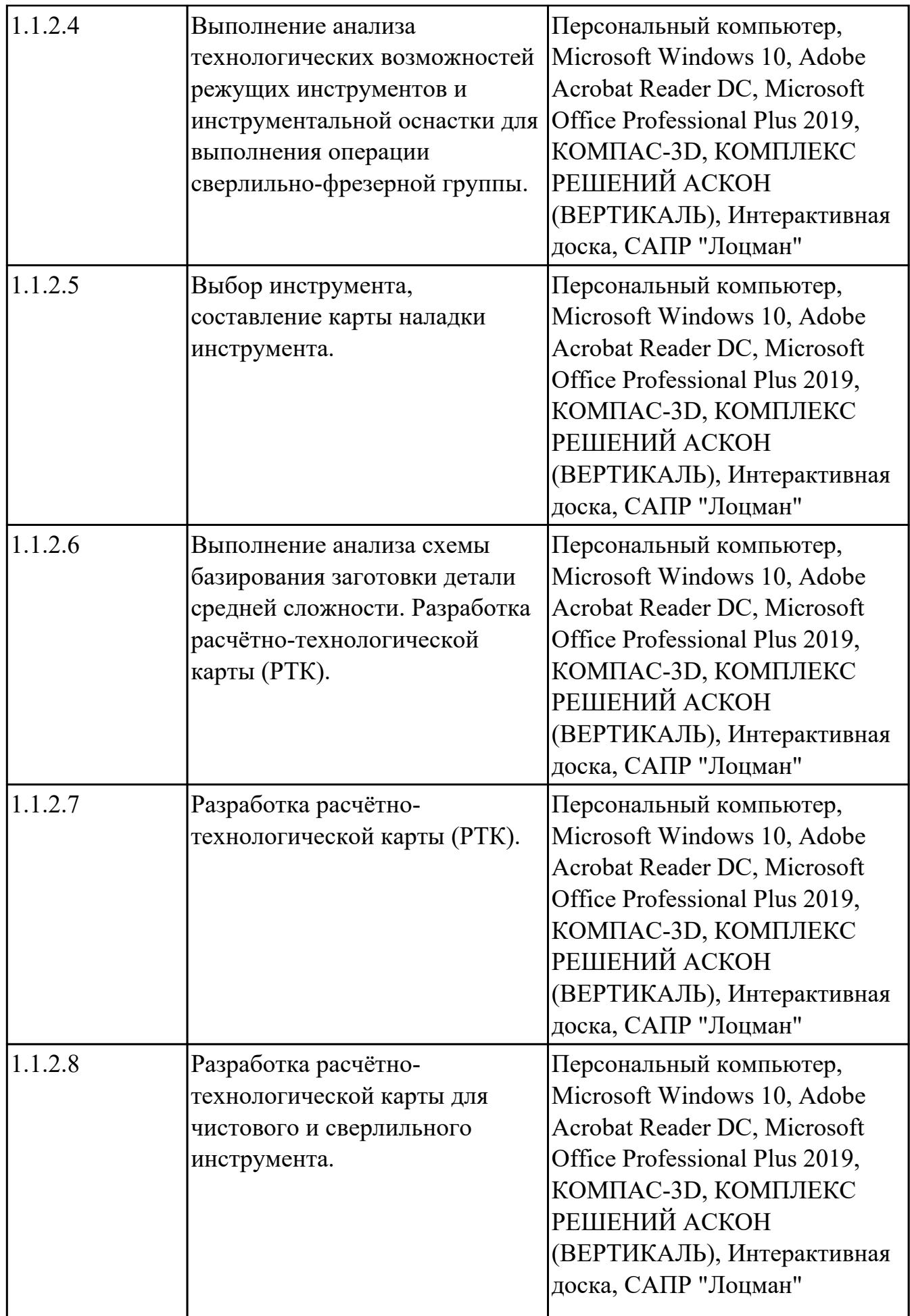

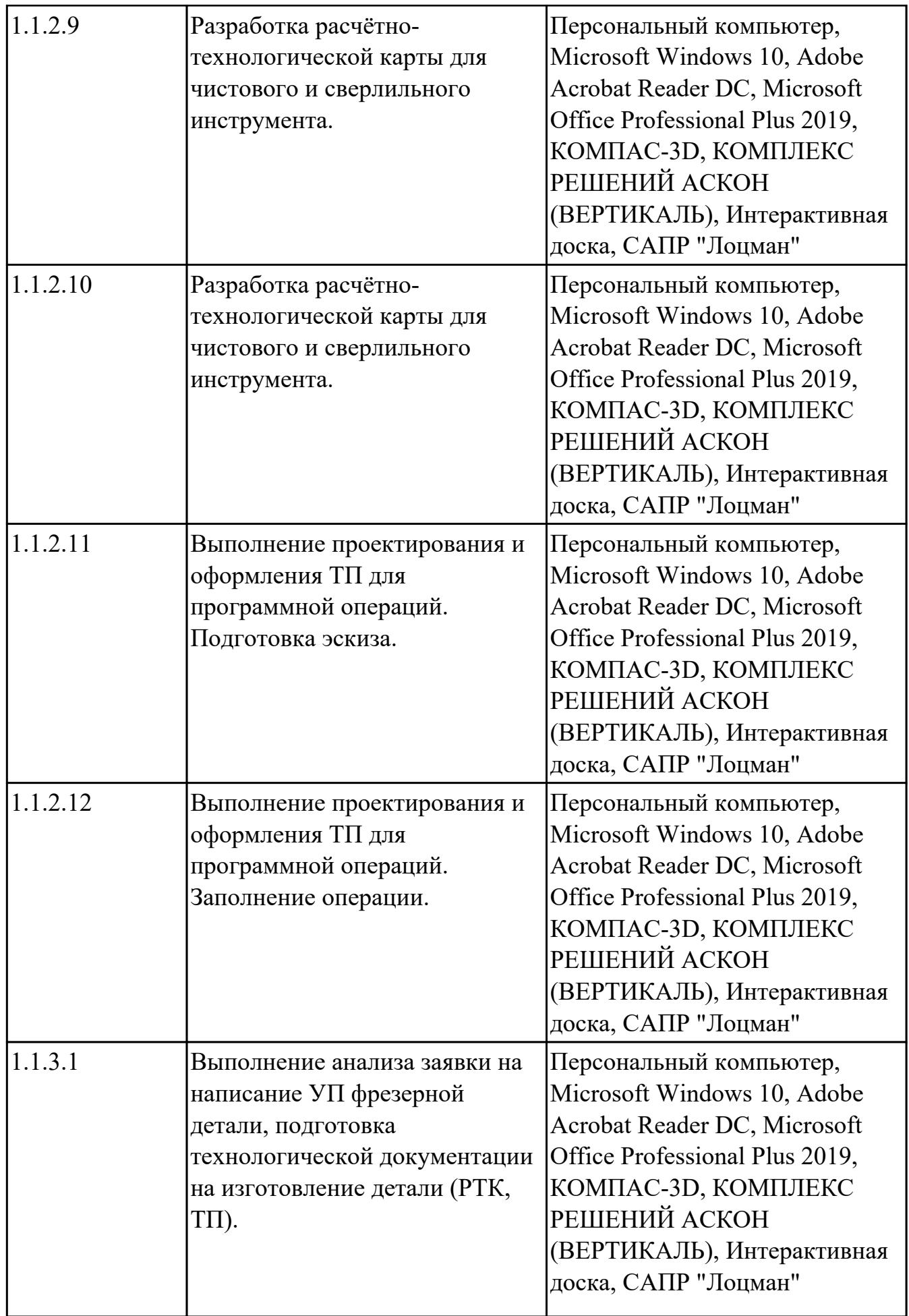

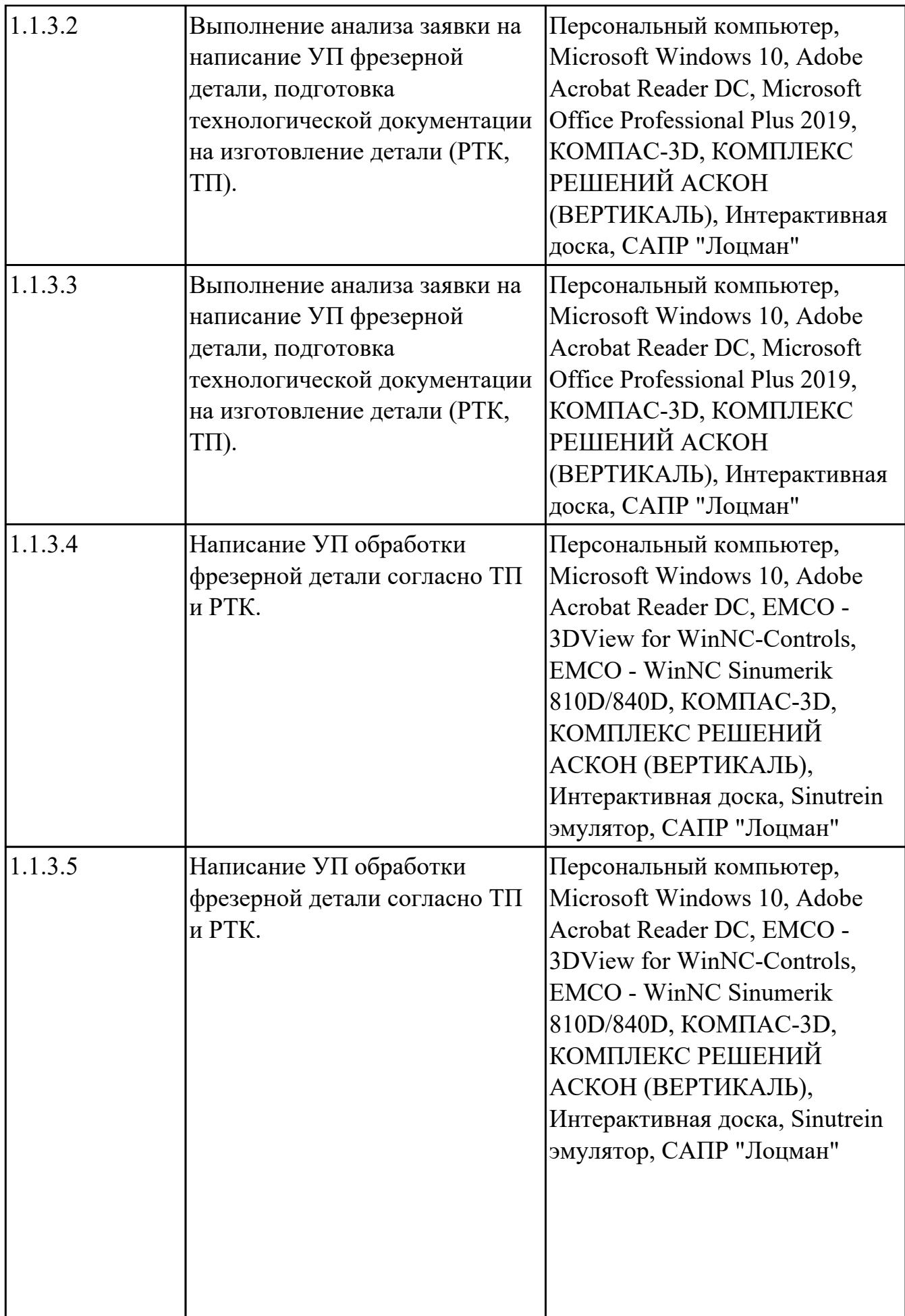

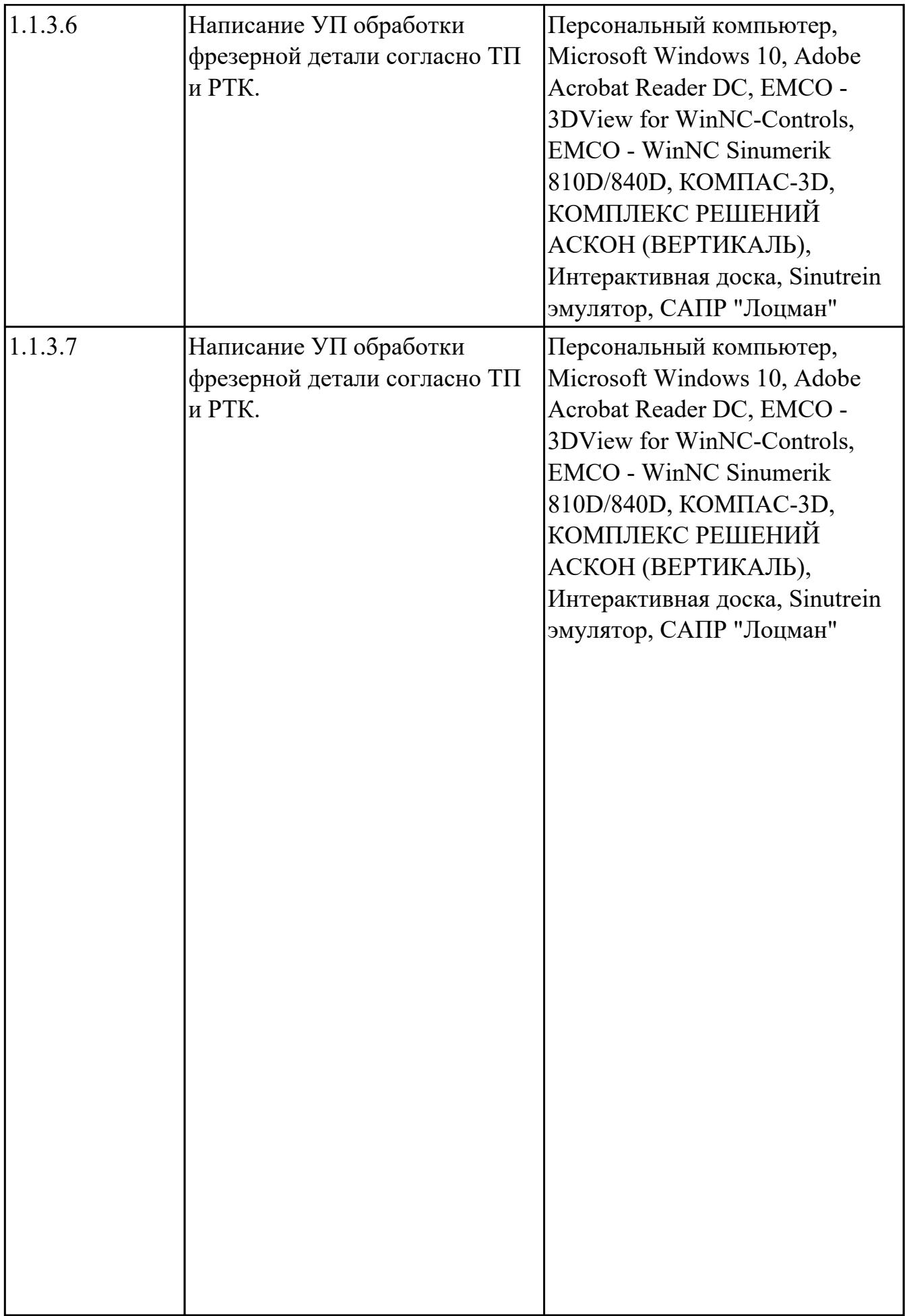

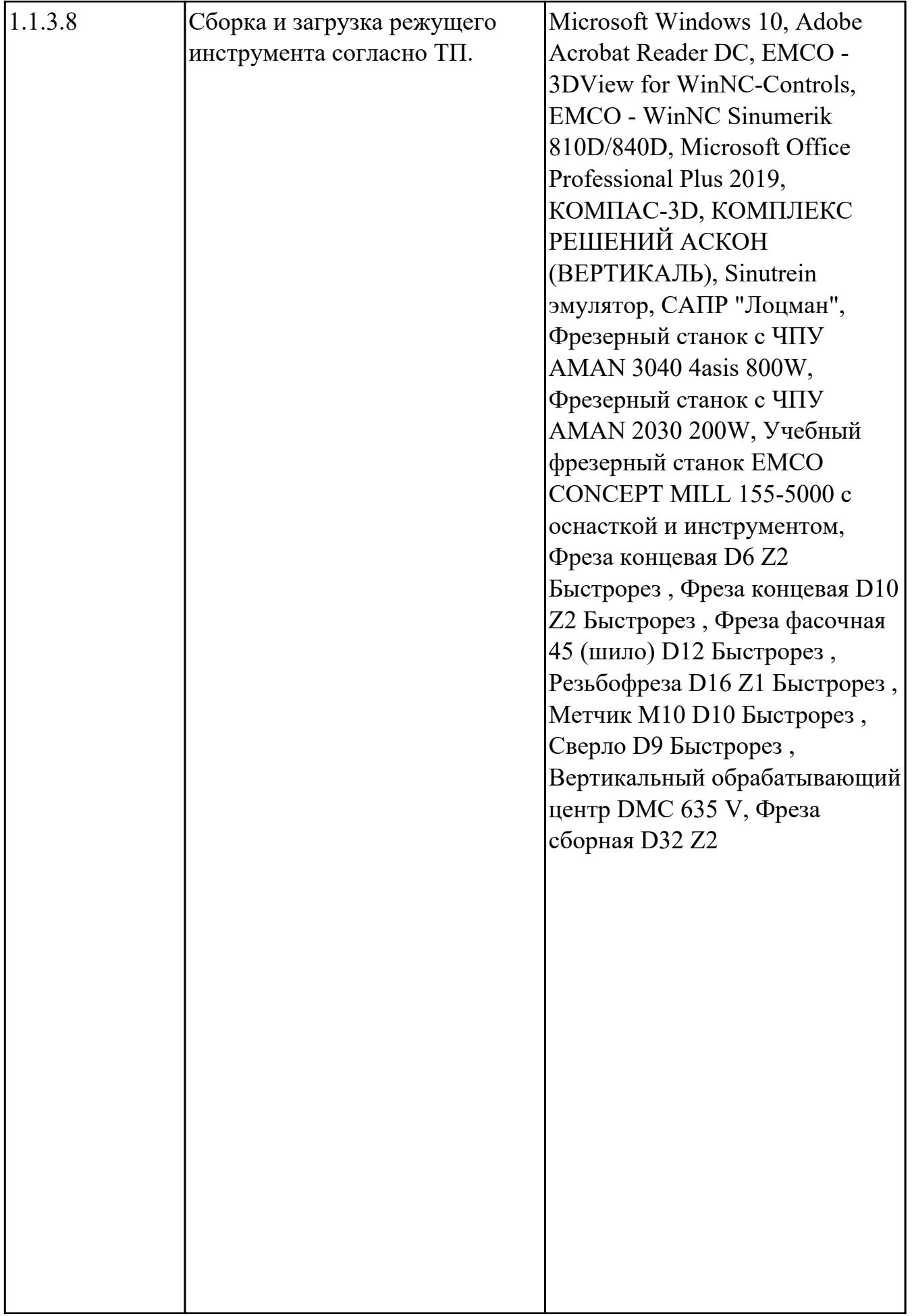

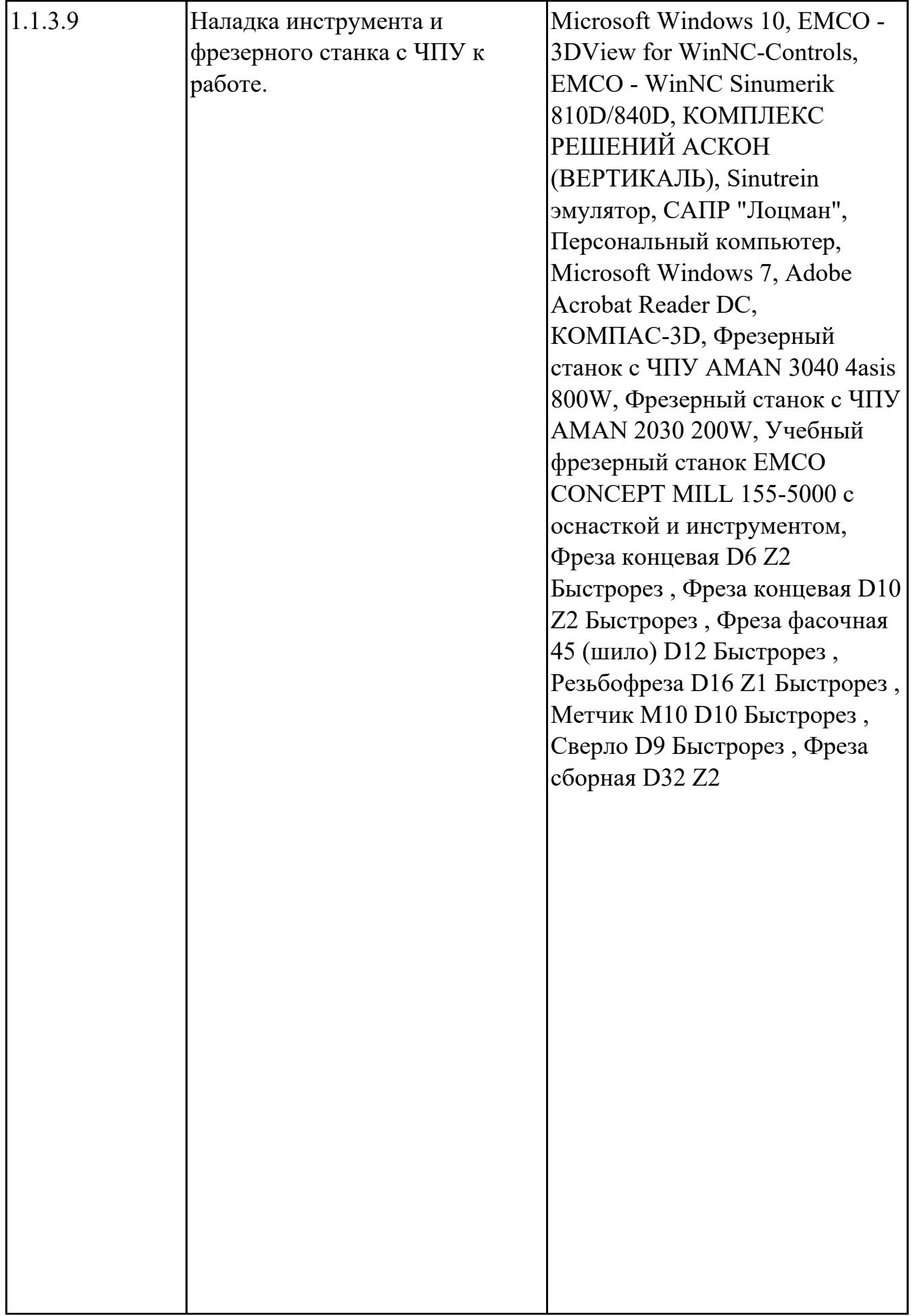

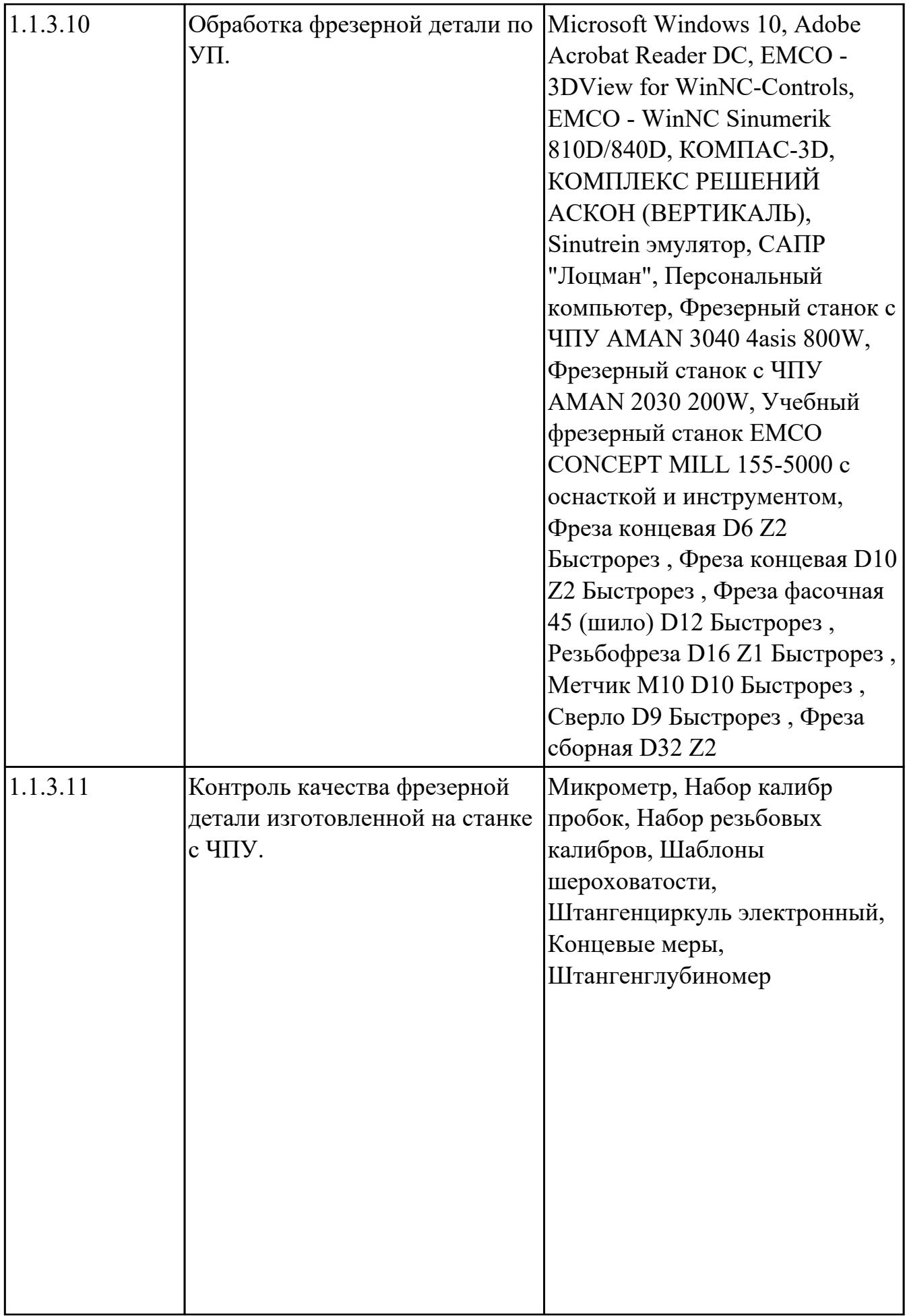

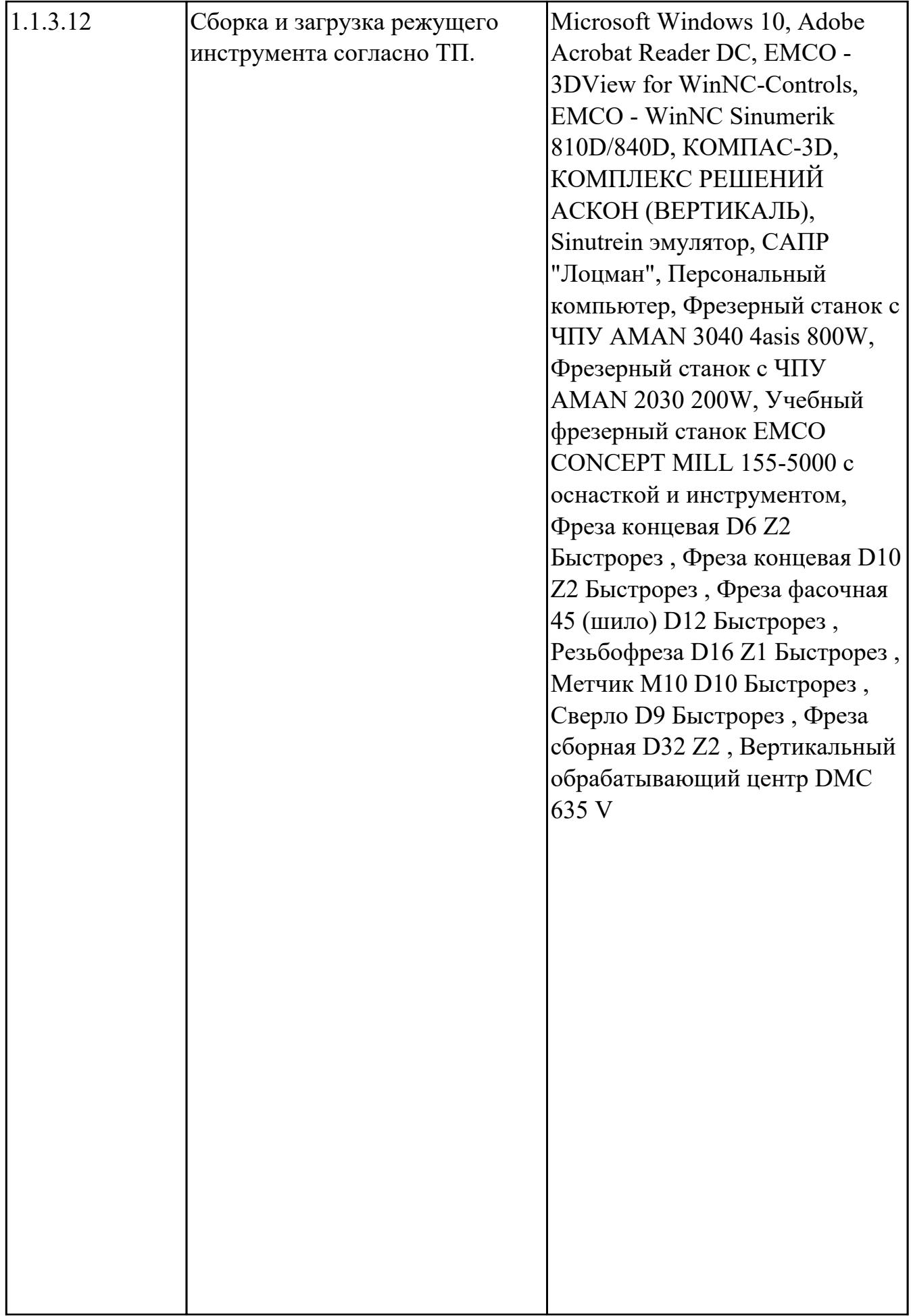

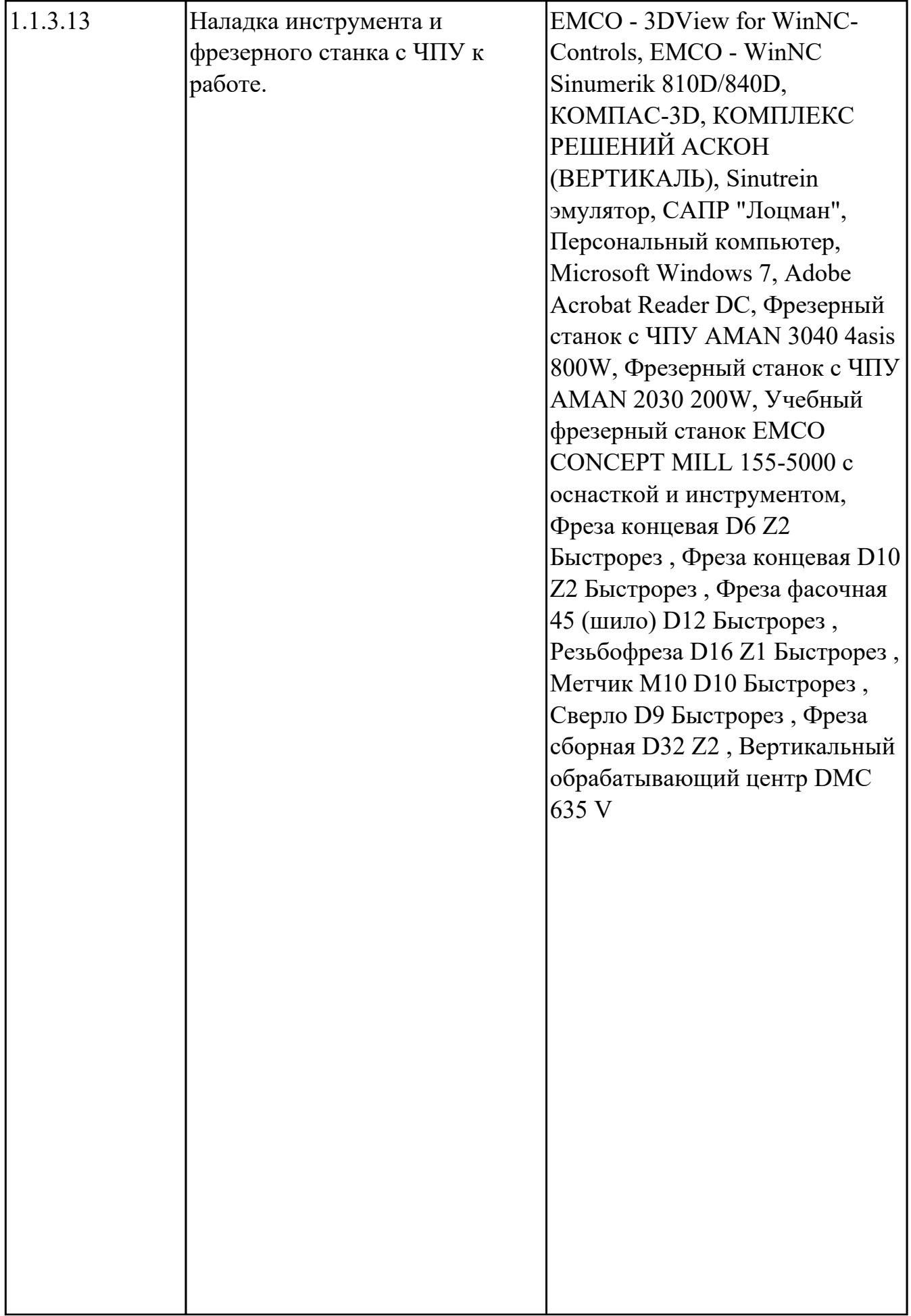

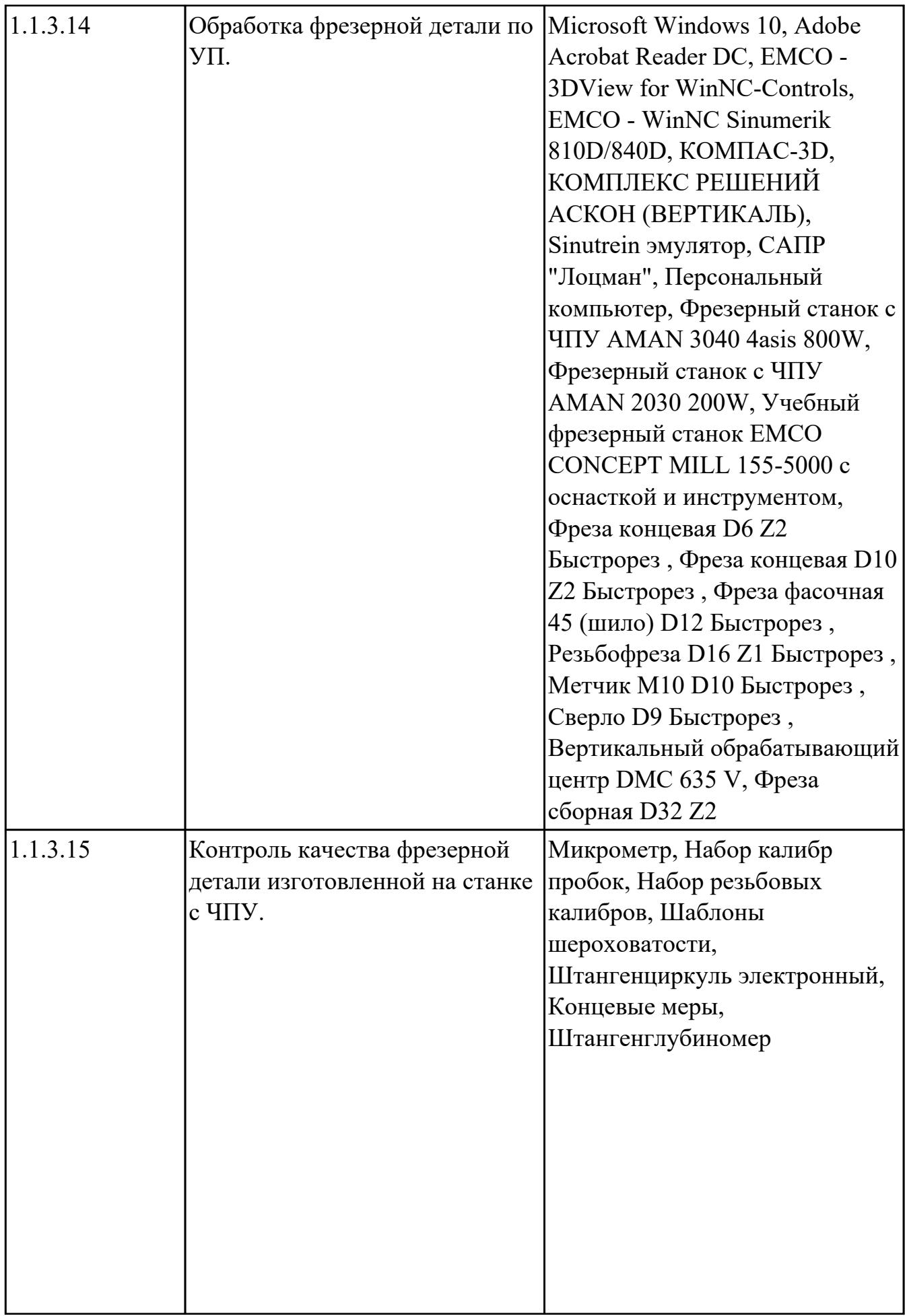

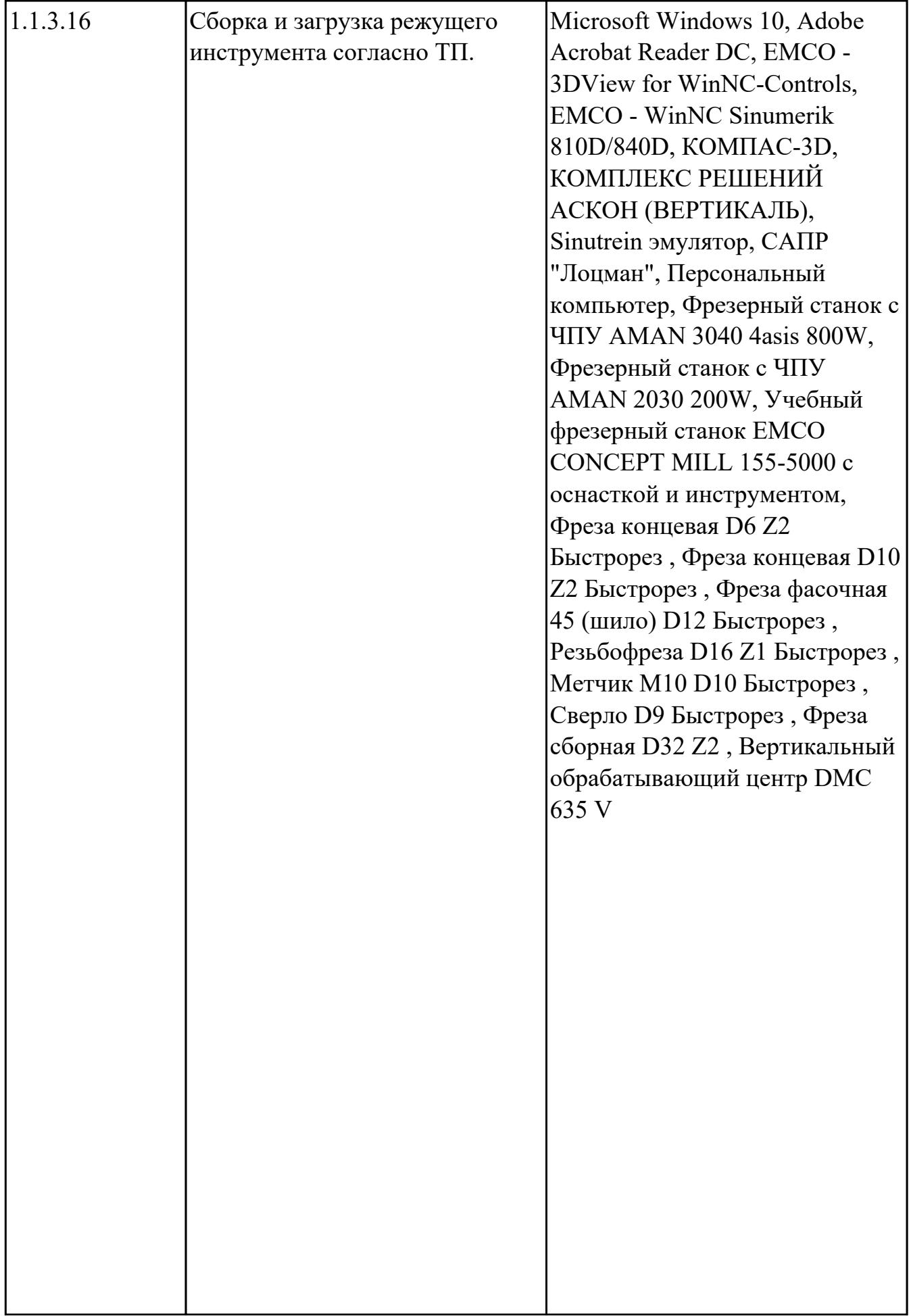

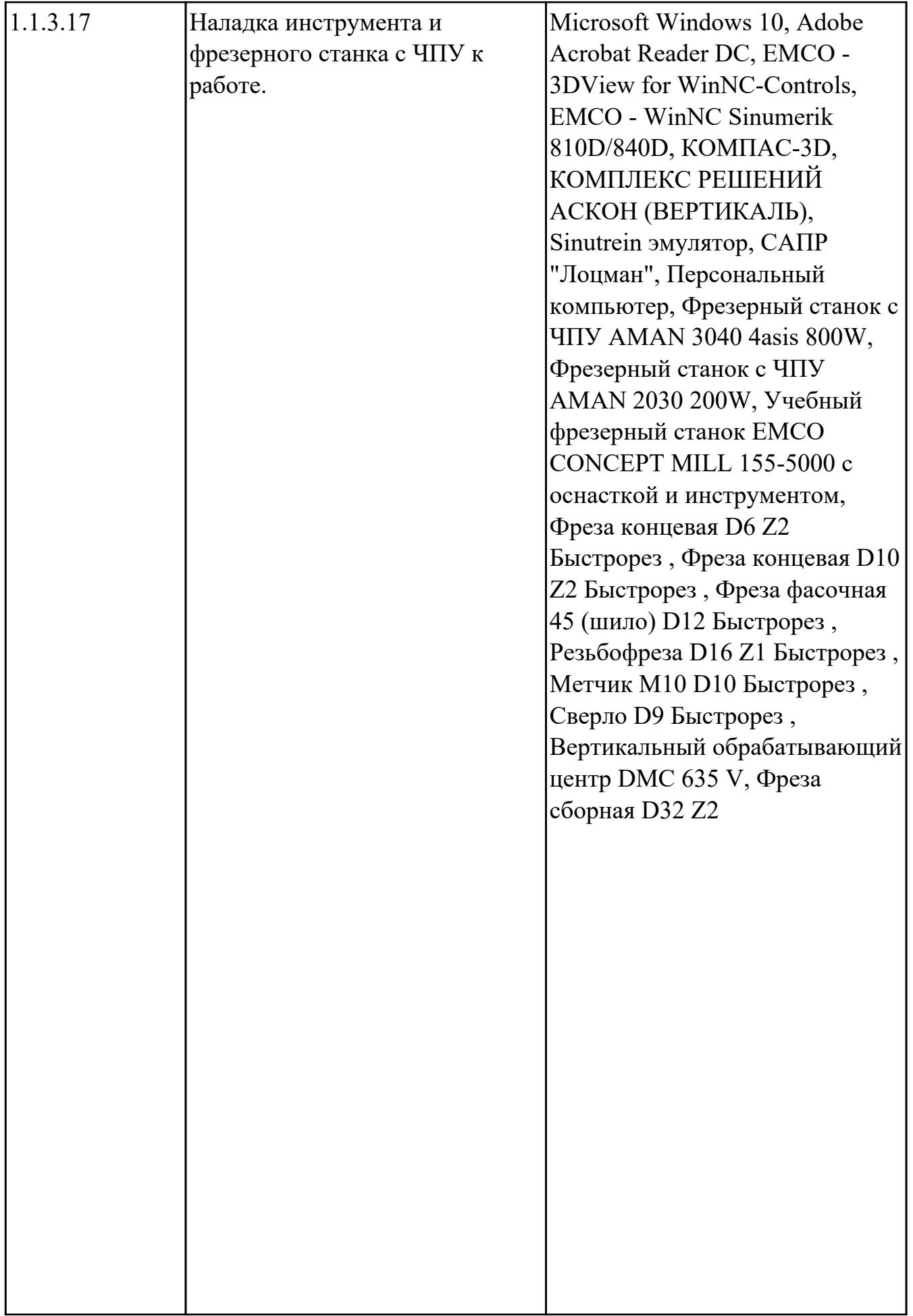

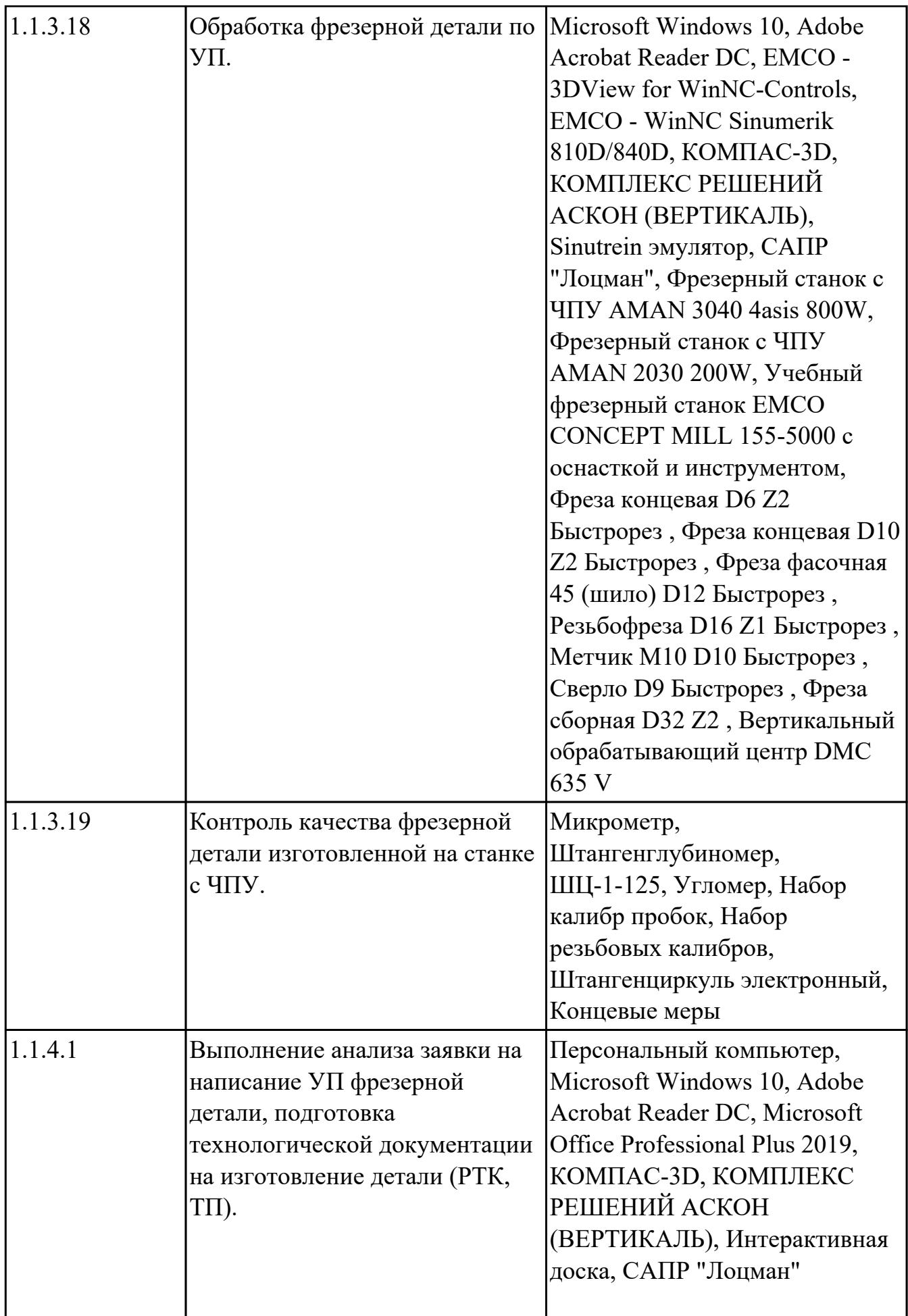

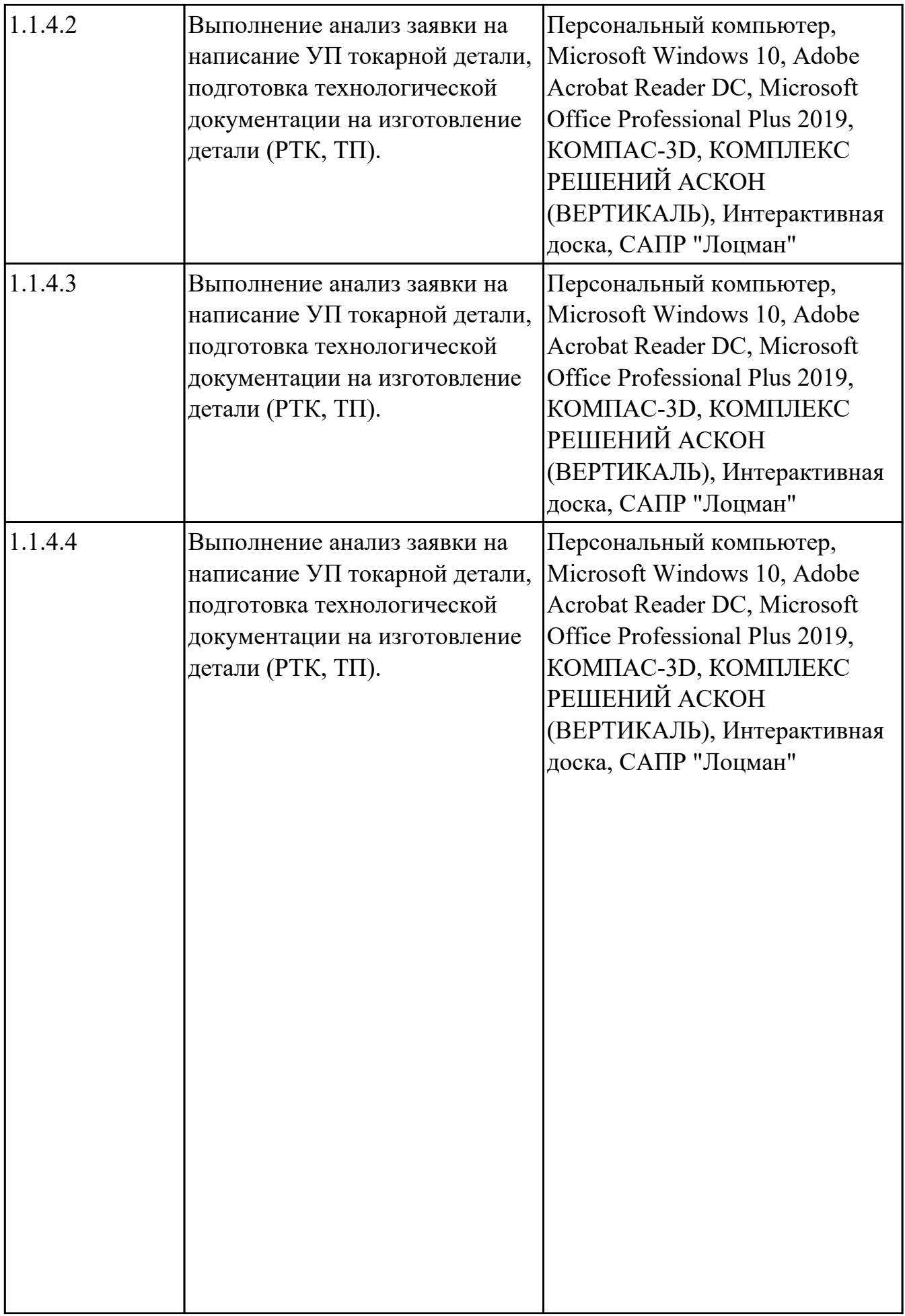

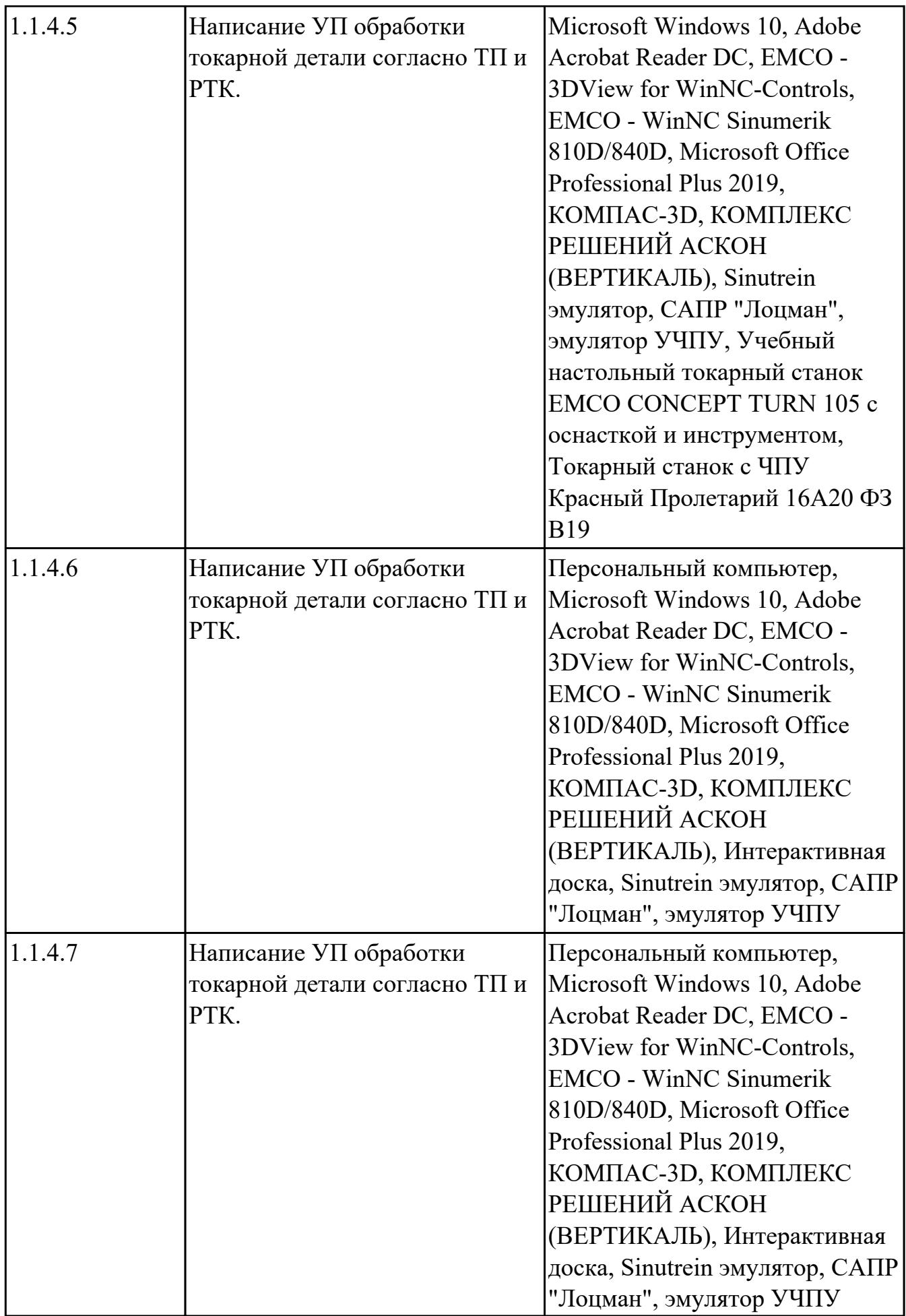

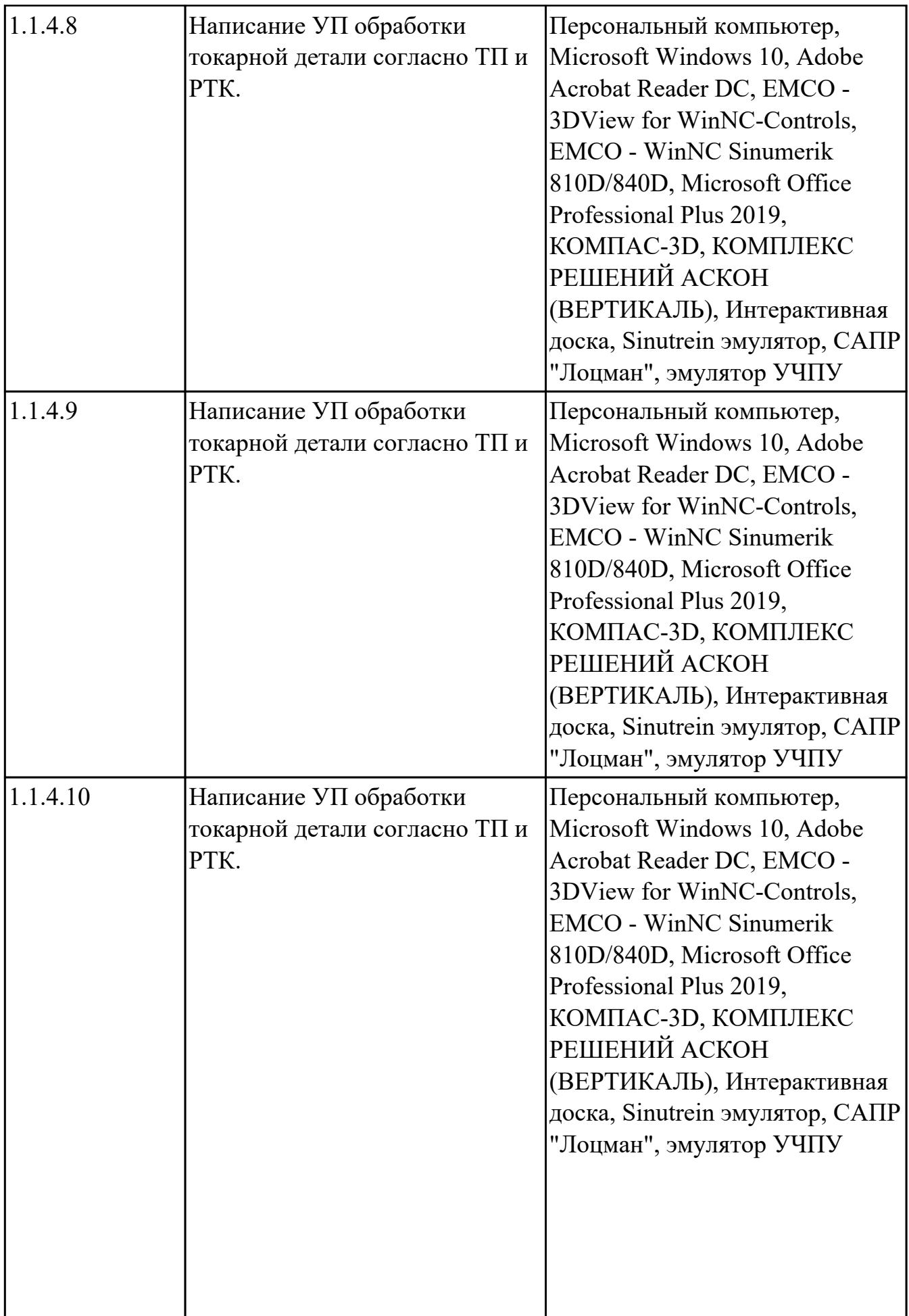

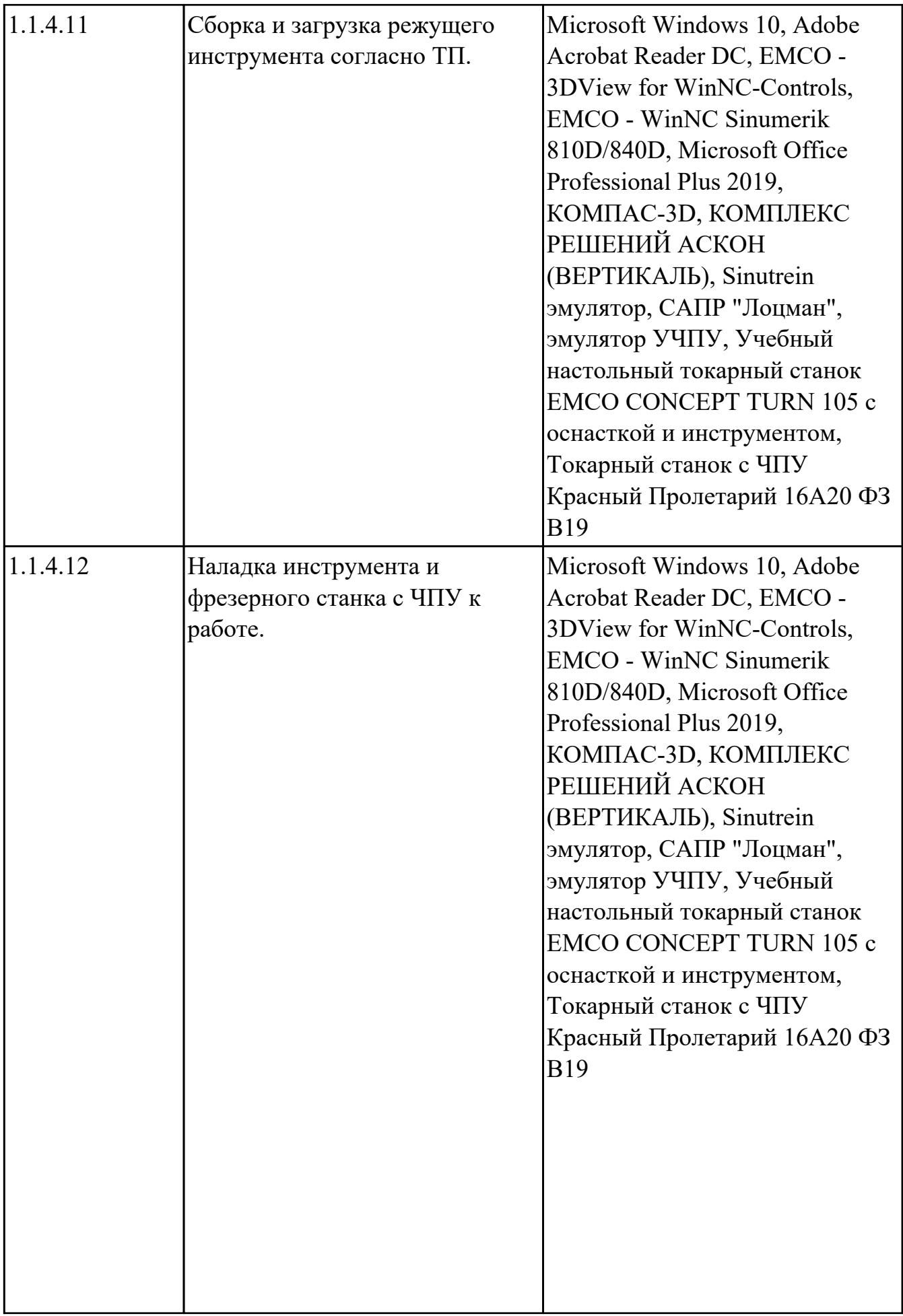

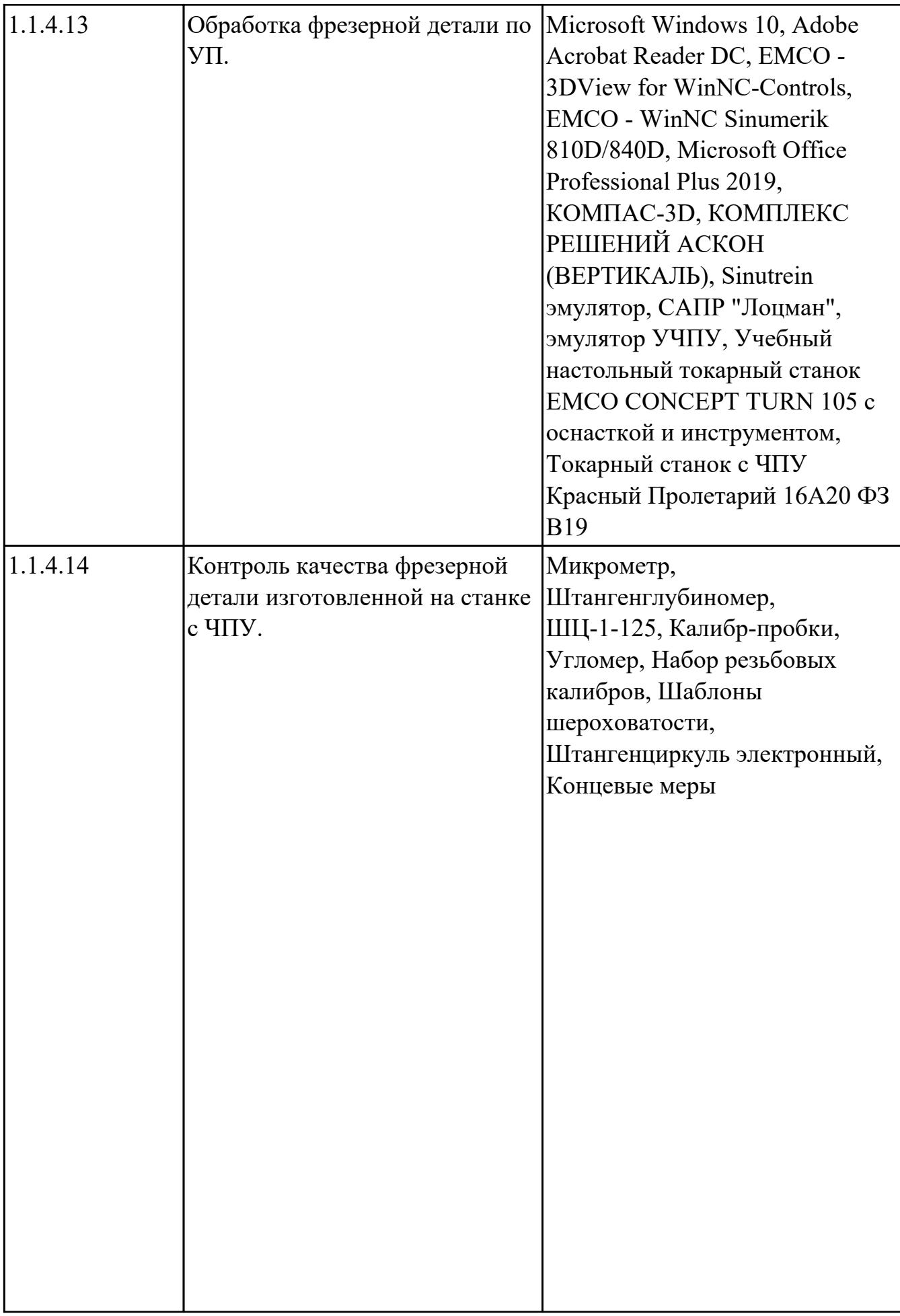

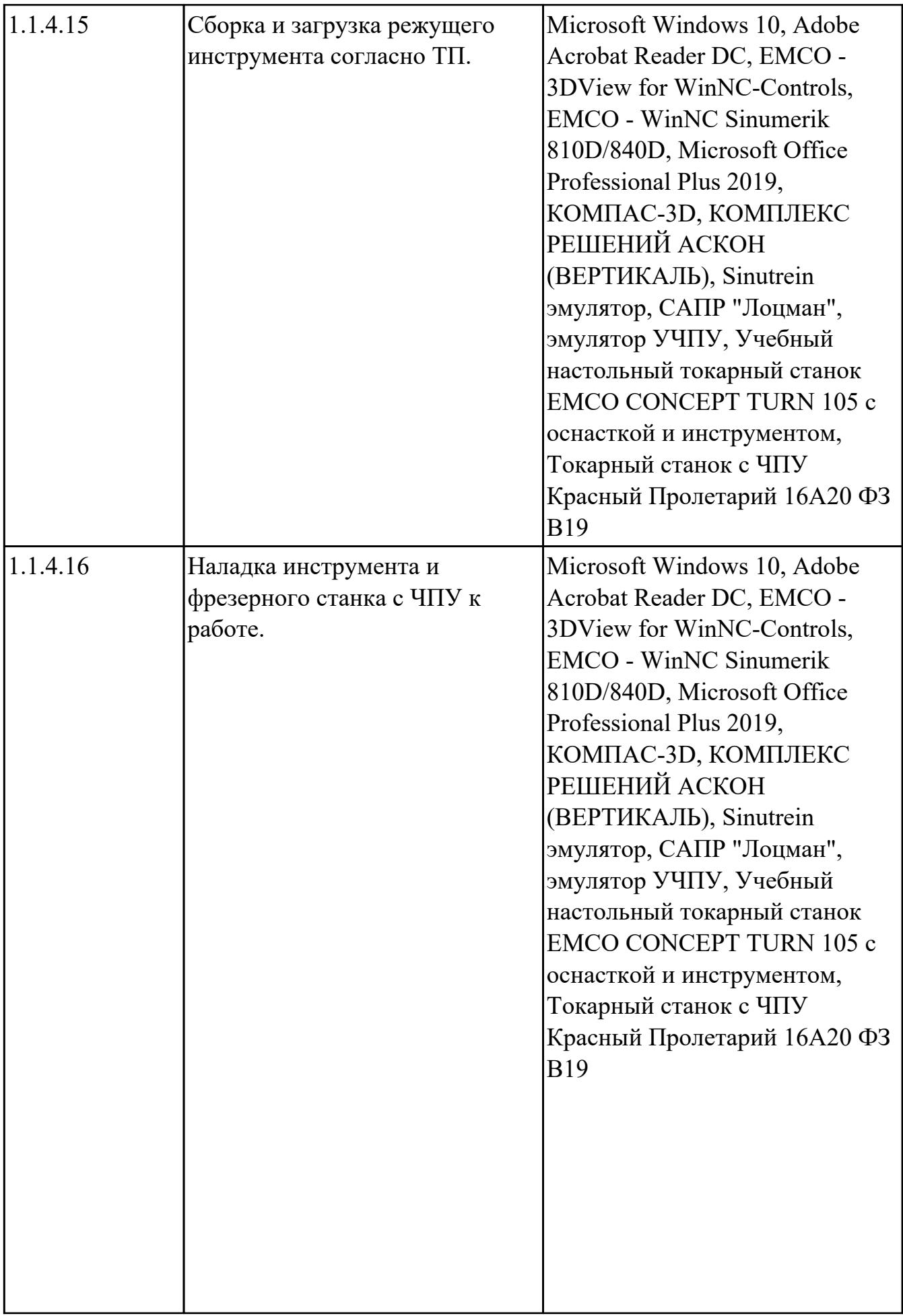

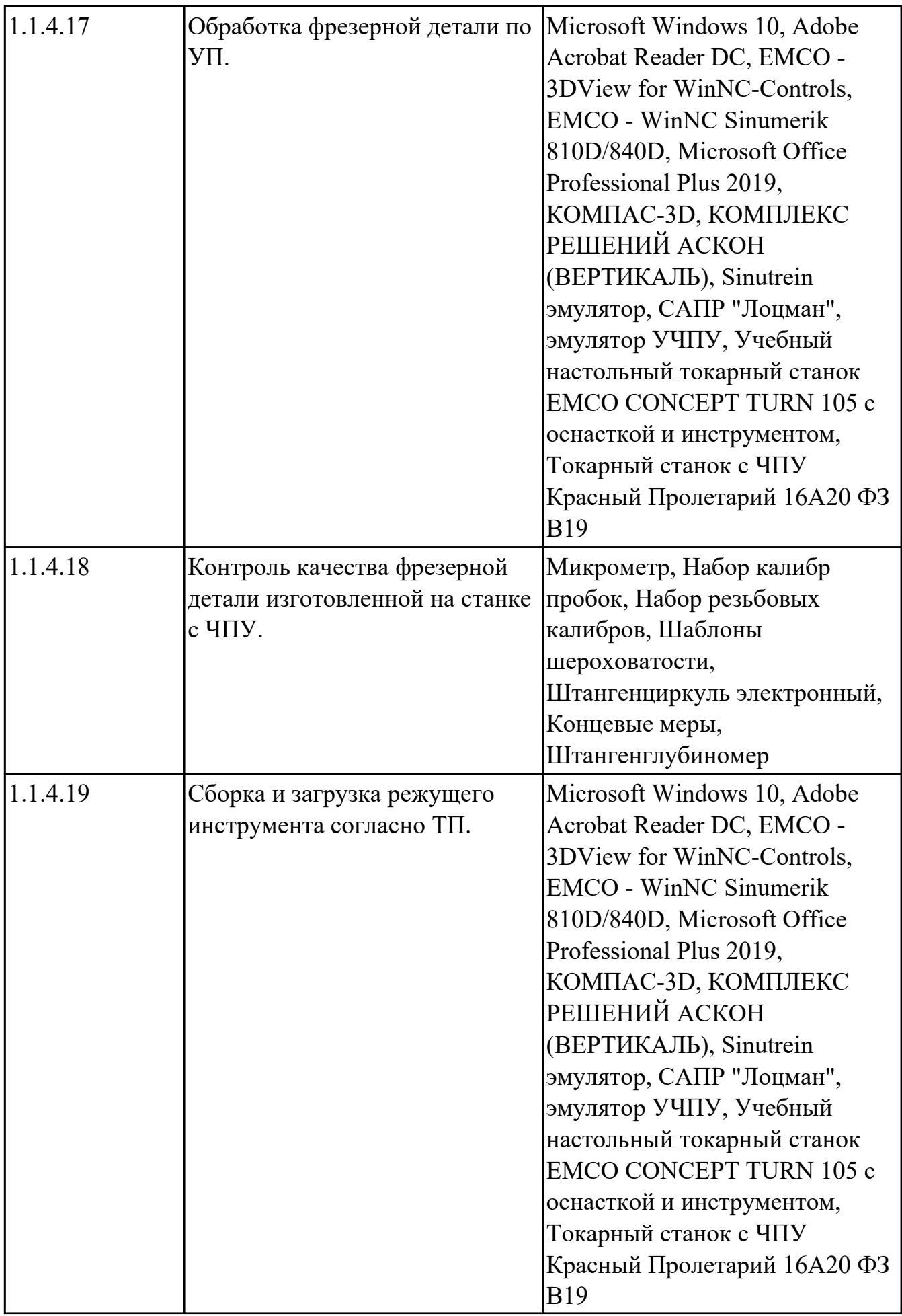

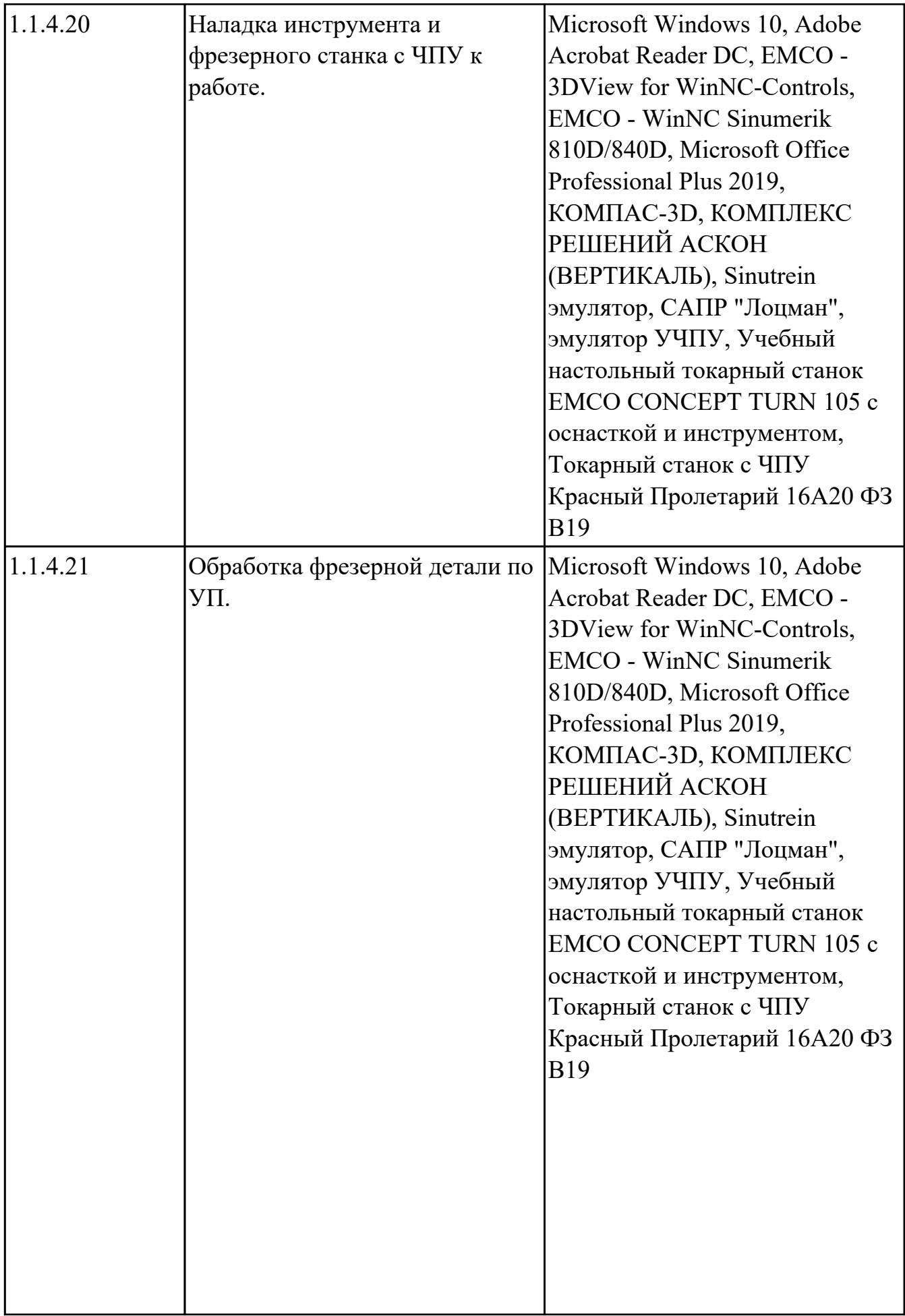

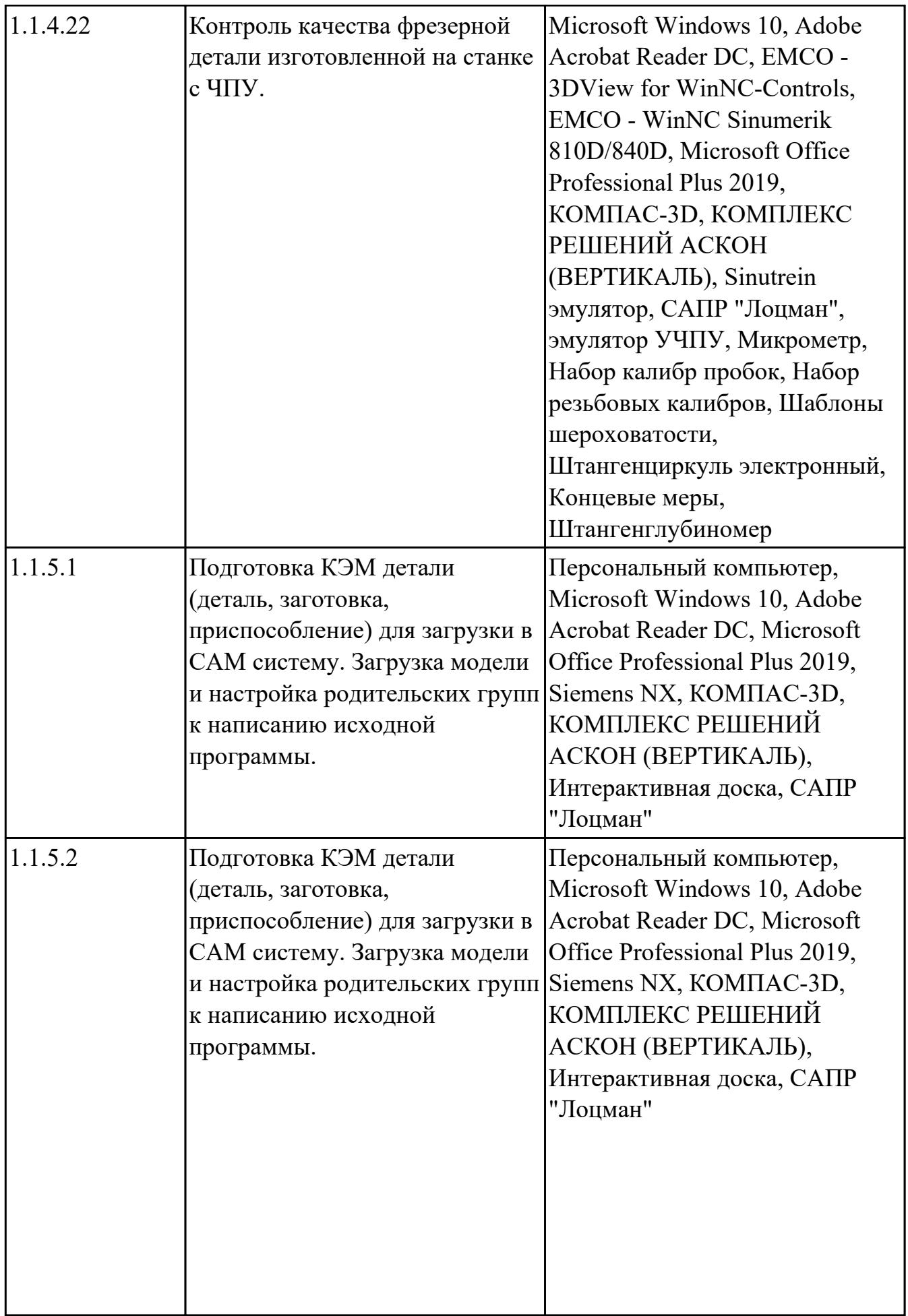
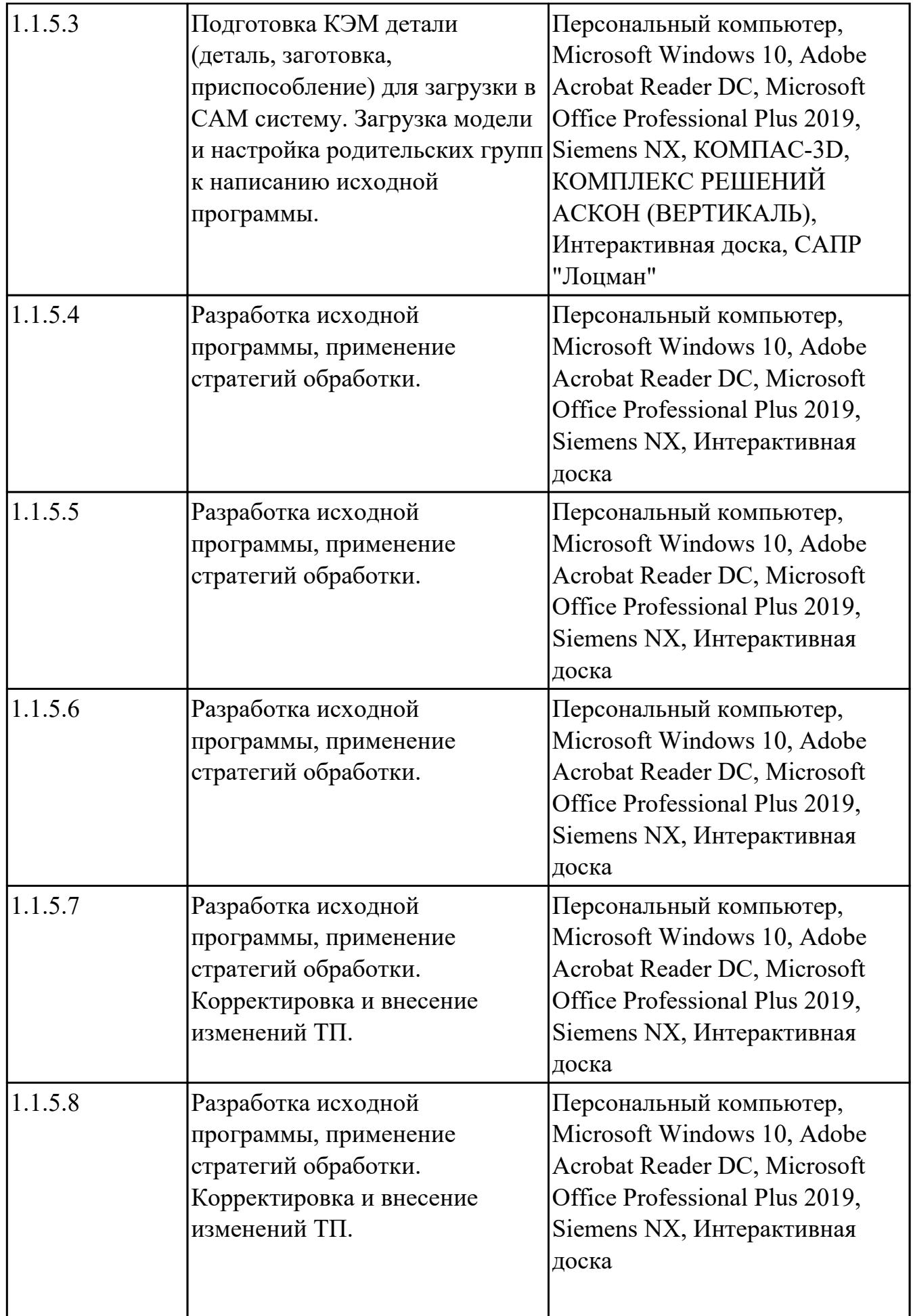

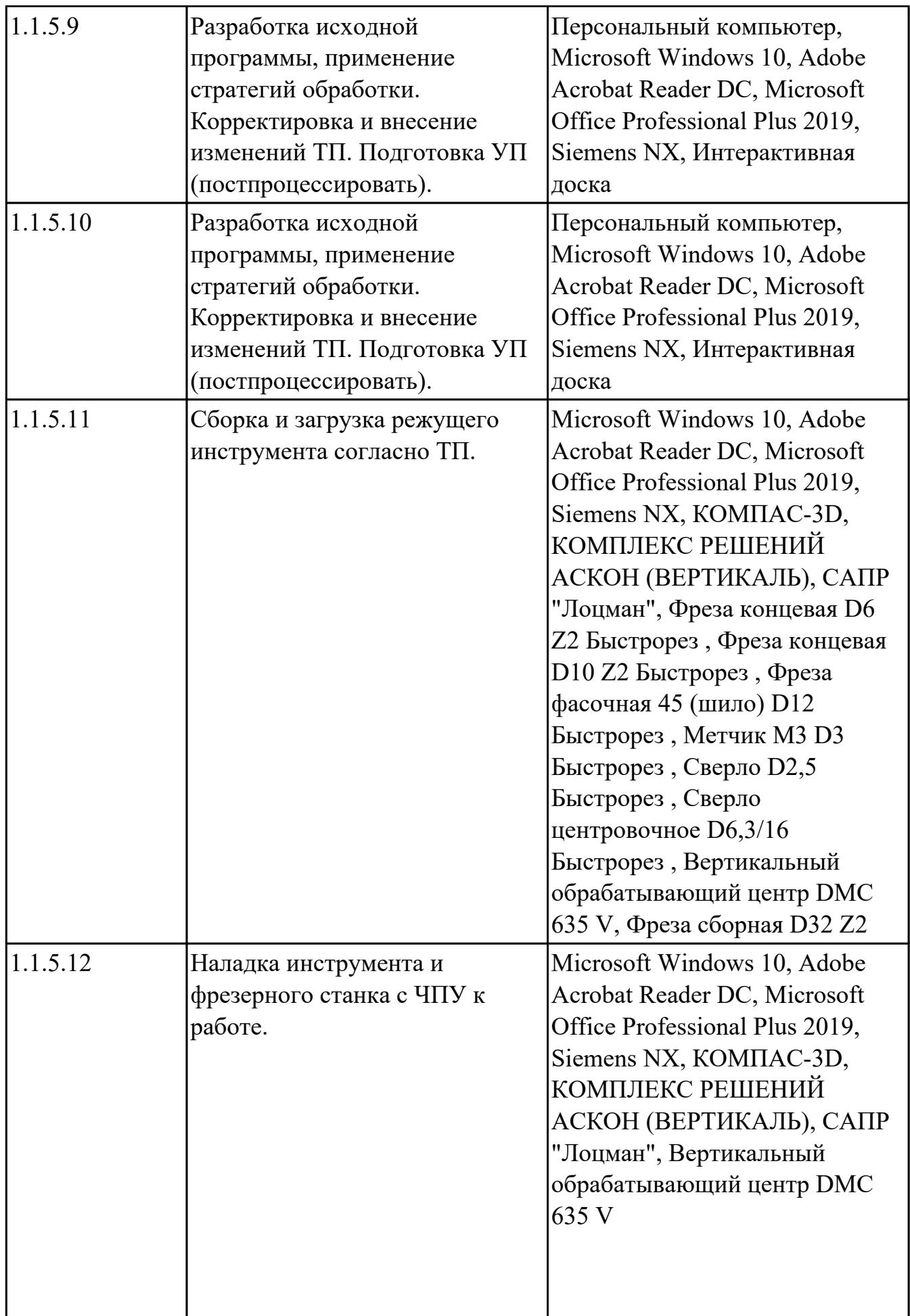

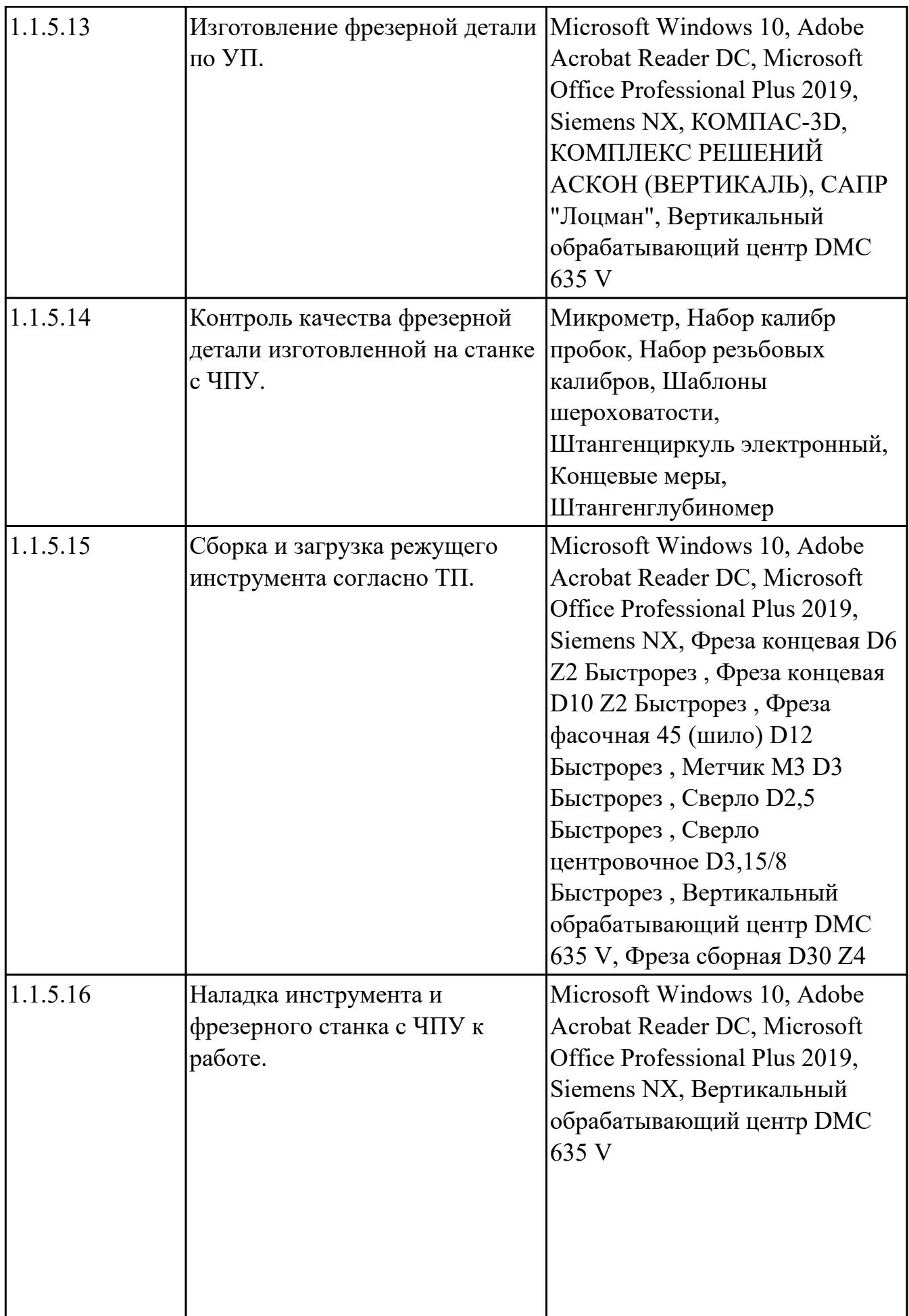

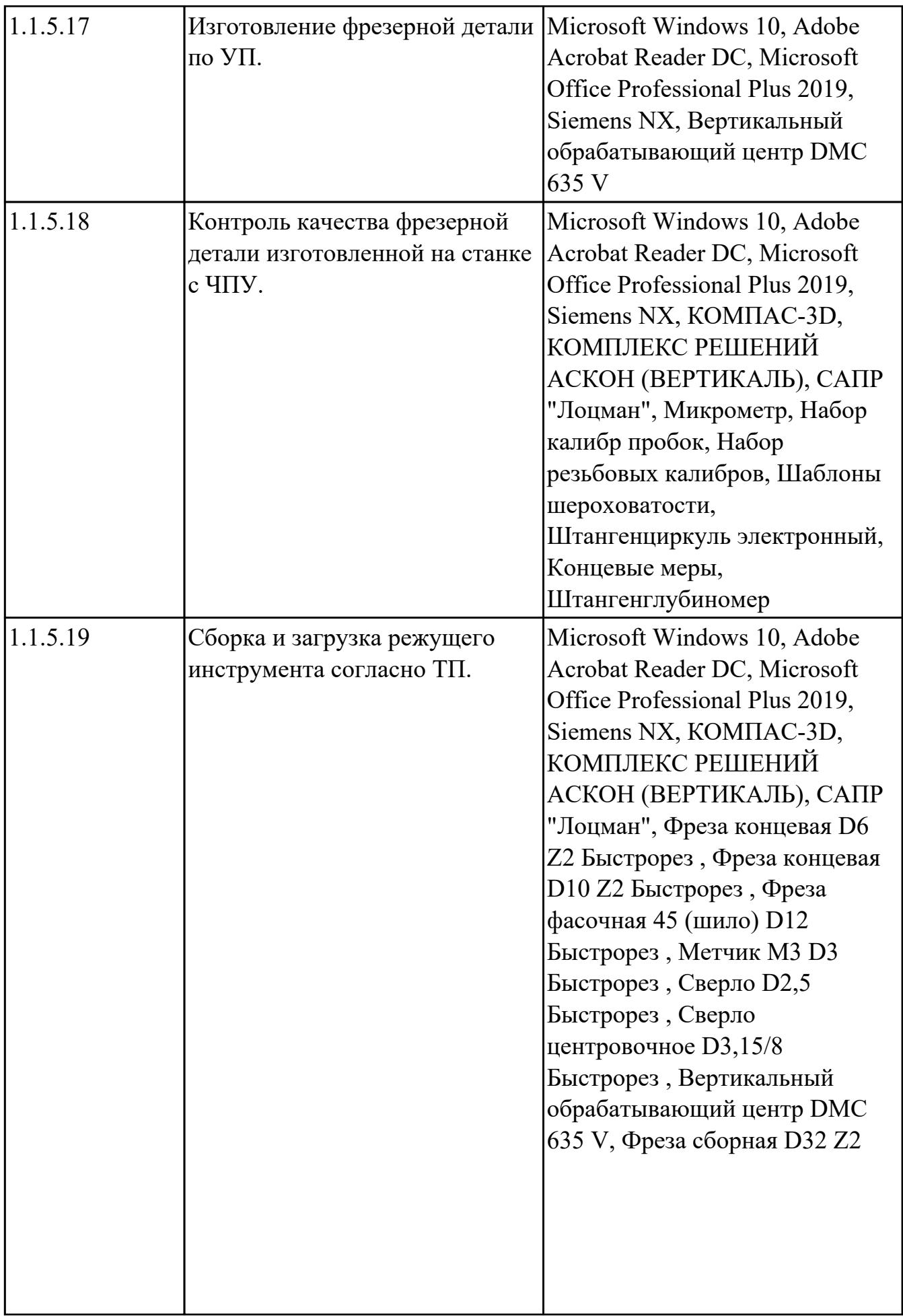

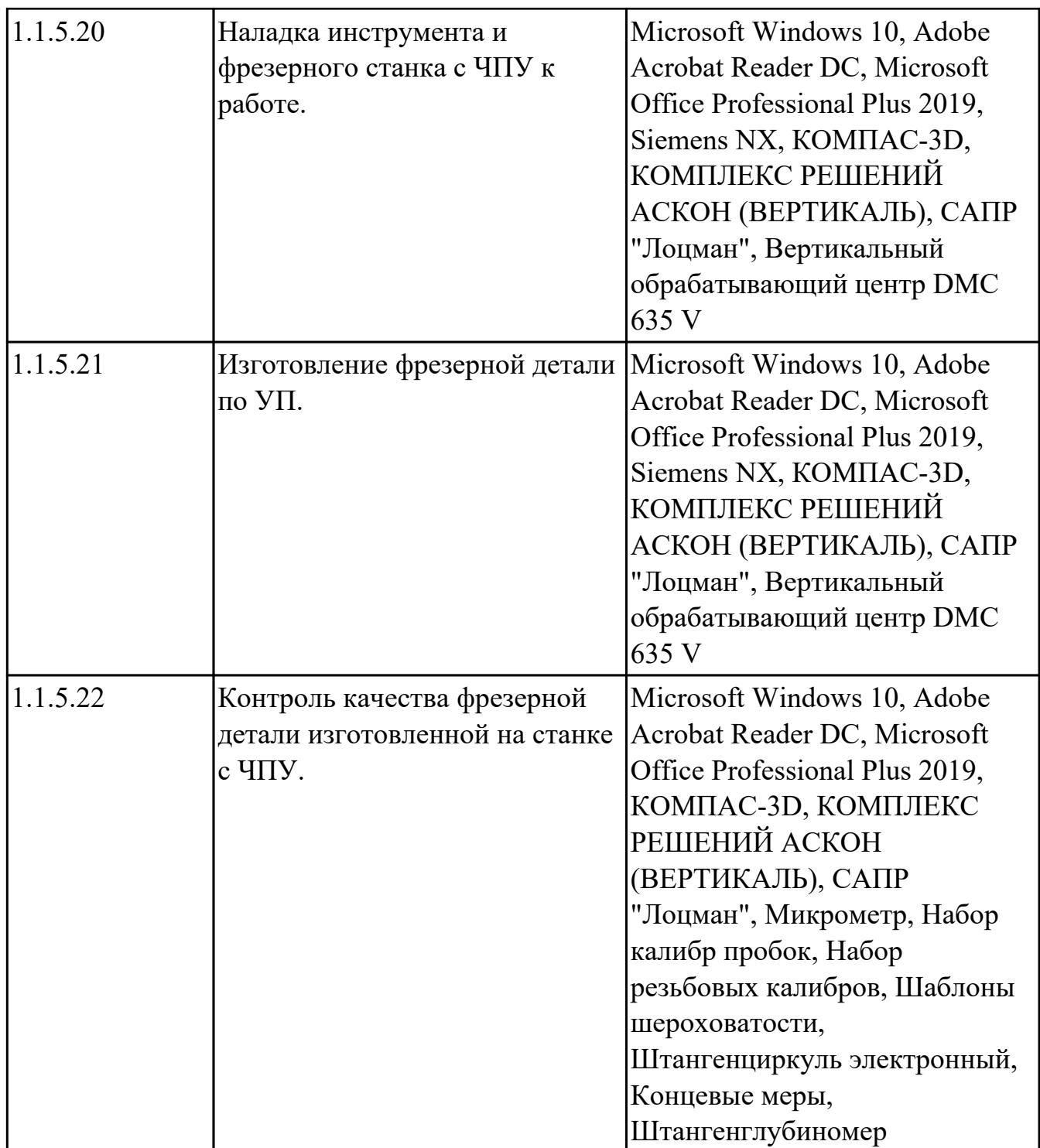

## **3.2. Информационное обеспечение реализации программы**

Перечень рекомендуемых учебных, учебно-методических печатных и/ или электронных изданий, нормативных и нормативно-технических документов **МДК.02.01 Разработка и внедрение управляющих программ изготовления деталей машин** 

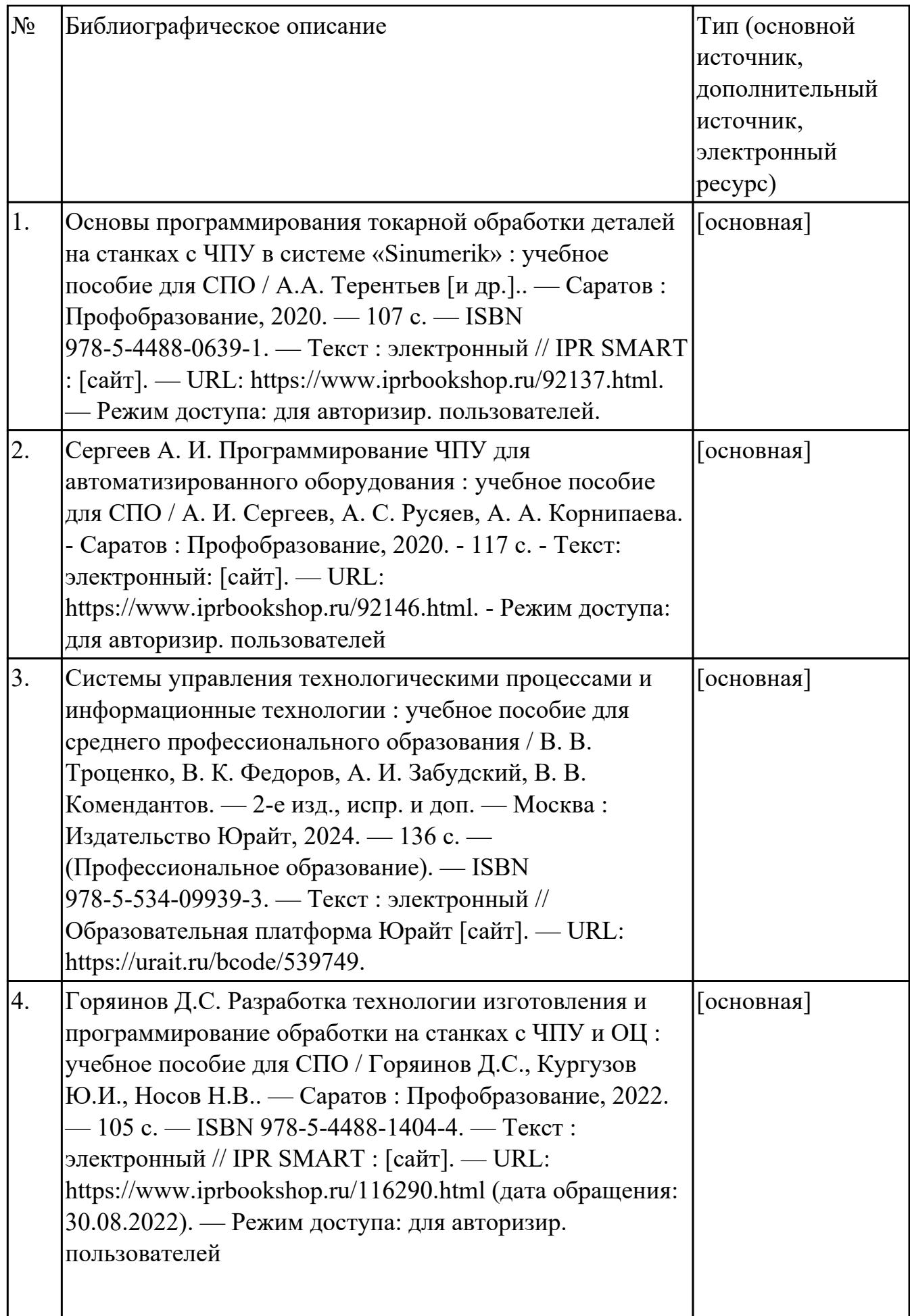

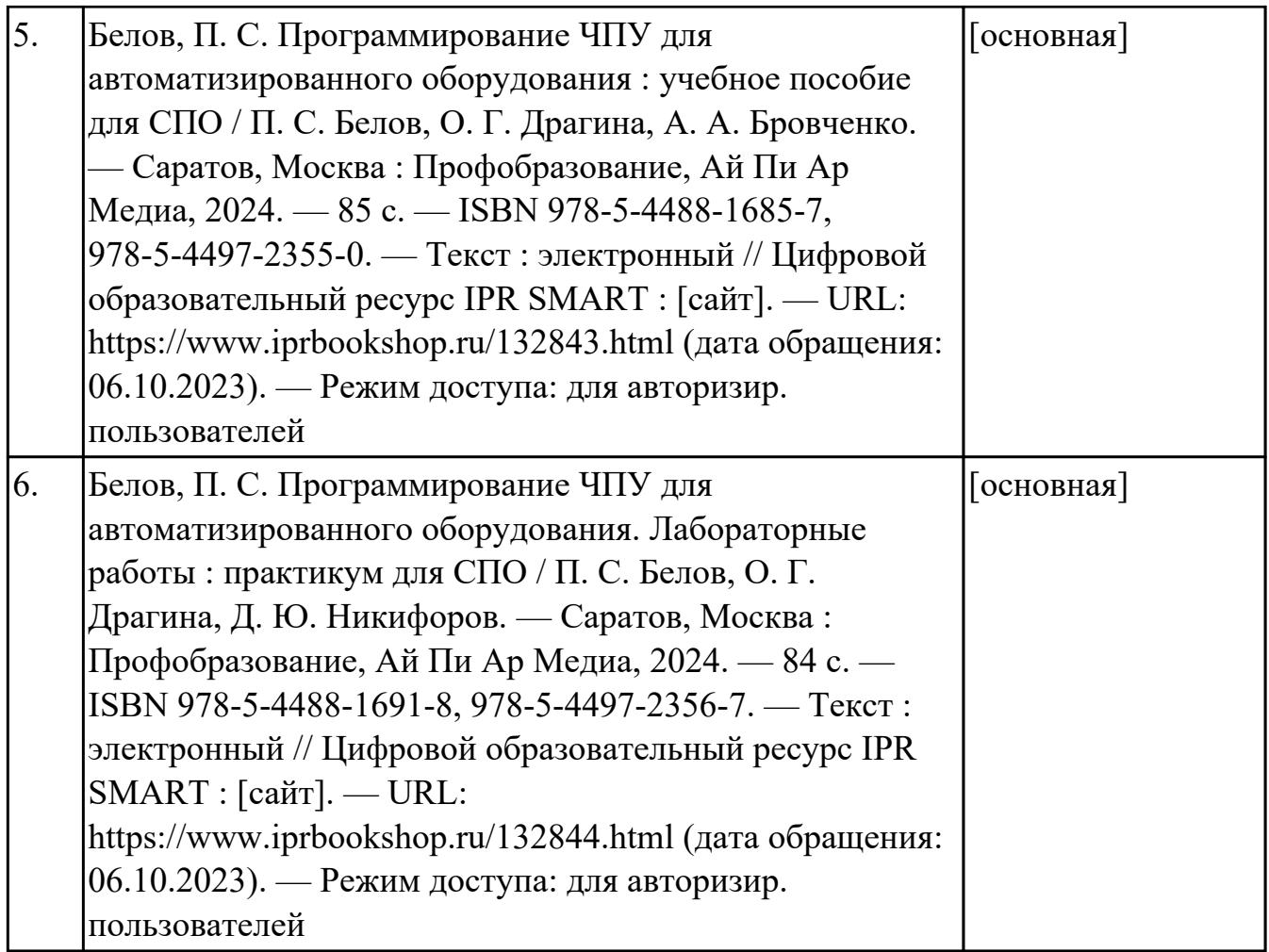

### **3.3. Общие требования к организации образовательного процесса**

В целях реализации компетентностного подхода в образовательном процессе по профессиональному модулю используются активные и интерактивные формы проведения занятий (компьютерные симуляции, разбор конкретных ситуаций, групповые дискуссии) в сочетании с внеаудиторной работой для формирования и развития общих и профессиональных компетенций обучающихся.

Выполнение курсового проекта (работы) рассматривается как вид учебной деятельности по междисциплинарному курсу профессионального модуля и реализуется в пределах времени, отведенного на его изучение.

Учебная практика и производственная практика (по профилю специальности) проводятся при освоении обучающимися профессиональных компетенций в рамках профессионального модуля и реализовываются концентрированно после изучения теоретического курса профессионального модуля.

Производственная практика проводится в организациях, направление деятельности которых соответствует профилю подготовки обучающихся.

Аттестация по итогам производственной практики проводится с учетом (или на основании) результатов, подтвержденных документами соответствующих организаций.

#### **3.4. Кадровое обеспечение образовательного процесса**

Реализация профессионального модуля ПМ.02 обеспечивается педагогическими работниками, образовательной организации, а также лицами, привлекаемыми к реализации профессионального модуля на условиях гражданско-правового договора, в том числе из числа руководителей и работников организации, направление деятельности которых соответствует области профессиональной деятельности (имеющих стаж работы в данной профессиональной области не менее 3 лет).

Педагогические работники, привлекаемые к реализации профессионального модуля, должны получать дополнительное профессиональное образование по программам повышения квалификации, в том числе в форме стажировки в организациях, направление деятельности которых соответствует области профессиональной деятельности, не реже 1 раз в 3 года с учетом расширения спектра профессиональных компетенции.

Доля педагогических работников (в приведенных к целочисленным значениям ставок), обеспечивающих освоение обучающимися профессиональных модулей, имеющих опыт деятельности не менее 3 лет в организациях, направление деятельности которых соответствует области профессиональной деятельности, в общем числе педагогических работников, реализующих образовательную программу, должна быть не менее 25 процентов.

## **4. КОНТРОЛЬ И ОЦЕНКА РЕЗУЛЬТАТОВ ОСВОЕНИЯ ПРОФЕССИОНАЛЬНОГО МОДУЛЯ (ОСНОВНОГО ВИДА ДЕЯТЕЛЬНОСТИ)**

 Контроль и оценка результатов освоения профессионального модуля проводится на основе заданий и критериев их оценивания, представленных в фондах оценочных средств по ПМ.02. Фонды оценочных средств содержит контрольно-оценочные средства для проведения текущего контроля успеваемости, промежуточной аттестации

### **4.1. Текущий контроль**

Текущий контроль успеваемости осуществляется преподавателем в процессе проведения теоретических занятий, практических занятий, лабораторных работ, курсового проектирования

### **МДК.02.01 Разработка и внедрение управляющих программ изготовления деталей машин**

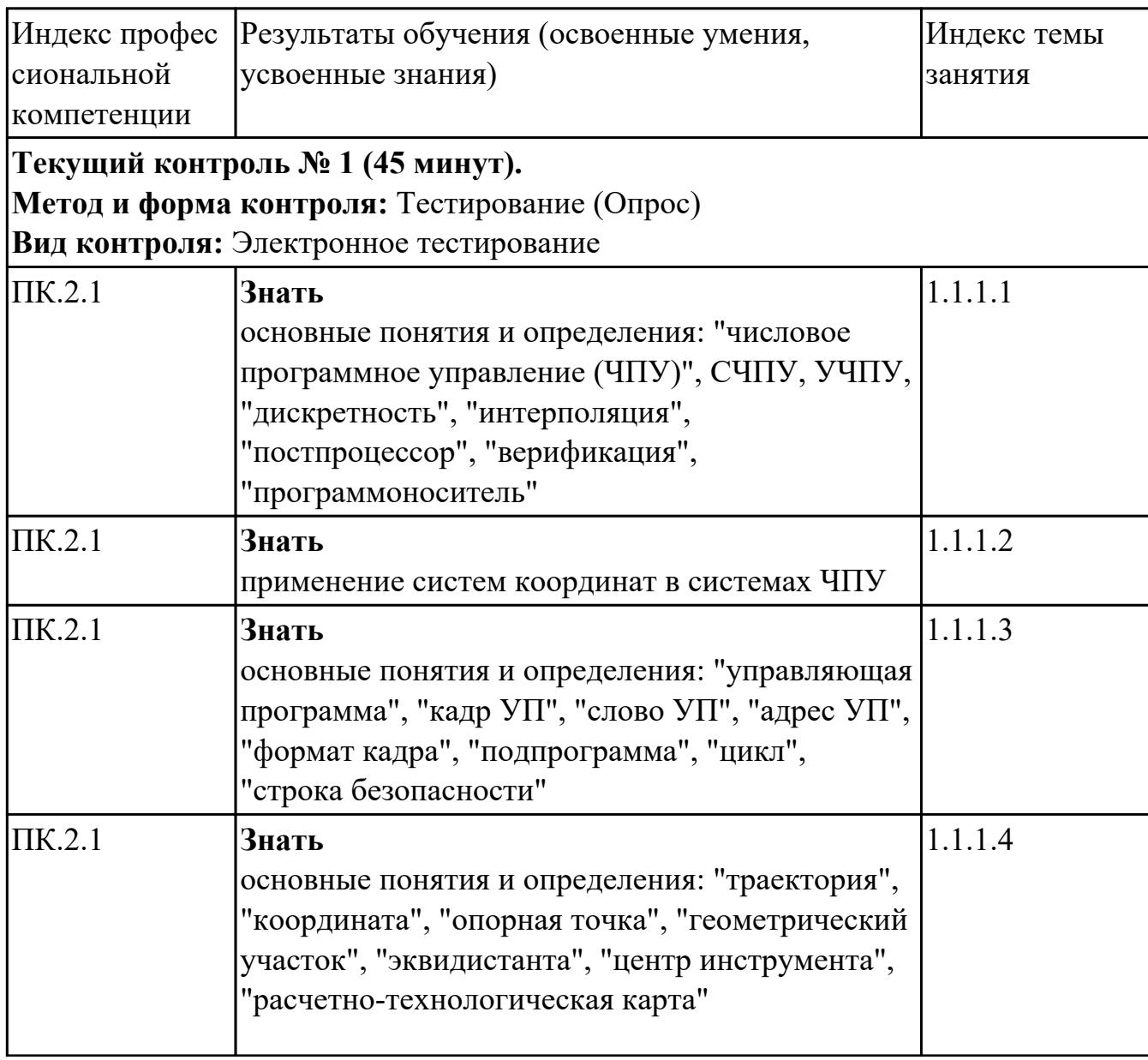

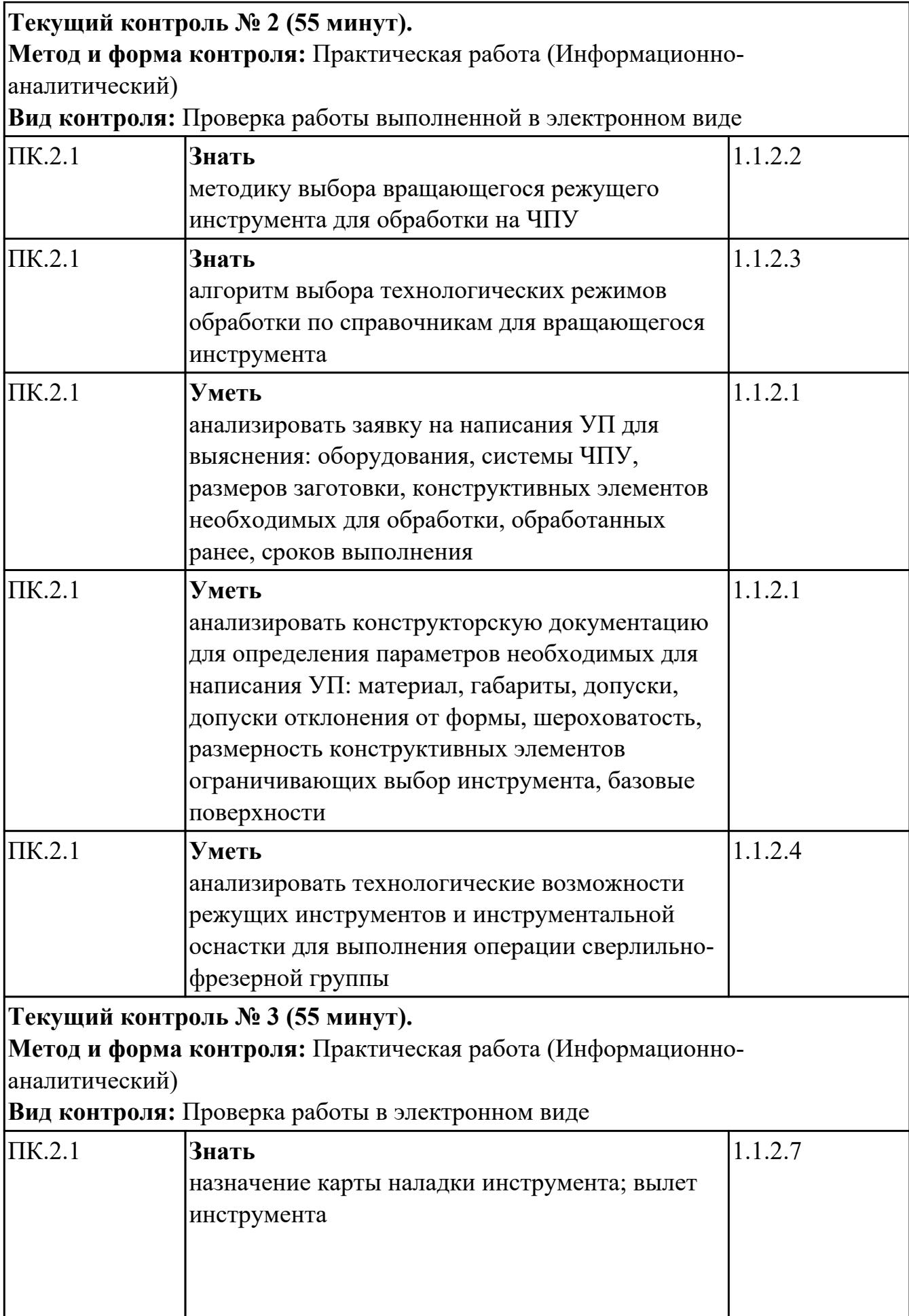

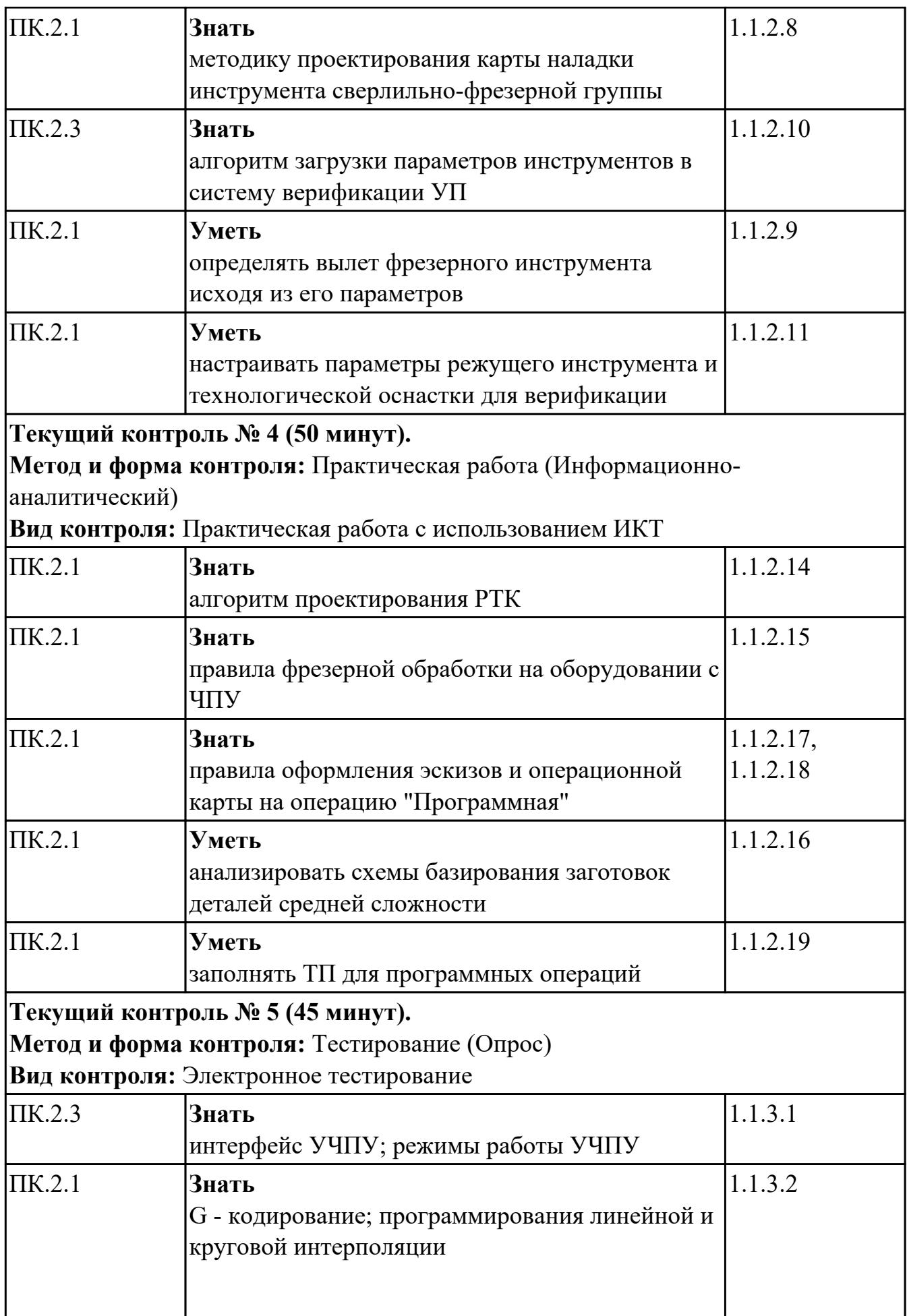

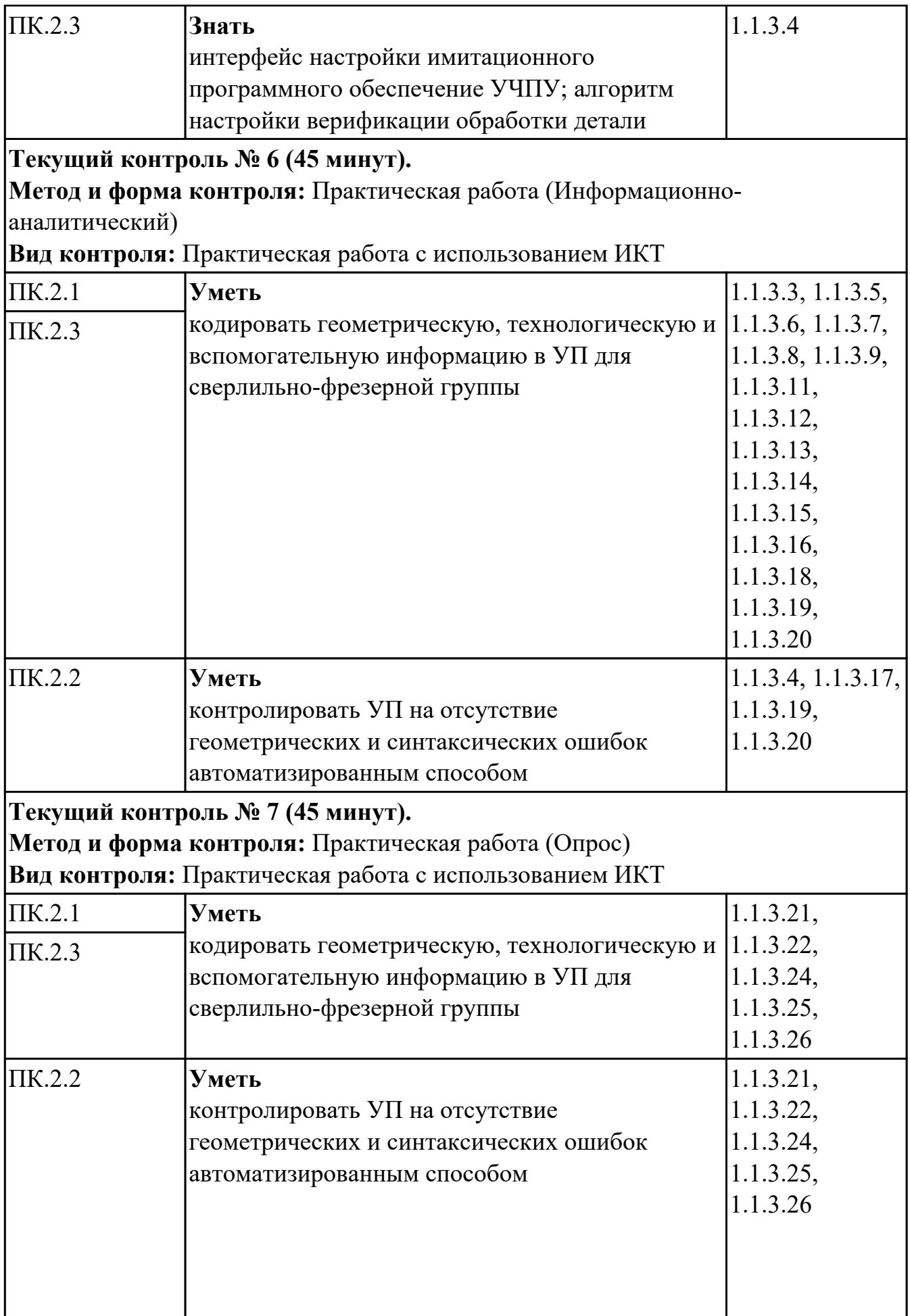

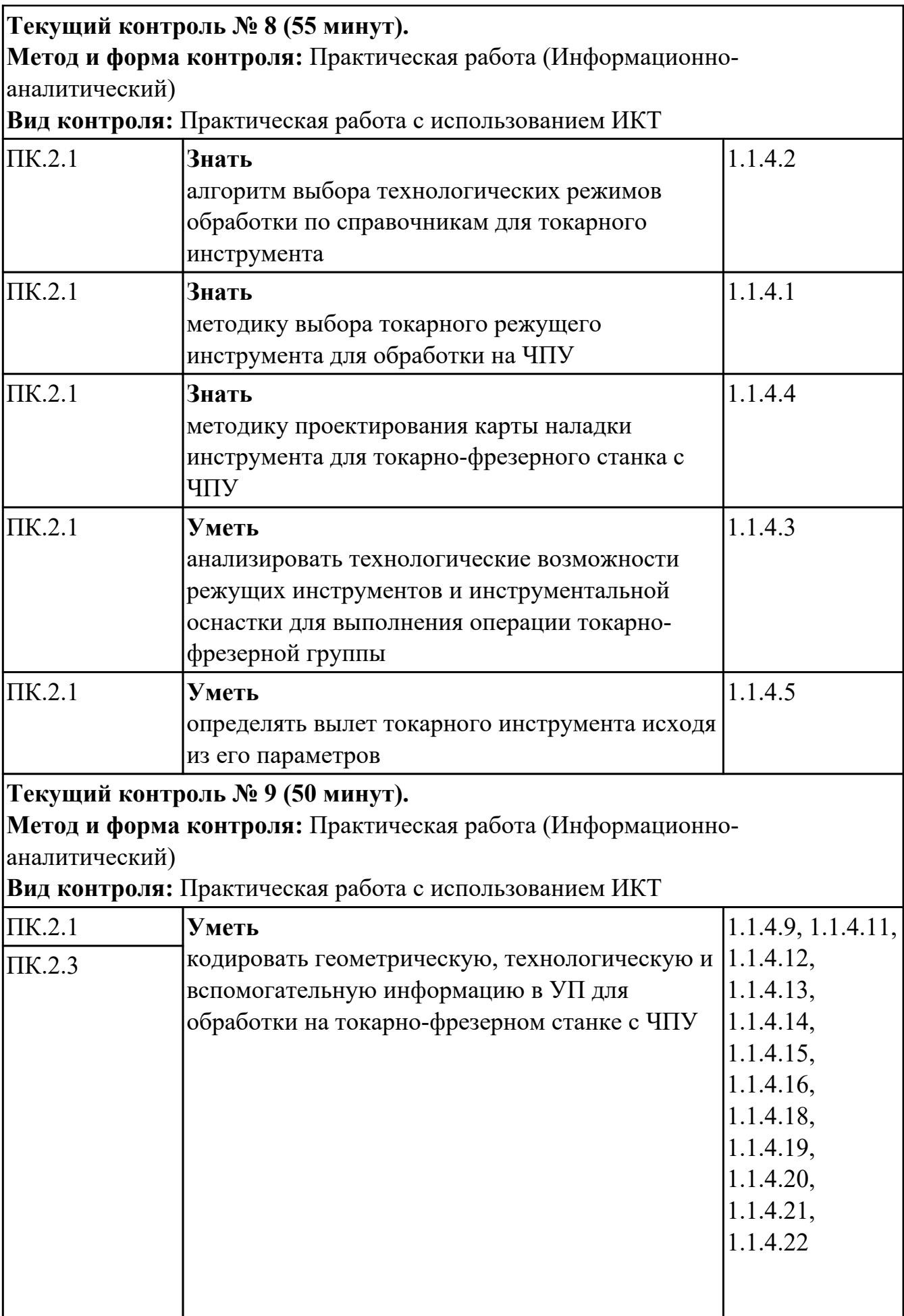

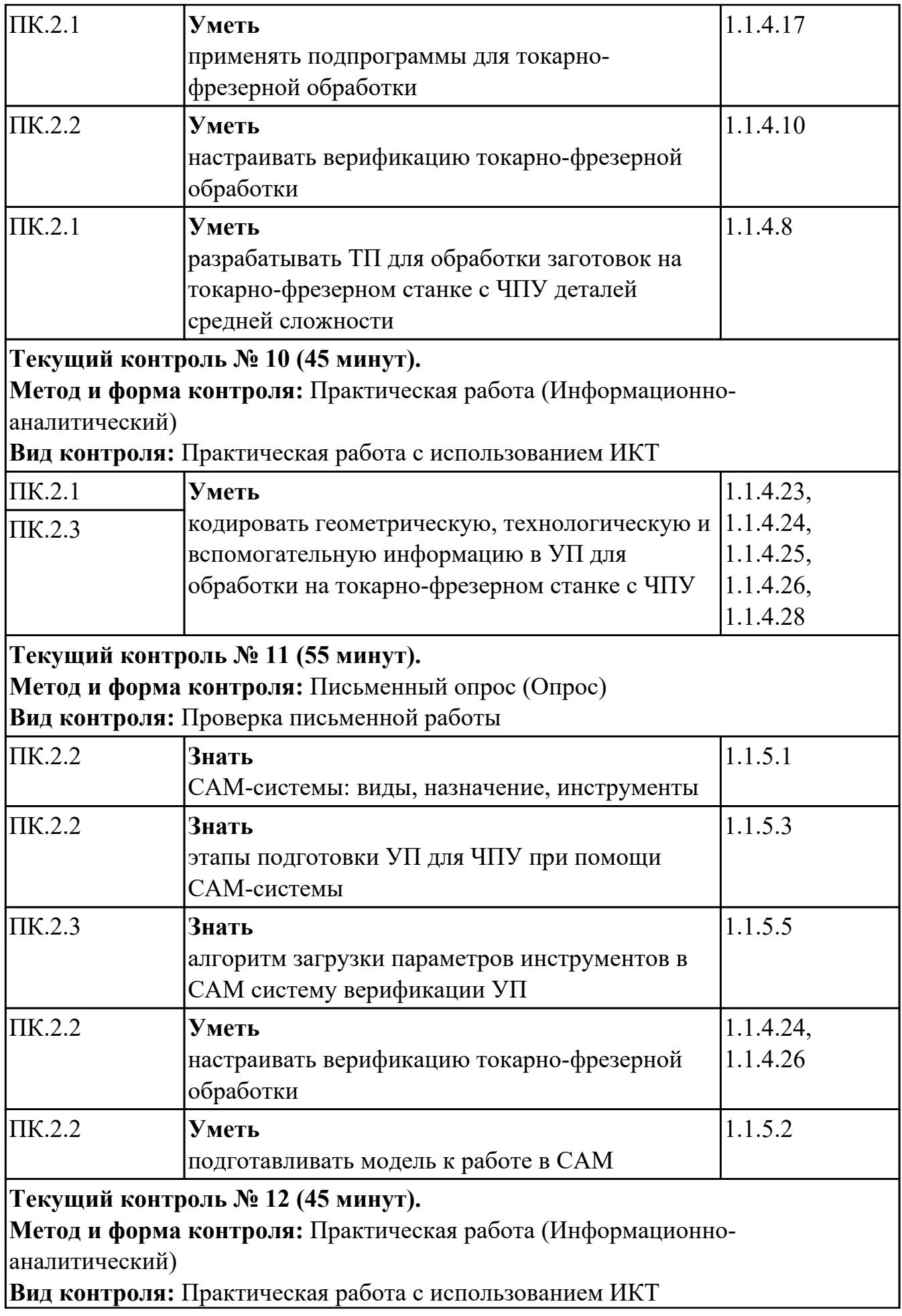

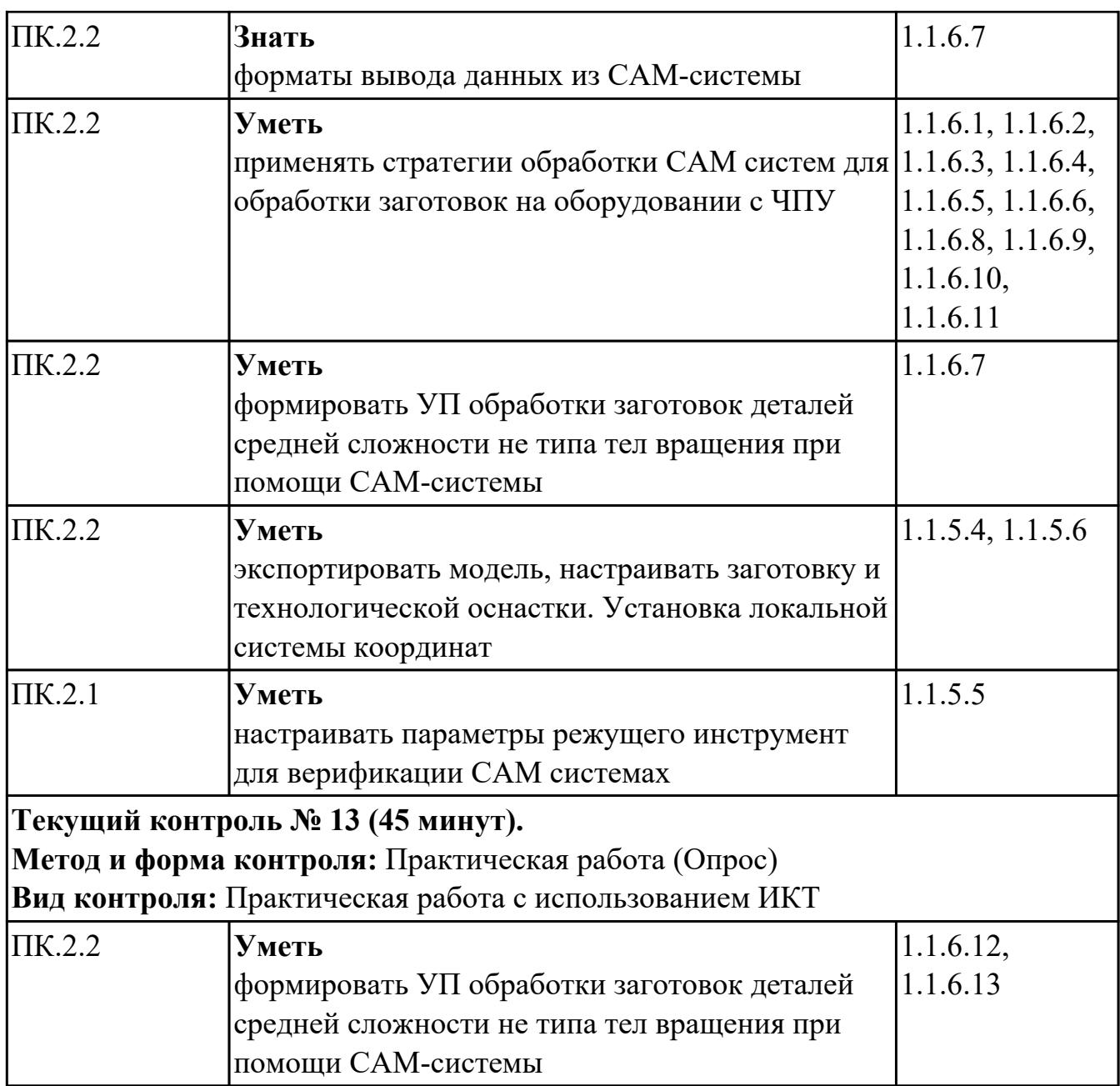

# **УП.02**

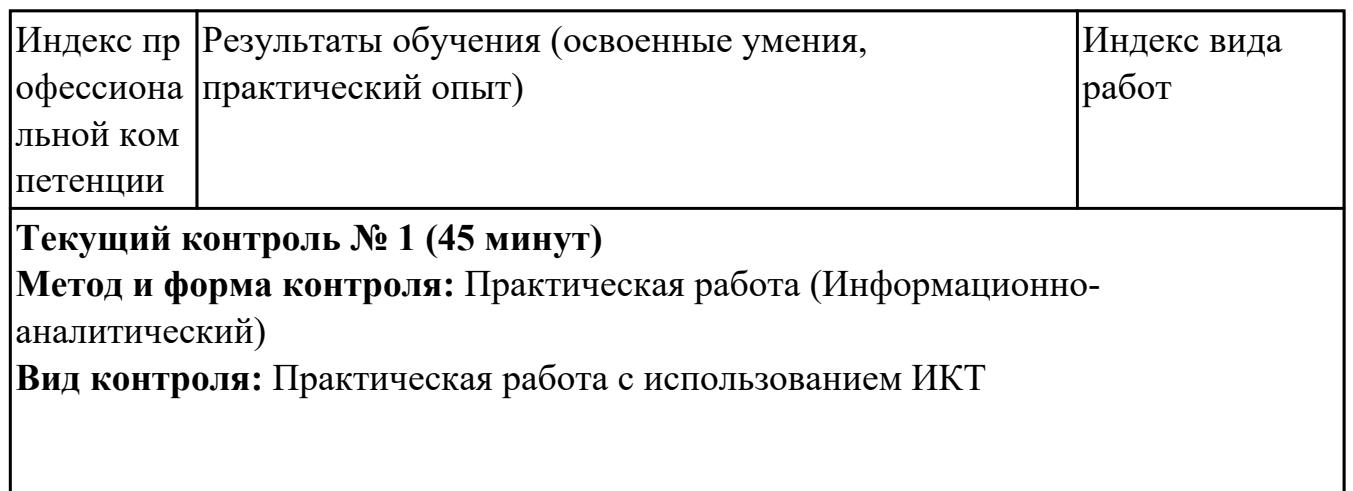

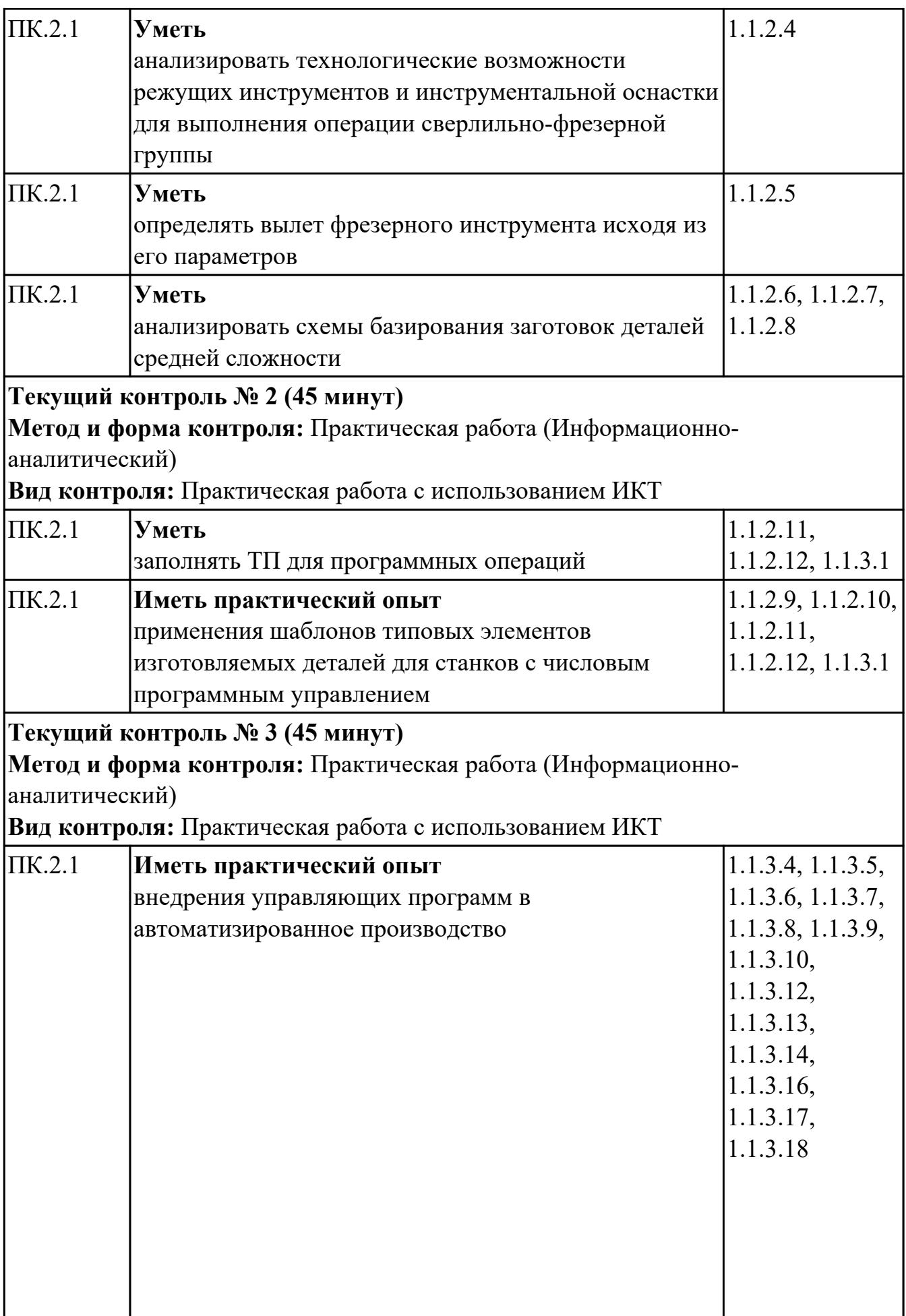

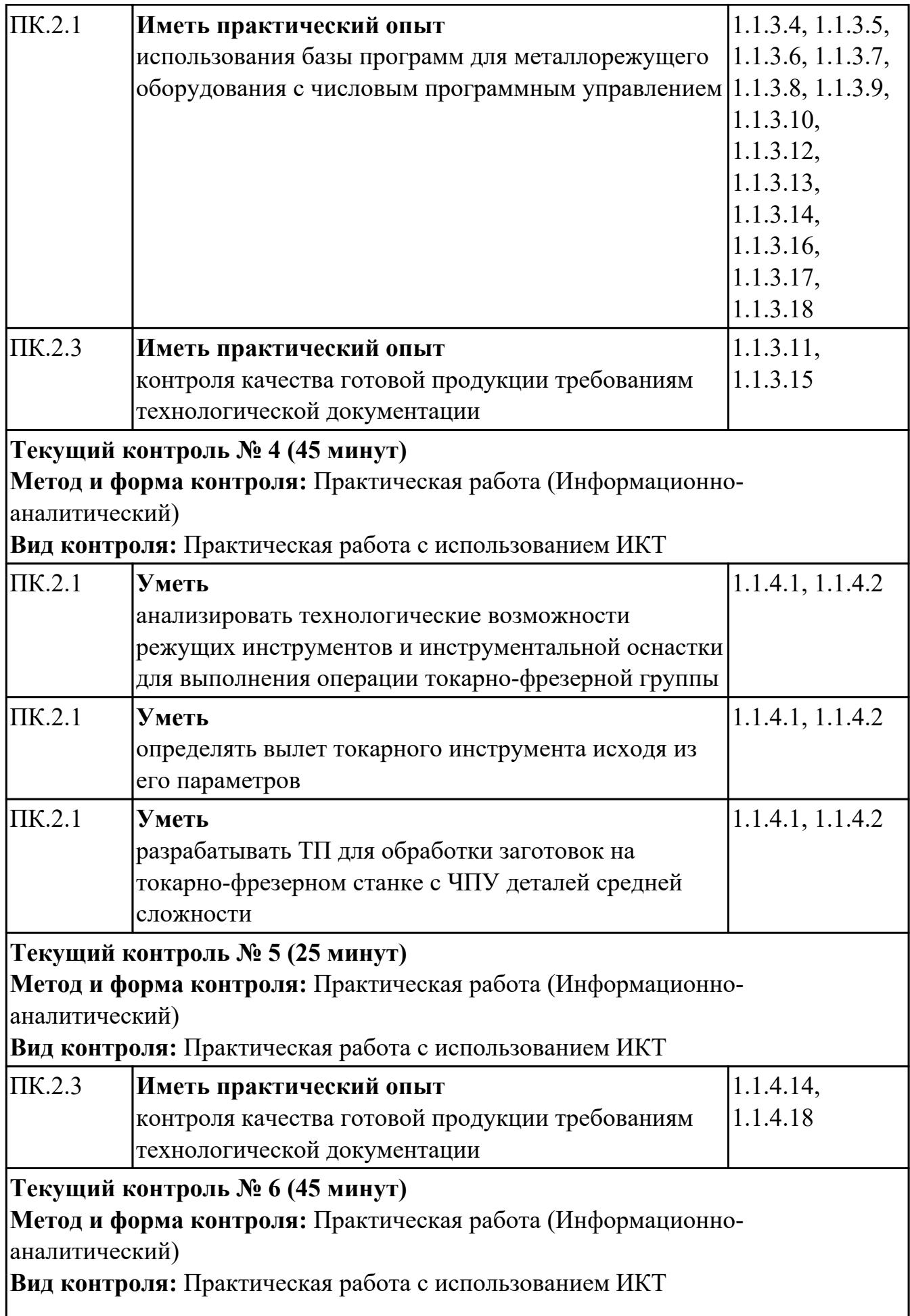

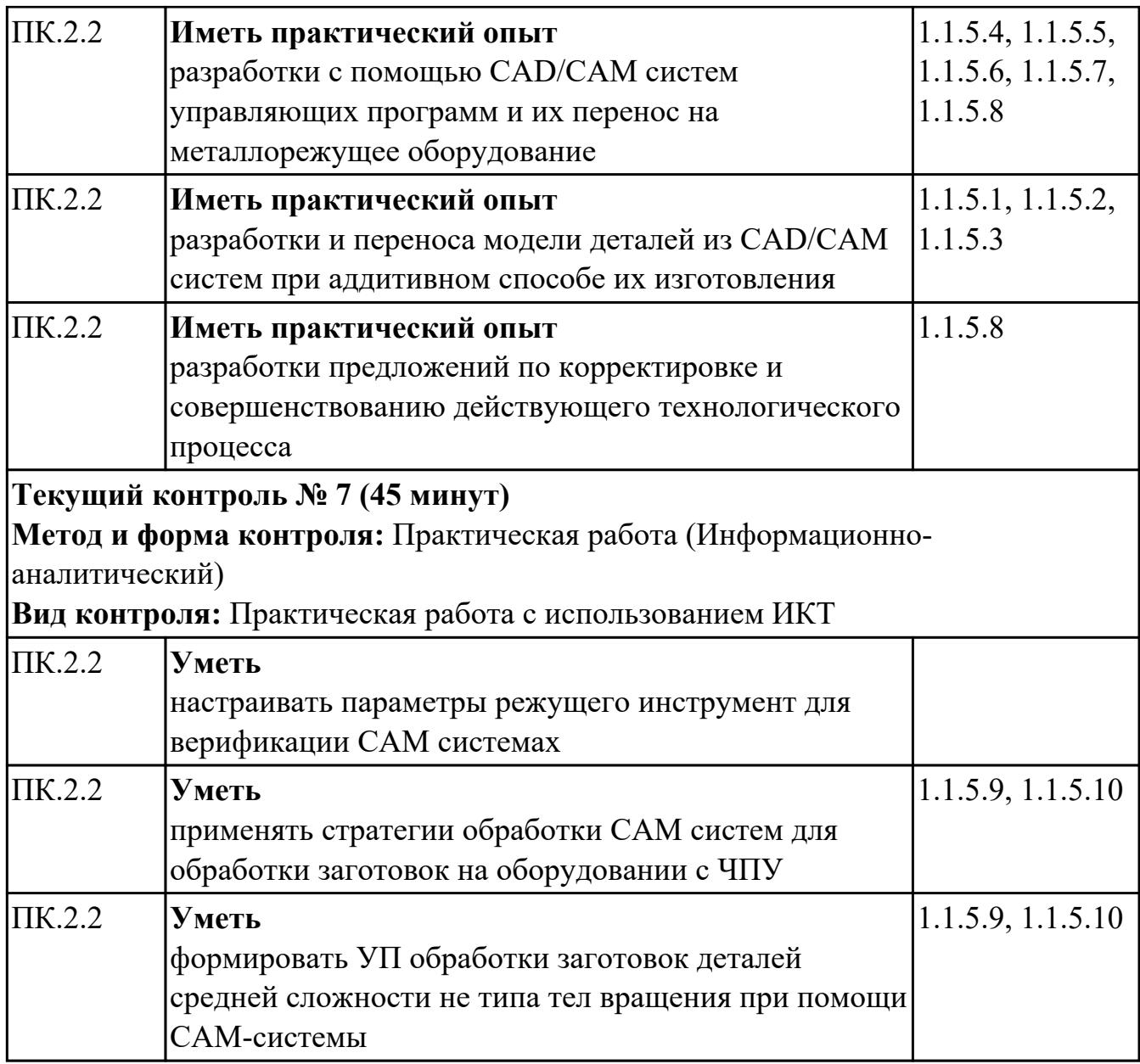

# **4.2. Промежуточная аттестация**

## **МДК.02.01 Разработка и внедрение управляющих программ изготовления деталей машин**

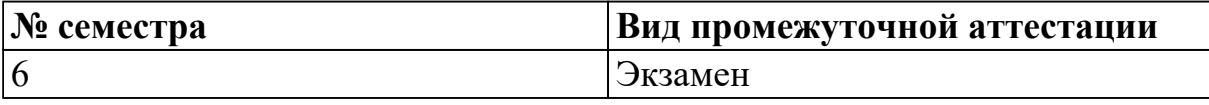

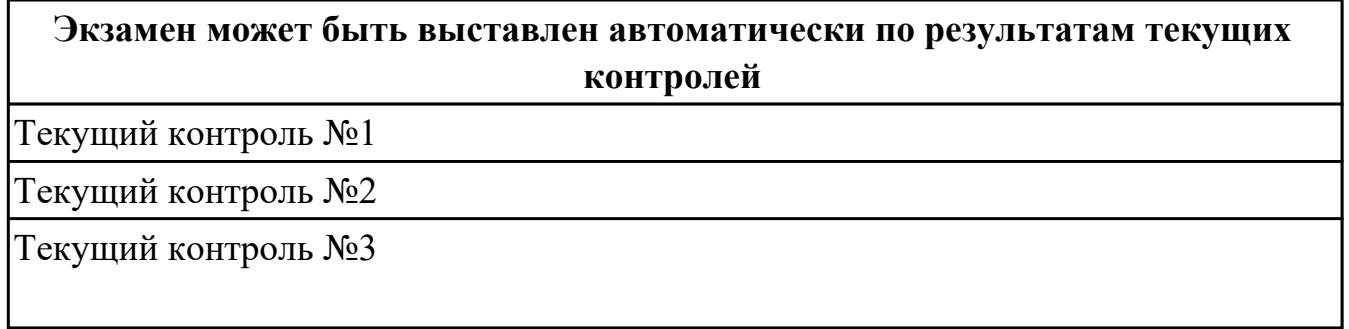

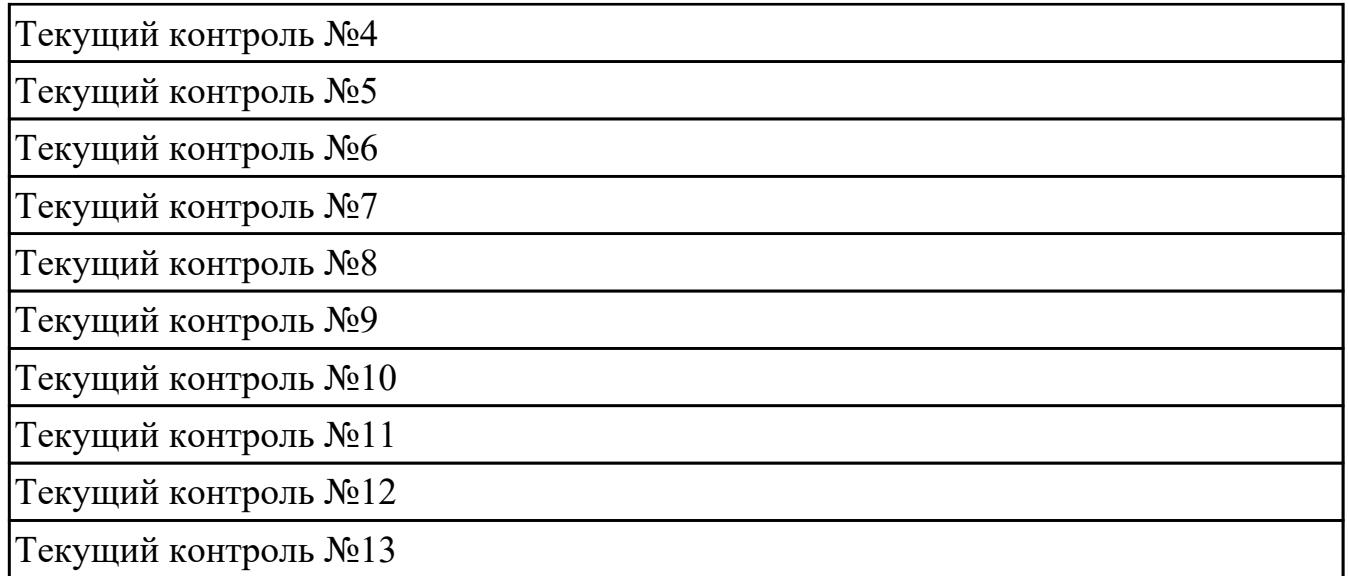

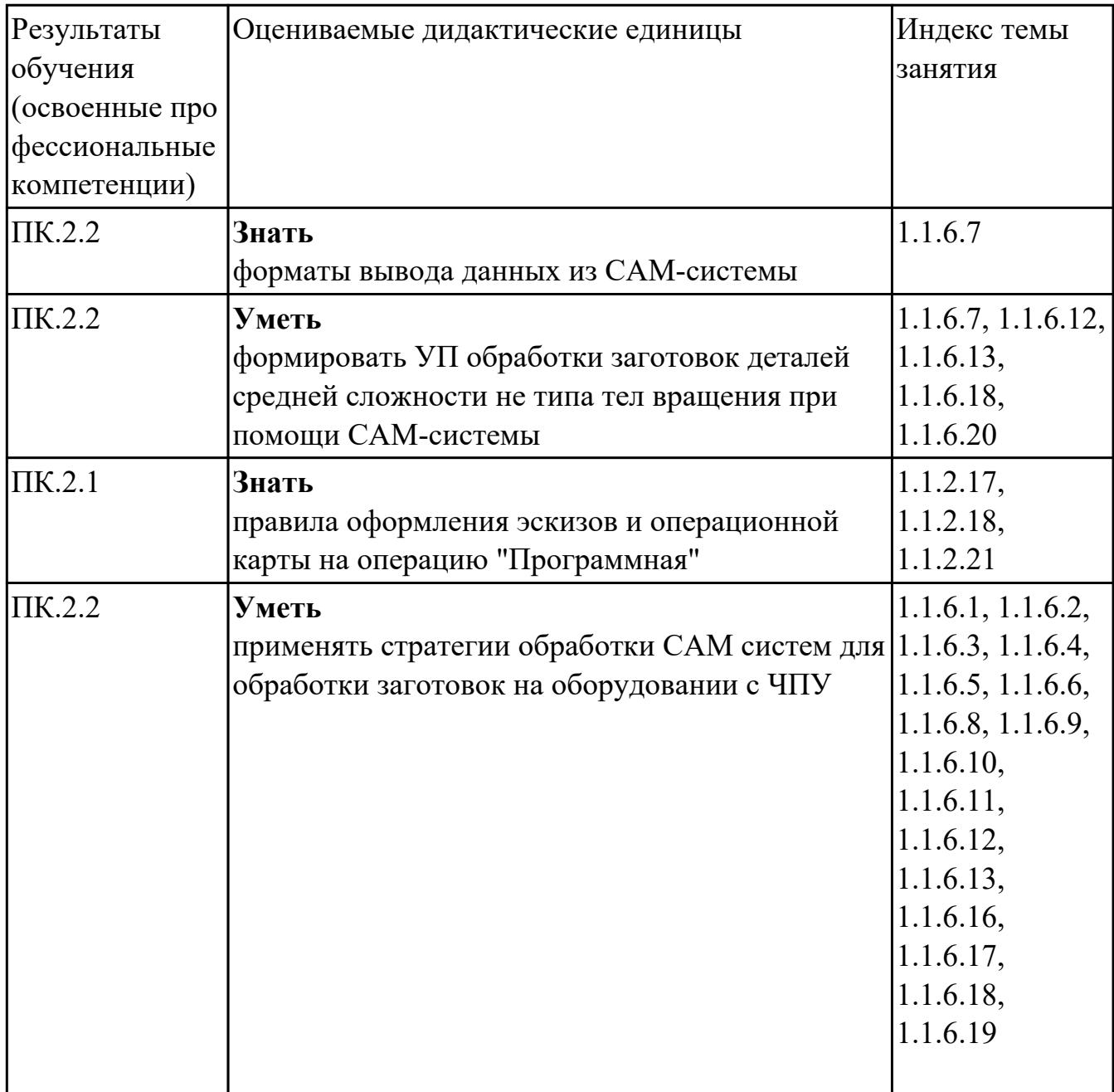

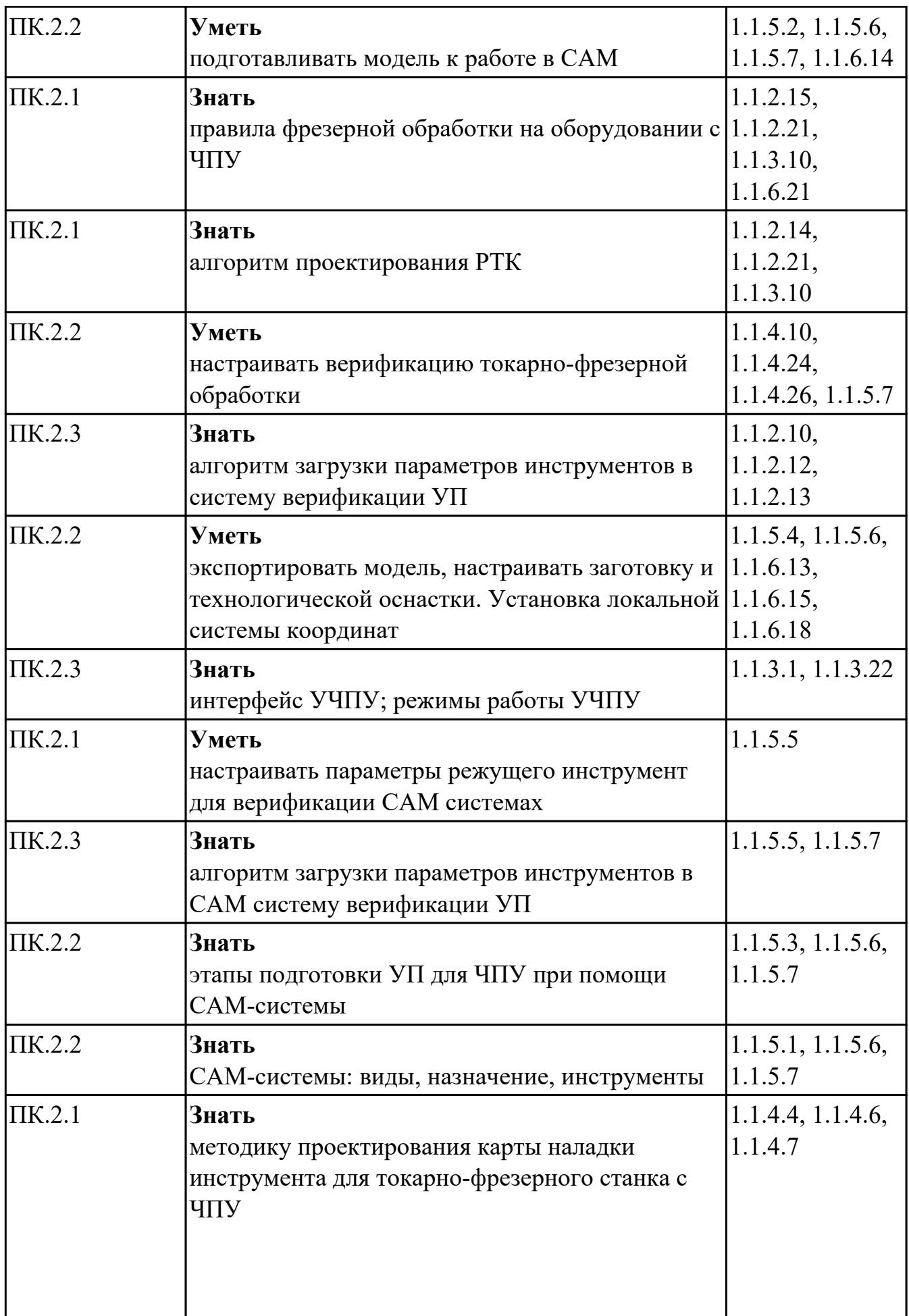

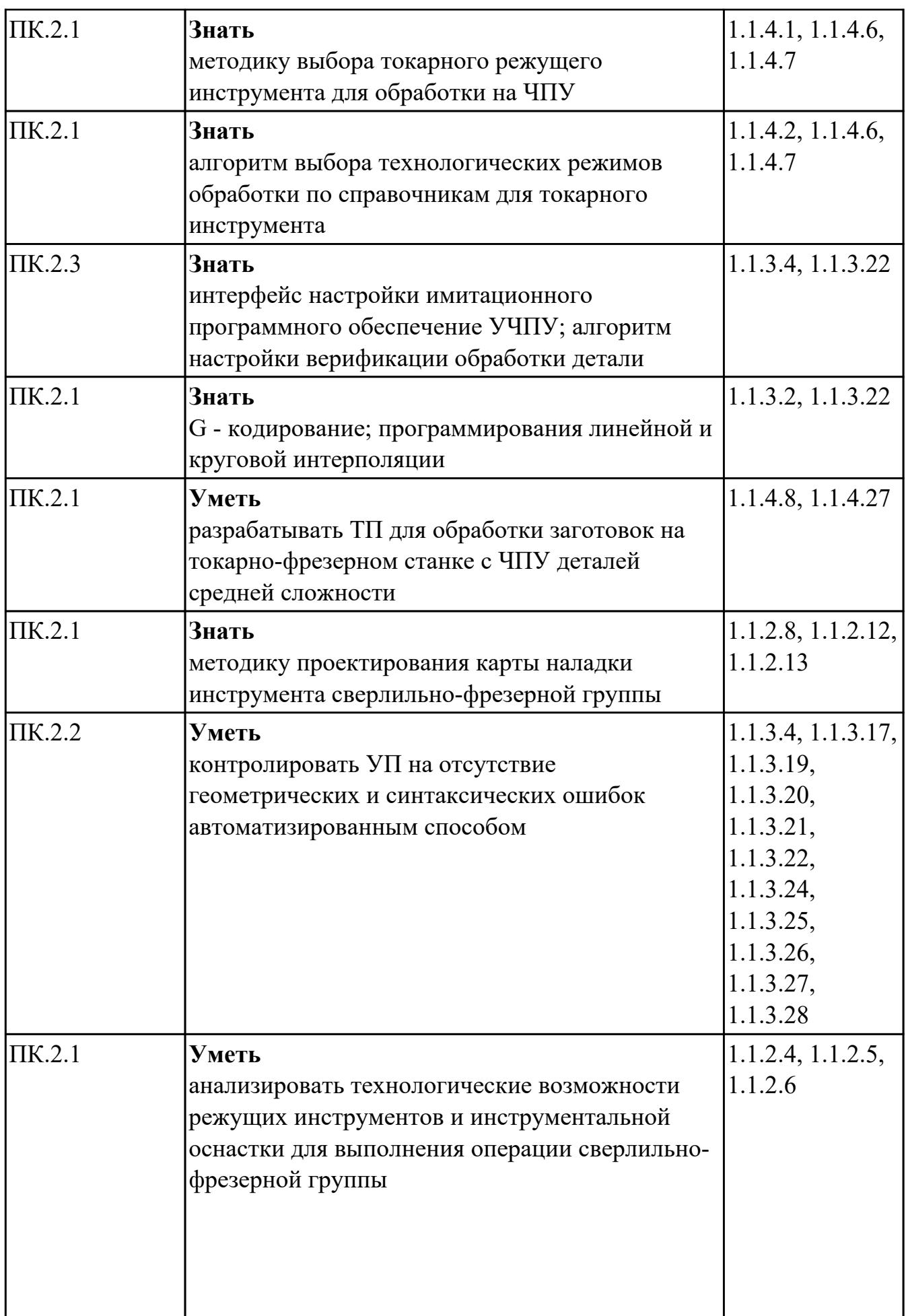

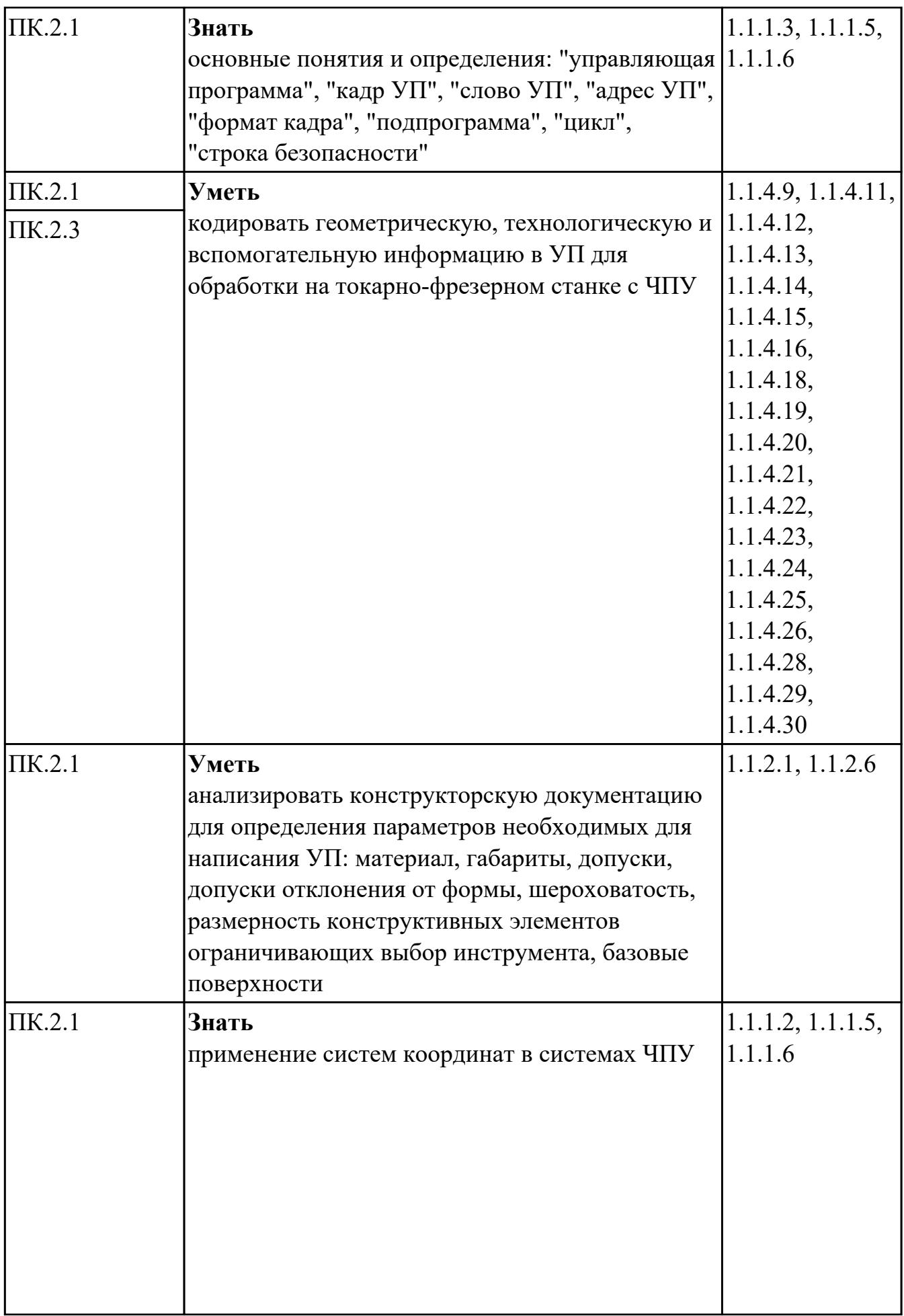

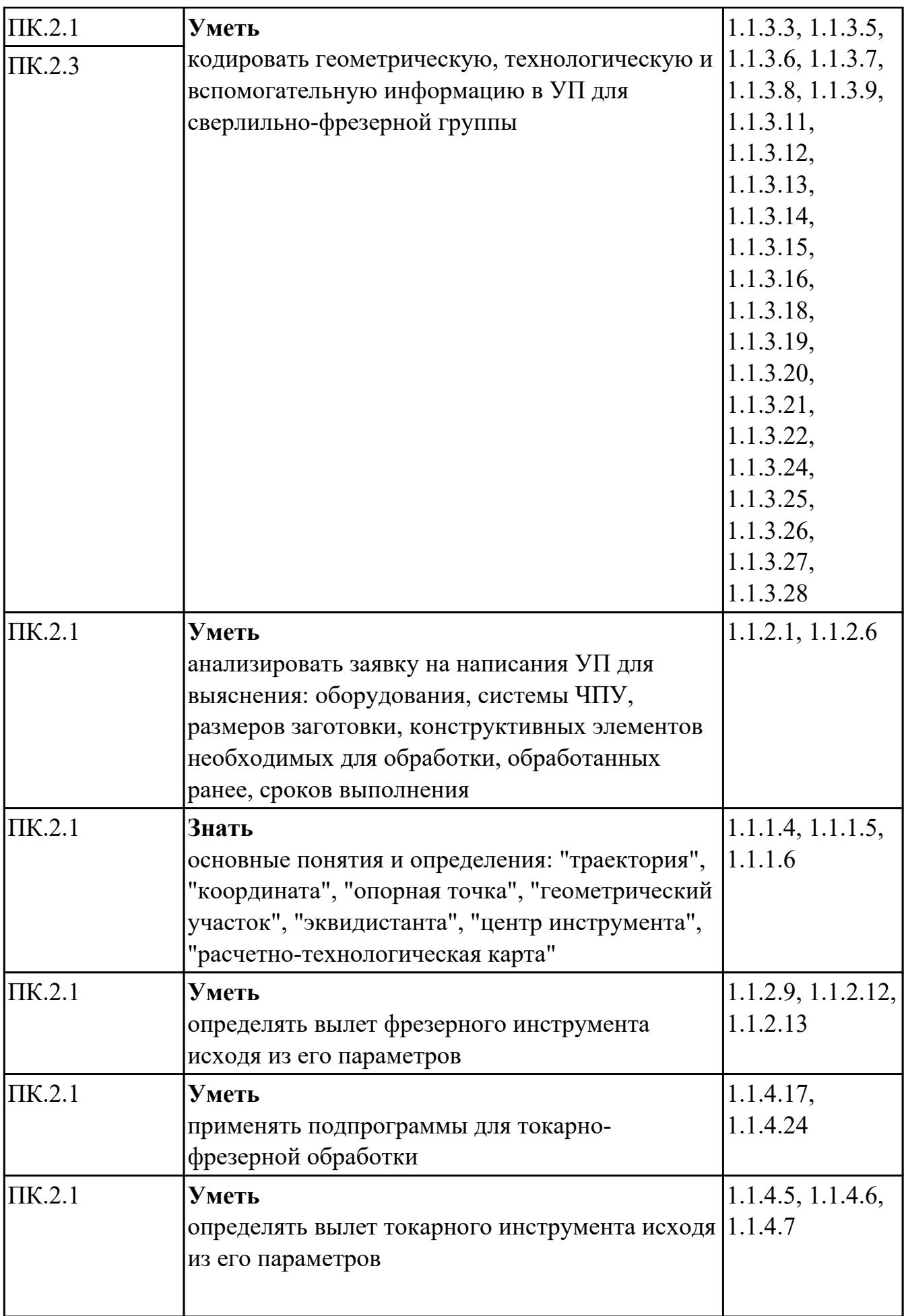

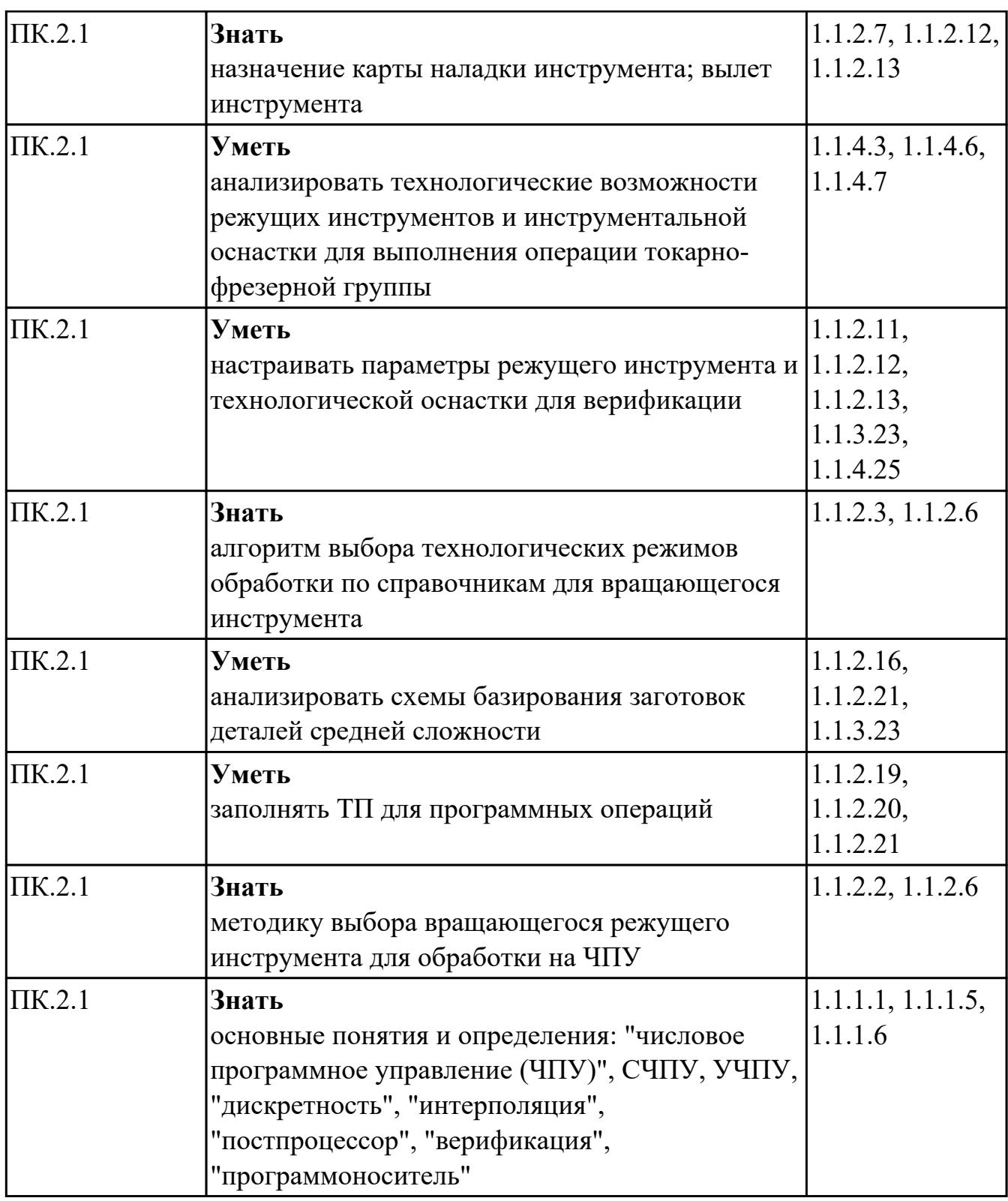

# **Промежуточная аттестация УП**

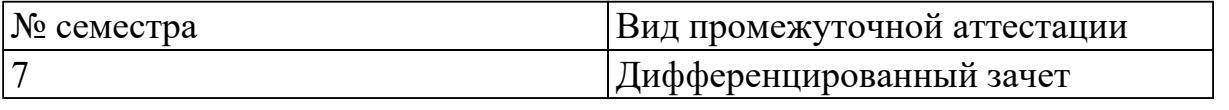

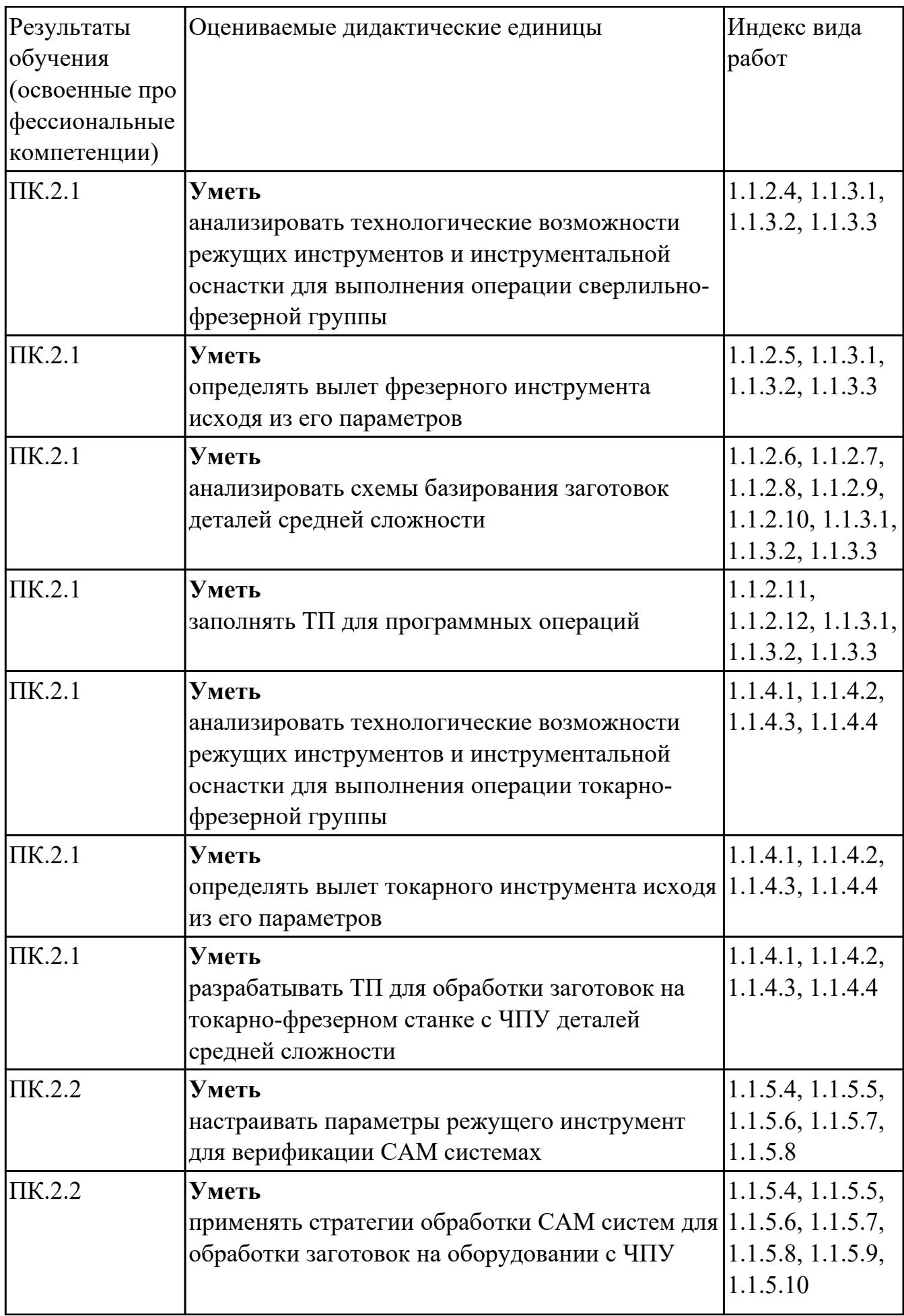

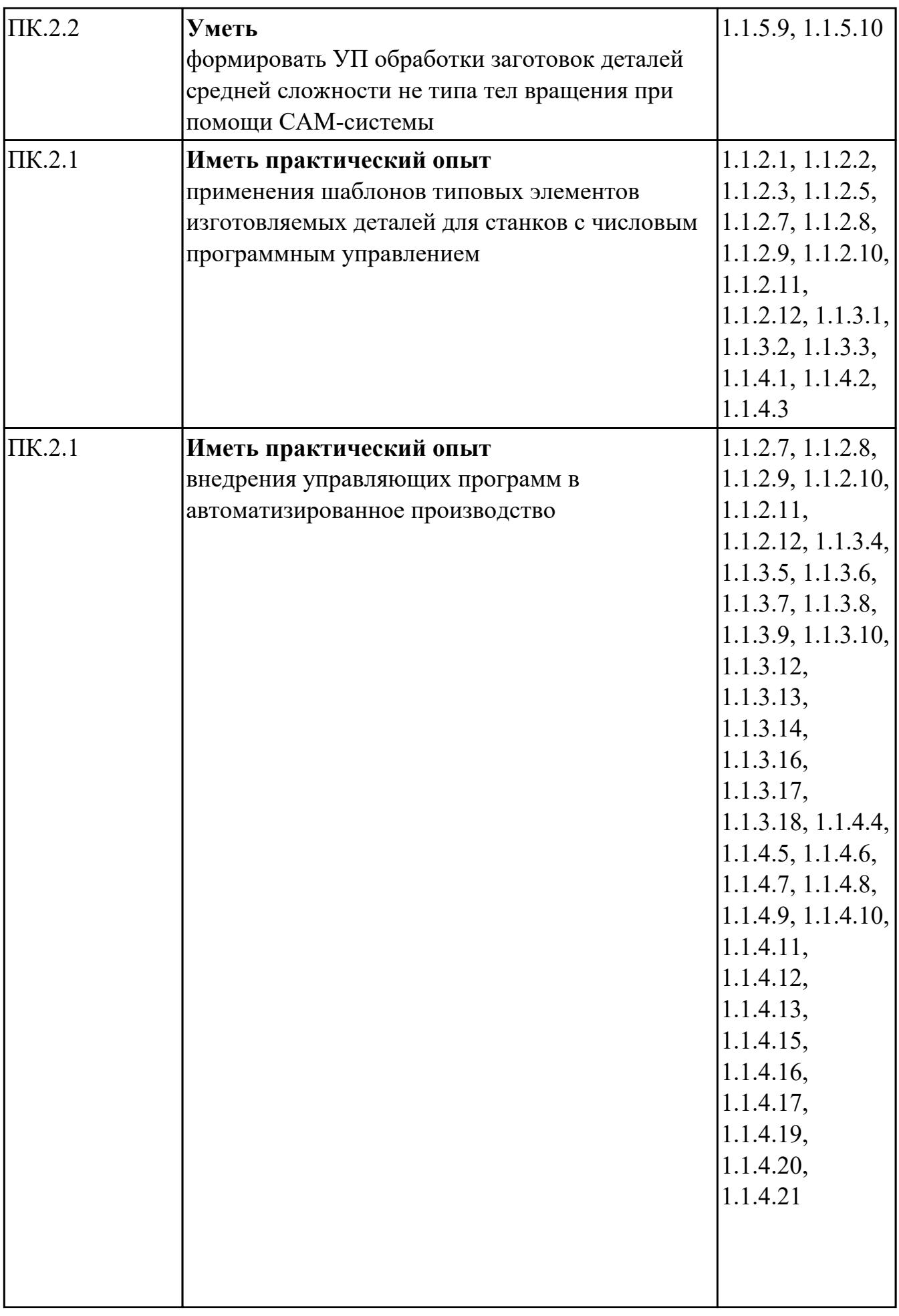

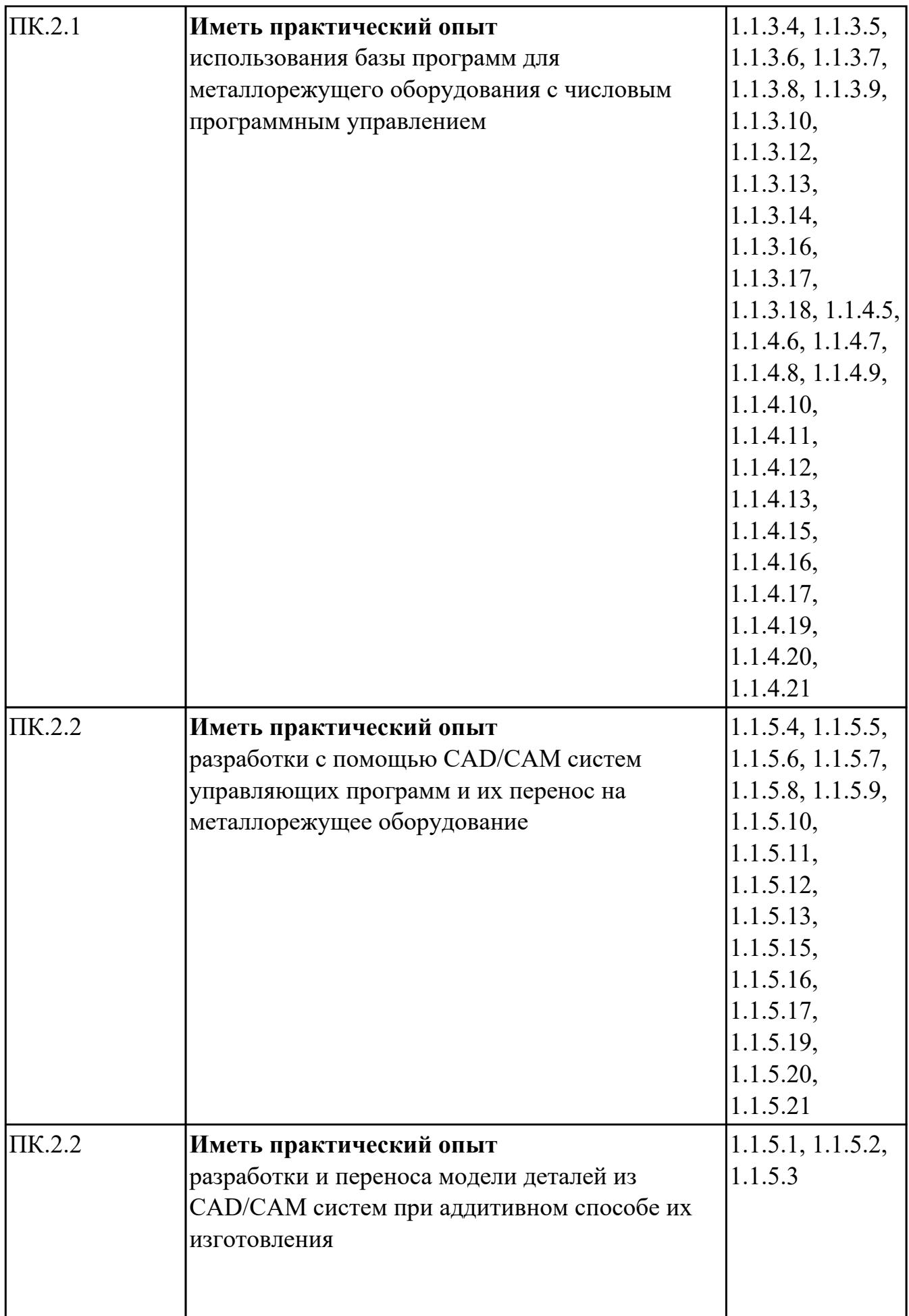

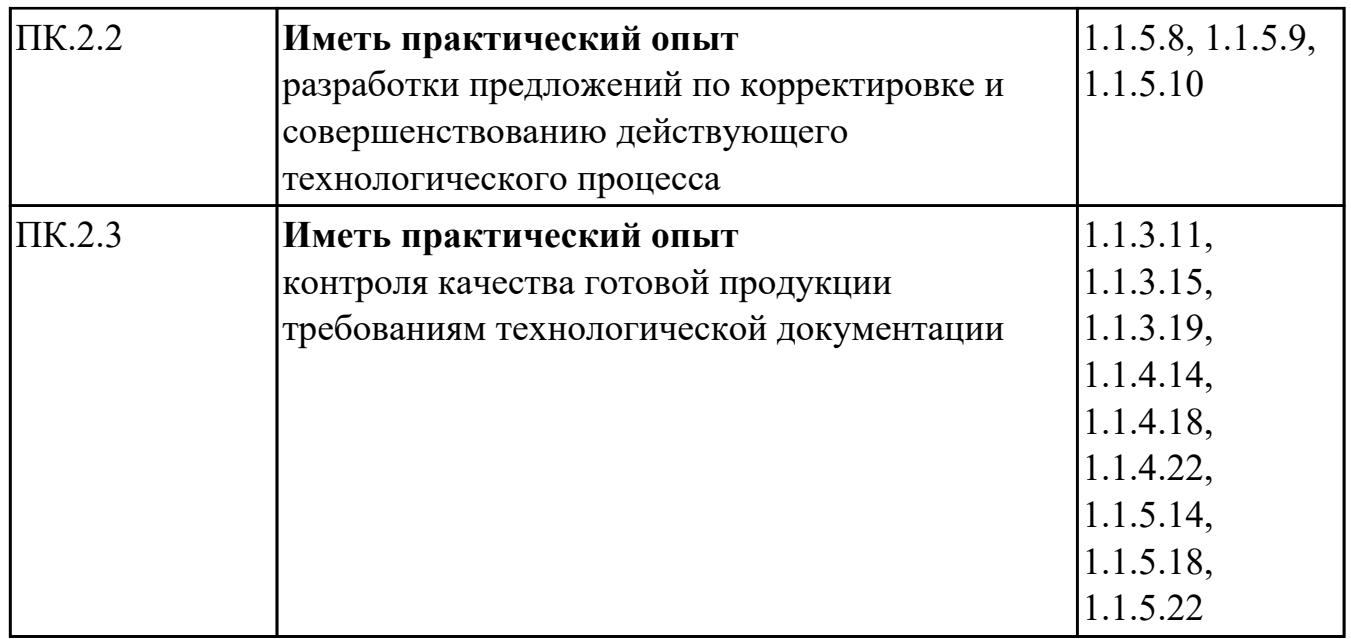

#### **Производственная практика**

 По производственной практике обучающиеся ведут дневник практики, в котором выполняют записи о решении профессиональных задач, выполнении заданий в соответствии с программой, ежедневно подписывают дневник с отметкой о выполненных работах у руководителя практики. Оценка по производственной практике выставляется на основании аттестационного листа.

### **4.3. Критерии и нормы оценки результатов освоения элементов профессионального модуля**

Для каждой дидактической единицы представлены показатели оценивания на «3», «4», «5» в фонде оценочных средств по дисциплине. Оценка «2» ставится в случае, если обучающийся полностью не выполнил задание, или выполненное задание не соответствует показателям на оценку «3».